Министерство образования и науки Российской Федерации

ФИЛИАЛ ФЕДЕРАЛЬНОГО ГОСУДАРСТВЕННОГО БЮДЖЕТНОГО ОБРАЗОВАТЕЛЬНОГО УЧРЕЖДЕНИЯ ВЫСШЕГО ПРОФЕССИОНАЛЬНОГО ОБРАЗОВАНИЯ «БАЙКАЛЬСКИЙ ГОСУДАРСТВЕННЫЙ УНИВЕРСИТЕТ ЭКОНОМИКИ И ПРАВА» В Г. УСТЬ-ИЛИМСКЕ

(Филиал ФГБОУ ВПО «БГУЭП» в г. Усть-Илимске)

### ОФОРМЛЕНИЕ ДИПЛОМНЫХ ПРОЕКТОВ ДЛЯ СТУДЕНТОВ ТЕХНИЧЕСКИХ СПЕЦИАЛЬНОСТЕЙ СРЕДНЕГО ПРОФЕССИОНАЛЬНОГО ОБРАЗОВАНИЯ

## МЕТОДИЧЕСКИЕ УКАЗАНИЯ

Усть-Илимск 2014

Печатается по решению учебно-методического совета филиала федерального государственного бюджетного образовательного учреждения высшего профессионального образования «Байкальский государственный университет экономики и права» в г. Усть-Илимске

Консультант

Председатель цикловой комиссии Механизации, технологии и информатизации, старший преподаватель Мансурова Н.Е.

Автор: О.Г. Куклина, старший преподаватель

Методические указания по оформлению дипломных проектов для студентов технических специальностей среднего профессионального образования /Сост. О.Г. Куклина. – Усть-Илимск, 2014. – 74 с.

Содержат основные требования к дипломному проектированию, составлению пояснительной записки, оформлению наглядного материала дипломного проекта.

Методические указания предназначены для студентов технических специальностей среднего профессионального образования, руководителей дипломного проектирования, консультантов, рецензентов, членов Государственной аттестационной комиссии.

# СОДЕРЖАНИЕ

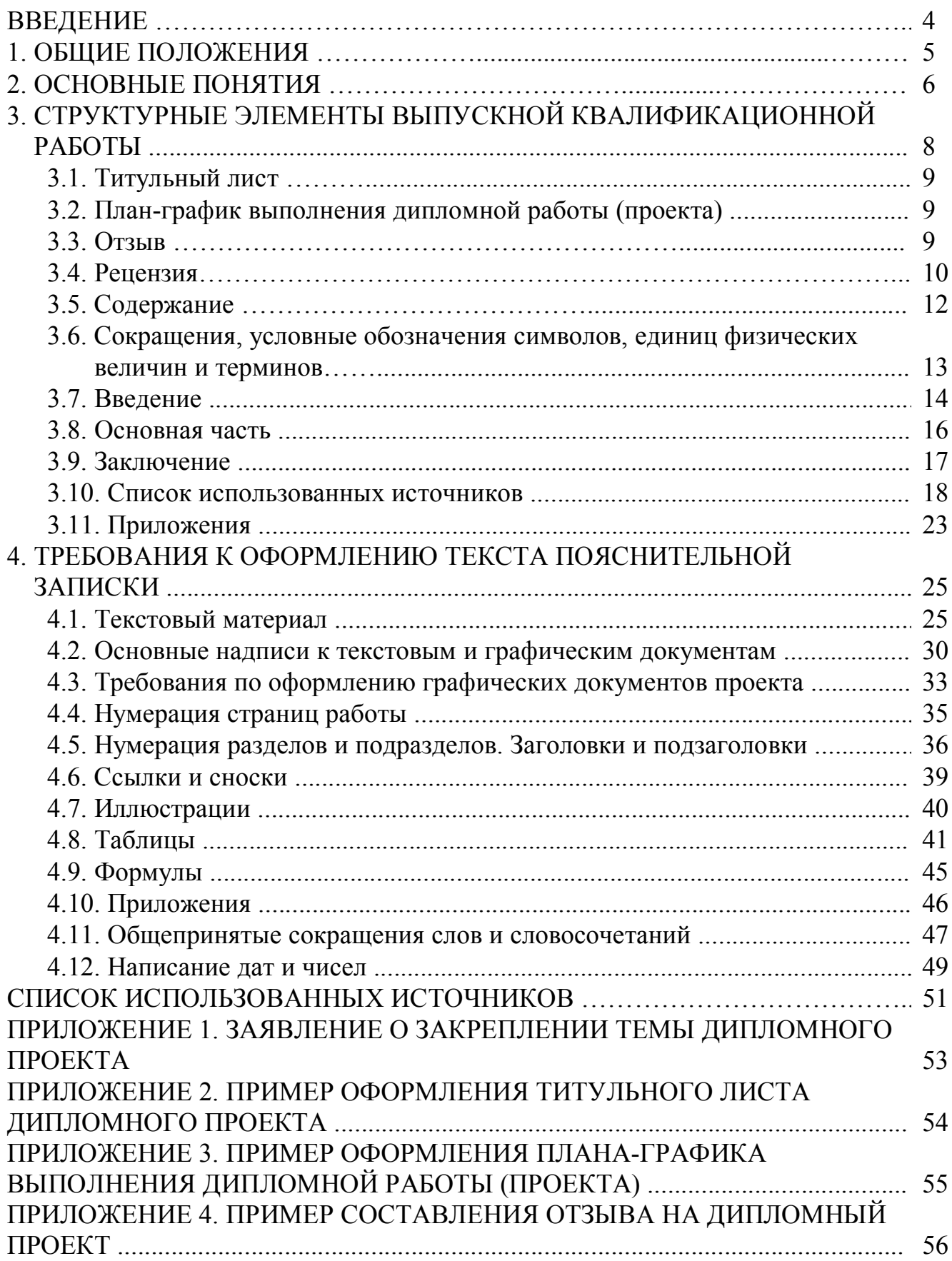

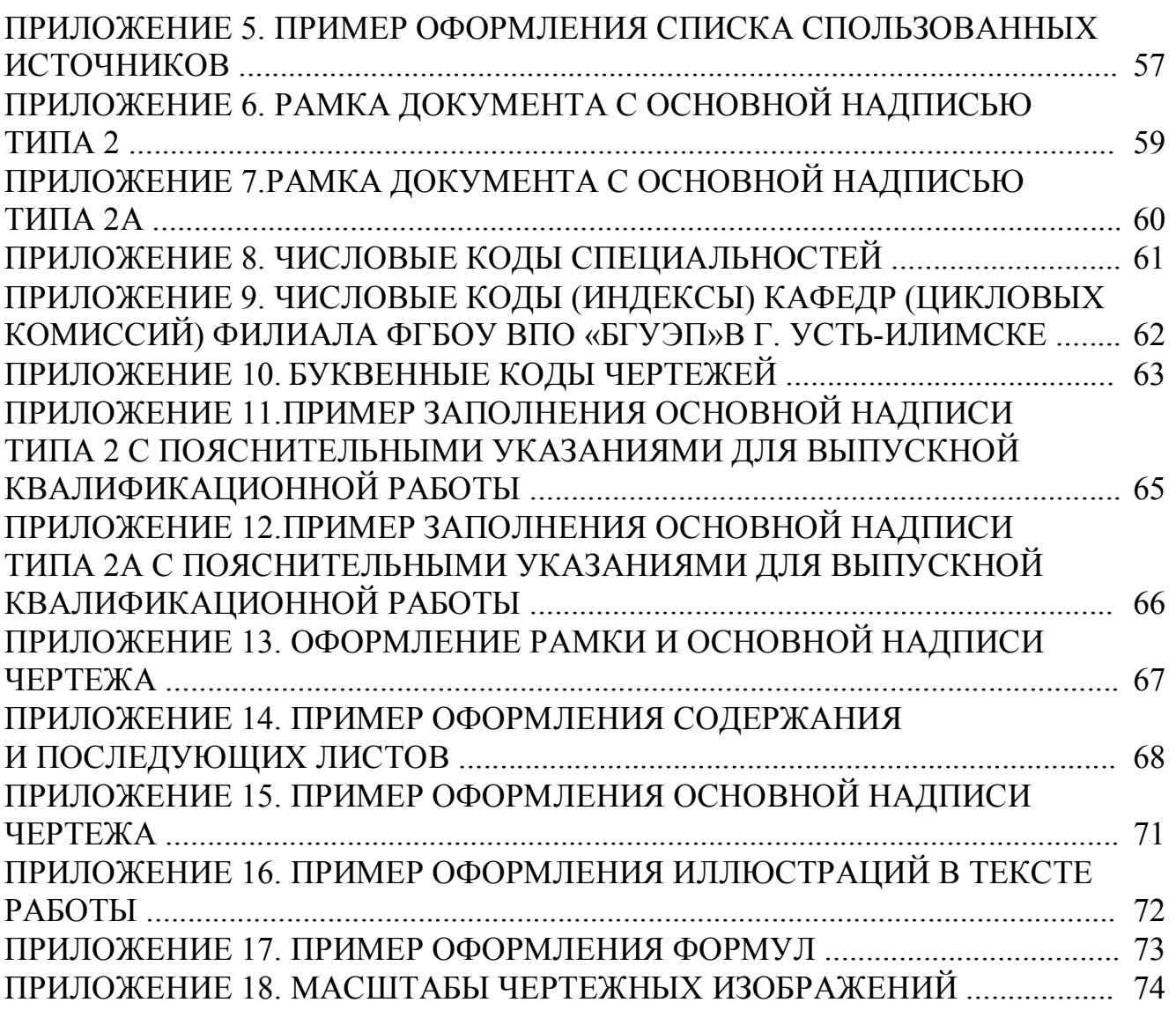

#### ВВЕДЕНИЕ

В соответствии с Федеральными государственными образовательными стандартами (ФГОС) по техническим специальностям среднего профессионального образования выполнение выпускной квалификационной работы является обязательным элементом заключительного этапа обучения по соответствующей основной профессиональной образовательной программе.

Выпускные квалификационные работы (ВКР) призваны способствовать выявлению уровня сформированности общих и профессиональных компетенций, определенных ФГОС по видам профессиональной деятельности, а также подготовленности выпускника к самостоятельной, предстоящей профессиональной деятельности.

Подготовка выпускных квалификационных работ (дипломных проектов) направлена на развитие и закрепление у студентов навыков глубокого, творческого и всестороннего анализа научной, методической, статистической и другой специальной литературы; на выработку навыков и умений грамотно и убедительно излагать материал, четко формулировать теоретические обобщения, выводы и практические рекомендации. Для выпускников филиала ФГБОУ ВПО «БГУЭП» в г. Усть-Илимске по техническим специальностям среднего профессионального образования формой выпускной квалификационной работы является **дипломный проект.** 

При подготовке дипломных проектов необходимо обращать внимание не только на содержание, но и на оформление текста. Следует помнить, что научное содержание дипломных проектов всегда несет на себе печать творческой индивидуальности автора, в то время как оформление – соблюдение действующих государственных стандартов. В зависимости от характера темы и наличия фактического материала в дипломном проекте могут преобладать теоретические проблемы или практические вопросы. Если рекомендации в отношении научного содержания следует воспринимать как консультативные, то сведения об организации подготовки проектов и правила их оформления носят **обязательный**, нормативный характер. Это касается, прежде всего, оформления цитат, ссылок, примечаний, сносок и списка использованных источников, а также других элементов научного аппарата.

Целью данных методических указаний является изложение основных требований к оформлению выпускных квалификационных работ.

В основу методических указаний вошли требования нормативных документов по их оформлению.

Использование данной методики позволит повысить качество написания и оформления работ, выполняемых студентами.

### **1. ОБЩИЕ ПОЛОЖЕНИЯ**

Выпускная квалификационная работа (далее – ВКР) составляет основу итоговой государственной аттестации выпускника филиала и является исследовательской работой.

Требования к выполнению выпускной квалификационной работы установлены методическими рекомендациями по специальностям, а оформлению – настоящими методическими указаниями.

Выполнение ВКР как продолжение процесса обучения является одним из основных видов самостоятельной работы студентов на заключительном этапе обучения, направленных на расширение и закрепление теоретических знаний, формирование навыков творческого решения производственных, экономических, социальных, научных и других задач в ходе самостоятельного проектирования по заданной теме.

*Целью ВКР* является определение степени готовности студента к самостоятельному решению профессиональных (технических, технологических, научных и т.п.) задач в современных условиях.

#### *Задачами разработки ВКР являются*:

- систематизация, закрепление, углубление и расширение приобретенных студентом за время обучения в филиале теоретических знаний и практических навыков по избранной специальности и их применение для решения конкретных научных, технических, экономических, социальных, производственных и других задач;

- развитие умений, навыков и освоение методов самостоятельной проектноконструкторской и научно-исследовательской деятельности при решении задач дипломного проекта.

ВКР должна представлять собой дальнейшее развитие и углубление ранее выполненных курсовых проектов (работ).

#### *В период работы над ВКР студент должен*:

- совместно с руководителем ВКР сформулировать исследовательскую цель, оценить ее актуальность, производственную, экономическую, социальную и общественную значимость;

- выдвинуть научную (рабочую) гипотезу и сформулировать задачи;

- собрать и обработать информацию по теме ВКР, в т.ч. в период преддипломной практики;

- изучить и критически проанализировать полученные материалы;

- глубоко и всесторонне исследовать поставленную задачу;

- выработать, профессионально аргументировать и описать свой вариант решения рассматриваемой задачи (свою творческую позицию);

- сформулировать логически обоснованные выводы, предложения, рекомендации по внедрению полученных результатов в практику.

### **2. ОСНОВНЫЕ ПОНЯТИЯ**

*Государственная аттестационная комиссия (ГАК)* – коллегия из числа преподавателей, научных сотрудников цикловой комиссии Механизации, технологии и информатизации, ведущих специалистов отраслей, уполномоченная приказом директора филиала для проведения итоговой государственной аттестации выпускников филиала.

*Демонстрационно-графическая часть ВКР* – визуальный материал, наглядно отражающий основные (ключевые) положения и результаты ВКР, выполненный на бумажном носителе установленного (стандартного) формата (ГОСТ 2.301) с соблюдением требований, предусмотренных стандартами ЕСКД, и являющийся неотъемлемой частью ВКР. Графическая часть может быть выполнена в электронном, видео- и другом подобном виде (ГОСТ 2.051).

Графическая часть содержит графики, схемы, рисунки, диаграммы, гистограммы, таблицы, чертежи (масштабные, немасштабные), планы, карты и др.

*Дипломный проект* – документ, представляющий собой выпускную квалификационную работу, содержащую результаты самостоятельного проектирования научно-исследовательского и прикладного характера по определенной (выбранной, заданной) теме, включающую аналитическую, расчетную и графическую части.

*Защита ВКР* – публичный доклад студента-дипломника на открытом заседании Государственной аттестационной комиссии (ГАК) с использованием демонстрационных материалов (графических, иллюстрационных, макетных, конструкционных, видео-, аудио- и др.), результатом которого является положительное решение о присвоении квалификации по соответствующей специальности (специализации). Защита ВКР является обязательным элементом заключительного этапа обучения по соответствующей основной профессиональной образовательной программе.

*Консультант* – преподаватель цикловой комиссии (кафедры) филиала, другого учебного заведения или ведущий специалист в соответствующей отрасли или области деятельности, осуществляющий консультирование при разработке раздела ВКР по специальным вопросам.

*Нормоконтроль* (ГОСТ 2.111) – проверка ВКР на соответствие установленным нормативным требованиям стандартов к оформлению текстовой и графической частей, выявление несоответствий и указание студенту-дипломнику на их устранение.

*Пояснительная записка* – текстовая часть ВКР, отражающая основное его содержание, выполненная на бумажном носителе установленного (стандартного) формата с соблюдением требований, предусмотренных ГОСТ 2.105, ГОСТ 7.32, и др.

*Преддипломная практика* – разновидность самостоятельной работы студента-дипломника в специально установленные учебным планом периоды времени, в течение которого исследуются поставленные цель и задачи ВКР, собираются исходные данные (материал) на исследуемых объектах в соответствии с темой и заданием ВКР.

*Рецензия* – документ, включающий информацию о содержании и круге проблем, решаемых в ВКР. В рецензии дается критическая оценка работы на соответствие теме, заданию и содержанию ВКР, уровню современных знаний, науки, технологий, а также актуальность и практическая значимость предлагаемых решений. В рецензии должна указываться *рекомендация* государственной аттестационной комиссии *по оценке* рецензируемой ВКР.

*Руководитель ВКР* – преподаватель (профессор, доцент, старший преподаватель, ассистент) цикловой комиссии филиала, другой кафедры филиала или другого учреждения или ведущий специалист соответствующей отрасли, осуществляющий общее руководство разработкой ВКР по согласованию с председателем цикловой комиссии филиала.

*Студент-дипломник (или выпускник)* – физическое лицо, обучающееся в филиале по очной или заочной форме обучения, успешно завершившее в полном объеме освоение основной образовательной программы по направлению подготовки (специальности) на момент выхода на преддипломную практику, закрепленное за руководителем ВКР и наделенное правом написания ВКР приказом директора.

### **3. СТРУКТУРНЫЕ ЭЛЕМЕНТЫ ВЫПУСКНОЙ КВАЛИФИКАЦИОННОЙ РАБОТЫ**

*Обязательные элементы* выпускной квалификационной работы (ВКР):

- пояснительная записка;

- демонстрационно-графическая часть.

*Пояснительная записка* ВКР включает в себя следующие структурные элементы:

- **титульный лист;**

- **план-график выполнения дипломной работы (проекта);**

- **содержание;**

- **введение;**

- **основная часть;**

- **заключение;**

- **список использованных источников;**

- приложения;

- спецификации и перечни элементов.

Структурные элементы, выделенные полужирным шрифтом, являются обязательными. Остальные структурные элементы включают в ВКР по усмотрению выпускающей цикловой комиссии, руководителя ВКР, консультантов, студентадипломника.

**Демонстрационно-графическая часть** может представляться в виде:

- чертежей (масштабных, условных, объемных и др.);

- схем, графиков, диаграмм, блок-схем;

- планов, карт, в том числе масштабных;

- плакатов, планшетов;

- фотографий, слайдов, фильмов, репродукций;

- мультимедийных презентаций;

- компьютерных демонстраций программного продукта;

- макетов технических устройств, систем, зданий, сооружений и т. п.;

- натурных образцов механизмов, технических устройств, систем т. п.;

- других видов, предусмотренных цикловой комиссией.

К **сопроводительным документам ВКР** относят:

- отзыв руководителя ВКР;

- рецензия на ВКР;

- заключение и отзыв на ВКР от ведущих специалистов, коллективов, предприятий, учреждений, организаций;

- документально оформленная рекомендация по практическому использованию на производстве или в учебном процессе результатов разработок;

- акт о внедрении на производстве или в учебном процессе результатов разработок;

- заказ от предприятий, учреждений, организации на выполнение ВКР.

Сопроводительные документы *прикладываются* к ВКР.

3.1. Титульный лист

Титульный лист является первой страницей работы, служит источником информации, необходимой для обработки и поиска документа.

На титульном листе приводят следующие сведения:

1) наименование министерства или ведомства;

2) наименование учебного заведения (полное и сокращенное согласно требованиям ГОСТ Р 6.30-2003);

3) наименование кафедры (цикловой комиссии);

4) наименование специальности;

5) наименование работы;

6) название работы;

7) должность, ученая степень, фамилия и инициалы руководителя, консультанта, нормоконтролера, председателя цикловой комиссии;

8) группа, фамилия инициалы исполнителя;

9) дата и место составления работы.

Надписи на титульном листе выполняются компьютерным способом черным цветом. Надписи, относящиеся к теме дипломного проекта, выполняются шрифтом 16-18 прописными буквами, остальные – шрифтом 14, используя прописные и строчные буквы. Пример оформления титульного листа приведен в приложении 2.

3.2. План-график выполнения дипломной работы (проекта)

План-график выполнения дипломной работы (проекта) должен быть индивидуальным, согласованным с интересами и способностями студента, без снижения общих требований. План-график выполнения дипломной работы (проекта) оформляется перед преддипломной практикой руководителем и утверждается председателем цикловой комиссии. План-график выполнения дипломной работы (проекта) оформляется на специальном бланке и сопровождается необходимыми указаниями, согласно приложению 3.

3 . 3 . О т з ы в

Отзыв представляет собой характеристику выполненного дипломного проекта, т.е. руководитель должен изложить в отзыве свое мнение о работе студента. В отзыве отражаются:

- сведения об актуальности темы выпускной квалификационной работы;

- особенности выбранных материалов и полученных решений (новизна используемых методов, оригинальность поставленных задач, уровень исследовательской части);

- соответствие проекта заданию и техническим требованиям;

- владение методами сбора, хранения и обработки информации, применяемыми в сфере его профессиональной деятельности;

- владение современными методами проектирования;

- умение анализировать и прогнозировать состояние и динамику объектов

деятельности с использованием методов и средств анализа и прогноза;

- владение применяемыми в сфере своей профессиональной деятельности компьютерными средствами;

- оценку подготовленности студента, инициативности, ответственности и самостоятельности принятия решений при решении задач;

- соблюдение правил и качества оформления пояснительной записки, чертежей:

- умение студента работать с литературными источниками, справочниками и способность ясно и четко излагать материал;

- умение организовать свой труд и другие требования к выпускнику, если они зафиксированы в ФГОС.

Руководитель принимает решение о возможности допуска студента к зашите.

Пример составления отзыва приведен в приложении 4.

3.4. Репензия

Рецензия на дипломный проект - это своеобразная оценка самого проекта, данная рецензентом, предполагающая наличие не только комментариев к основным разделам дипломного проекта, но и выводов.

В рецензии на дипломный проект должно быть кратко, но аргументировано, отражено мнение рецензента о дипломном проекте студента с точки зрения всех критериев оценки:

1. Характеристика выпускной квалификационной работы в целом и отдельных его разделов, научный (технический) уровень проекта, соответствие последним достижениям науки и техники, актуальность темы проекта, новизна предложенных методов решения задач. При этом особо отмечаются разработки, которые отличаются самостоятельностью решений, сложностью реализации, а также те разделы, которые требуют доработки.

2. Соответствие выпускной квалификационной работы плану-графику выполнения дипломной работы (проекта). Следует указать те вопросы, которые не получили достаточного освещения в проекте, либо совсем отсутствуют. Все составные части подлежат подробному рассмотрению.

Анализируя основную часть дипломного проекта, рецензент устанавливает, в какой степени дипломнику удалось выявить нерешенные проблемы, стоящие перед организацией и отмечает личный вклад автора в их решение. На основании этого делается заключение о теоретическом и практическом значении выводов и предложений и возможности их внедрения в производство. Рецензент отмечает и другие положительные стороны дипломного проекта. Вместе с тем рецензент устанавливает полностью ли дипломник раскрыл содержание темы и убедительно ли обосновал свои предложения, что следовало бы сделать дополнительно для более аргументированного обоснования своих предложений, для более глубокого изучения теоретических положений.

Особо следует остановиться на:

- теоретической подготовке выпускника и его умении самостоятельно использовать полученные теоретические знания при решении конкретных задач. Следует отметить те разделы работы, которые характеризуют исследовательские способности выпускника, умение прогнозировать динамику, тенденции развития объекта (процесса, задач, проблем, их систем), пользоваться для этого формализованными моделями (задачами);

- умении корректно формулировать задачи своей деятельности (проекта), устанавливать взаимосвязи, анализировать, диагностировать причины появления проблем;

- необходимо отметить системность, логическую взаимосвязь всех частей выпускной квалификационной работы друг с другом и с более общей задачей (проблемой), ясность изложения материала:

- уровень экономической обоснованности, эффективности решений;

- следует рассмотреть работу с точки зрения завершенности, актуальности и возможности внедрения в практику;

- дать прямую оценку выполненной выпускником выпускной квалификационной работы в соответствии с требованиями ФГОС по специальности;

- оценку уровня общей и специальной подготовки выпускника.

Рекомендации рецензента могут относиться как в целом к проекту, так и к отдельным ее частям и разделам. Целесообразно указать предприятия, на которых возможно использование исследований выпускника.

Объем рецензии на дипломный проект, как правило, составляет 1-2 печатных листа. Форма написания рецензии - произвольная. Дипломный проект в рецензии оценивается словами: «плохо», «удовлетворительно», «хорошо», «отлично». Подпись рецензента должна быть заверена печатью организации.

Рецензия – это письменный разбор работы, который предполагает не только комментирование и раскрытие основных моментов (толкование мыслей автора, собственные дополнения к авторской мысли, выражение отношения к постановке проблемы и т.д.), но и аргументированную оценку, и, конечно, выводы о значимости дипломного проекта. Ниже приведены примеры клише, которые могут быть использованы при написании рецензии на дипломный проект.

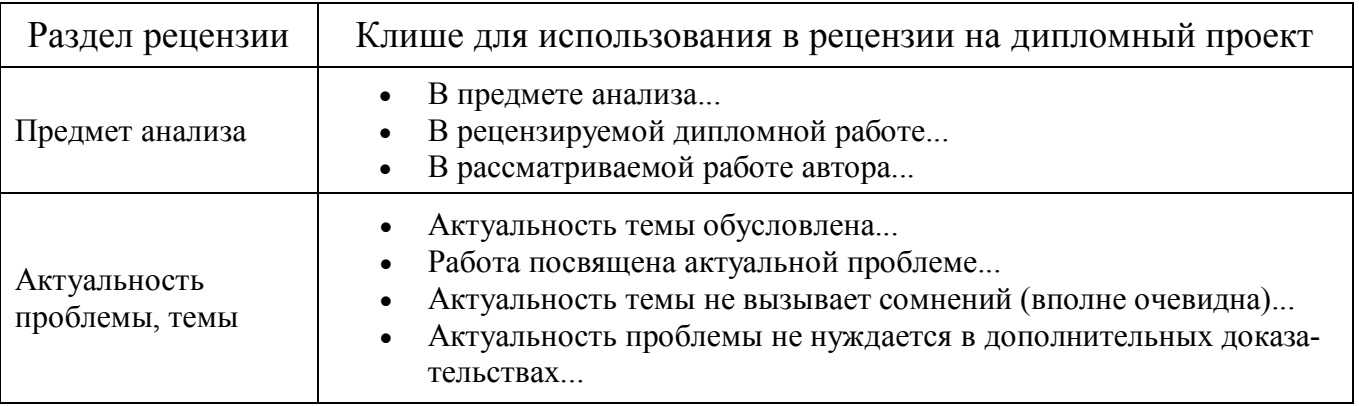

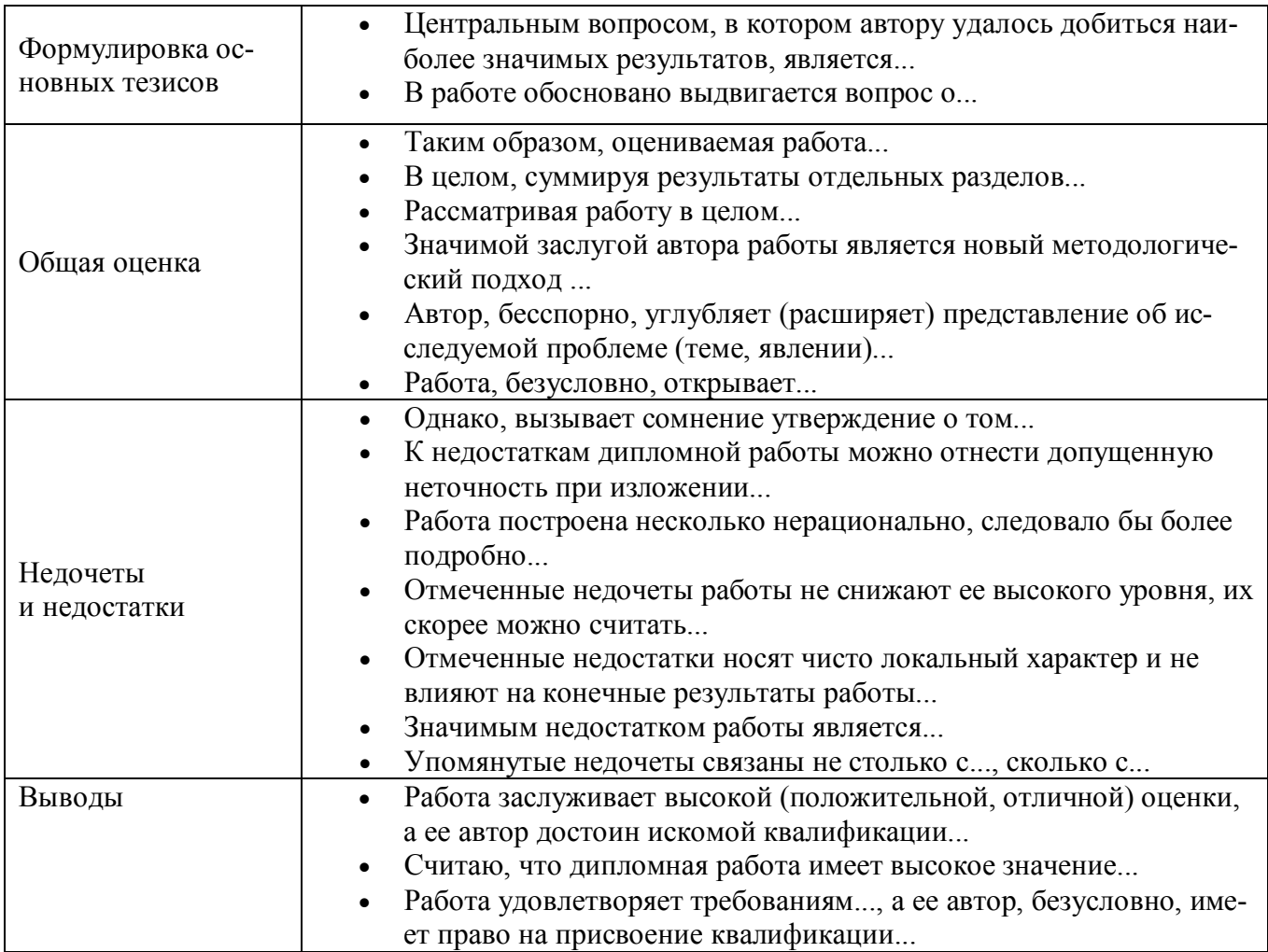

#### 3.5. Содержание

Содержание включает введение, наименование всех разделов, подразделов, пунктов (если они имеют наименование), заключение, список использованных источников и наименование приложений с указанием номеров страниц, с которых начинаются эти элементы.

Заголовки содержания должны точно повторять заголовки в тексте. Сокращать или давать их в другой формулировке, последовательности и соподчиненности по сравнению с заголовками в тексте нельзя.

Заголовки одинаковых ступеней рубрикации необходимо располагать друг под другом. Заголовки каждой последующей ступени смещают на пять-семь знаков вправо по отношению к заголовкам предыдущей ступени.

Приложения в содержании даются с указанием их порядковых обозначений и полных наименований.

На рисунке 1 приведен пример оформления содержания.

| 四 Me тод указ ВКР МЛ. doc - Microsoft Word                                                                                                    |                                    |
|----------------------------------------------------------------------------------------------------|------------------------------------|
| Формат Сервис Таблица<br>Коментарии Acrobat<br>Файл<br>Окно<br>Справка<br>Adobe PDF<br>Правка<br>Вставка<br>Вид                                                                                                    | Введите вопрос<br>$\cdot$ $\times$ |
| $\mathcal{P} \left[ \begin{array}{c c c c c} \mathbf{0} & \mathbf{0} &$<br>$\P$ 68%<br>$H$ $A$ $H$ $B$<br>國里<br>马<br>QJ | 28100000000000000                  |
| 0,5 - ノ - 日 - 久 - 田 - 田 理 目 - 旺 帯<br>$\mathbb{Z}$ $\mathbb{R}$ $\mathbb{R}$ $\mathbb{Z}$<br>121                                                                                                    |                                    |
| <sub>写</sub> :41 Обычный+14r - Times New Roman → 14 →   Ж ∦ Ч   事   事   事   事   目   请 字   旧 • <mark>ツ - A - (ǎ)</mark> √α x <sup>3</sup> ×, <sub>写</sub>                                                                                                    |                                    |
| 1-2-1-1-1-2-2-1-1-1-2-1-3-1-4-1-5-1-6-1-7-1-8-1-9-1-10-1-11-1-12-1-13-1-14-1-15-1-16-1-17- <mark>A</mark> -18-<br>$\mathbf{L}$                                                                                                    |                                    |
|                                                                                                    |                                    |
| $-1 - 1 - 1 - 2$                                                                                                    |                                    |
| СОДЕРЖАНИЕ                                                                                                    |                                    |
| 围                                                                                                    |                                    |
|                                                                                                    |                                    |
| 1. ХАРАКТЕРИСТИКА И КРАТКИЙ АНАЛИЗ ДЕЯТЕЛЬНОСТИ                                                                                                    |                                    |
| ņ                                                                                                    |                                    |
| 4                                                                                                    |                                    |
| in                                                                                                    |                                    |
| 1.3. Виды технического обслуживания лесотранспортных машин  32                                                                                                    |                                    |
| Č.                                                                                                    |                                    |
| 2.1. Организация технического обслуживания и текущего ремонта                                                                                                    |                                    |
| $\frac{1}{2}$                                                                                                    |                                    |
|                                                                                                    |                                    |
| ş                                                                                                    |                                    |
| ÷                                                                                                    |                                    |
| Ŷ.<br>2.5. Определение производственных площадей ремонтного предприятия  50                                                                                                    |                                    |
| $\frac{1}{2}$                                                                                                    |                                    |
|                                                                                                    |                                    |
| $\frac{4}{14}$<br>4. ТЕХНИКА БЕЗОПАСНОСТИ И ОХРАНА ОКРУЖАЮЩЕЙ СРЕДЫ  65                                                                                                    |                                    |
| ġ                                                                                                    |                                    |
| $1.46 \cdot 1$                                                                                                    |                                    |
| Ď.                                                                                                    |                                    |
| 目中国語印く                                                                                                    | $\rightarrow$                      |
| Автофигуры▼ \ \ 囗 〇 凸 ◀ ☆ g 8   ☆ - <u>ノ - A</u> - E 三 <del>〒</del> 口<br>Рисование •                                                                                                    |                                    |

Рисунок 1. Пример оформления содержания

Названия разделов работы пишутся прописными буквами без точки на концe.

Последнее слово каждого заголовка (подзаголовка) соединяют отточием с соответствующим ему номером страницы в правом столбце содержания.

Пример составления содержания приведен в приложении 14.

3.6. Сокращения, условные обозначения символов, единиц физических величин и терминов

Расшифровку принятых автором в работе сокращений и условных обозначений дают непосредственно в тексте работы при первом упоминании (в скобках). Далее по тексту аббревиатура употребляется без расшифровки.

### Например:

Недостатки в работе ремонтно-механической мастерской (далее – РММ), потери рабочего времени.

При использовании условных обозначений и сокращений следует руководствоваться следующими принципами.

1. Понятность сокращений. Сокращения считаются приемлемыми, если они легко запоминаются.

2. Исключение омонимии. Не желательны сокращения, совпадающие по написанию с другими, имеющими иное значение. Например, трудно отличить ТК РФ (Трудовой кодекс Российской Федерации) от ТК РФ (Таможенный кодекс Российской Федерации); ПК (производственный кооператив) от ПК (персональный компьютер) и т. д.

3. Нейтральность формы. Сокращения не должны отвлекать читающего дипломный проект своей формой от восприятия текста. Не допускаются неблагозвучные сокращения (например, 3оЛ - Федеральный закон «О лицензировании отдельных видов деятельности») или сокращения, которые напоминают слово другого значения. К примеру, сокращение ГПУ - Главное правовое управление Администрации Президента РФ - ассоциируется, прежде всего, с Главным политическим управлением.

4. Единообразие принципов сокрашения. Однотипные слова и словосочетания должны сокращаться или не сокращаться. Если одни сокращаются, а близкие к ним по характеру остаются в полной форме, принцип единообразия в сокращении нельзя считать выдержанным. Например:

а) если принято решение после цифр года слова год, годы сокращать, то требуется сокращать и слова век, века после цифр, обозначающих столетия; если решено сокращать после цифр г. и в., то для единообразия надо сокращать после цифр гг. и вв.;

б) если в тексте издания используются общепринятые сокращения, то это должно коснуться всех таких сокращений без исключения;

в) если в тексте единицы величин в сочетании с числами в цифровой форме приводятся в виде обозначения (например, 5 кг, 100 м), то этот принцип надо распространить на все единицы величин в таком сочетании.

5. Соблюдение правил сокрашения. Следует помнить, что однобуквенные сокращения во множественном числе меняют свою форму: они удваиваются, благодаря чему читатель не испытывает затруднений при чтении, например: вв. (века); гг. (годы). Все неоднобуквенные сокращения с точкой на конце не меняют своей формы во множественном числе, например: в табл. 3 и 4; в ст. 25 и 65 ГК РФ; на рис. 2, 3 и 4.

#### 3.7. Введение

Во введении студент обязан обосновать выбор избранной темы и показать ее актуальность, т.е. поставить научную проблему, кратко проанализировать степень ее разработанности, раскрыть конкретные цели и задачи, которые он собирается решить в ходе исследования, определить предмет и объект исследования, информационную базу исследования, экономическую эффективность или значимость работы, указать направления реализации полученных в работе выводов и предложений. Введение должно содержать оценку современного состояния решаемой научно-технической проблемы, основание и исходные данные для разработки темы, обоснование необходимости проведения работы, сведения о планируемом научно-техническом уровне разработки, о патентных исследованиях и выводы из них, сведения о метрологическом обеспечении работы.

Во введении должны быть показаны актуальность и новизна темы, связь данной работы с другими научно-исследовательскими работами.

В строгом порядке студент должен представить методологические характеристики исследования:

Актуальность (причем само слово актуальность во введении писать не принято, просто объяснить, почему Вы считаете, данную тему актуальной для сегодняшнего времени).

Цель (это представление об общем результате работы; цель часто определяется на основании более конкретного описания темы исследования или констатирует направление поиска разрешения проблемы).

**Объект исследования** (это то, что «противостоит познающему субъекту». на что направлено внимание исследователя, что подлежит рассмотрению). Объектом исследования не может быть человек, это всегда процесс, явление, факт.

Предмет исследования (отдельная сторона изучаемого объекта, аспект рассмотрения объекта, какое-либо свойство объекта или особенность его функционирования. Предмет всегда находится «внутри» объекта, является его признаком или атрибутом. Формулировка предмета исследования чаще всего либо совпадает с темой исследования, либо они очень близки по звучанию).

Задачи исследования (формулируя задачи, студент фактически отвечает на вопросы «Что надо сделать или как надо действовать, чтобы достичь цели исследования?»).

Слова из двух частей таблицы 1 для «начала» формулировки задачи можно использовать в различных сочетаниях, в зависимости от намерений исследовате- $R\Pi$ 

Таблина 1

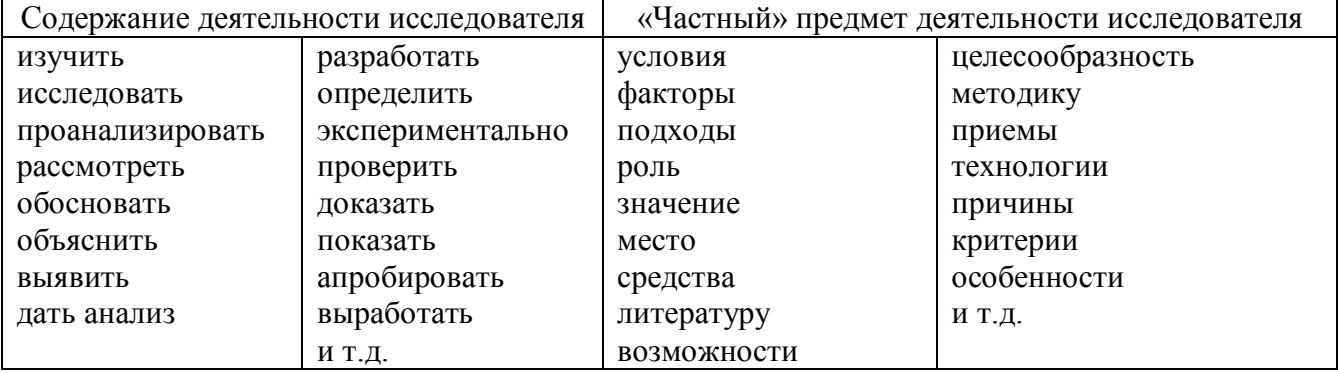

#### Формулирование задач исследования

Методологические основы (нужно перечислить авторов которые занимались проблемой исследования).

Пример: Базой для исследования послужили труды Г.О. Аболонина, Н.С. Батаевой, О.А.. Бахаревой, О.Ю. Блохиной, М.С. Носенко и др.

Теоретическая и практическая значимость (необходимо указать, кому будут полезны полученные результаты).

Структура работы (указать, что работа состоит из введения, двух глав, заключения, списка использованных источников и приложений).

#### 3.8. Основная часть

В основной части пояснительной записки приводят данные, отражающие сущность, методику и основные результаты выполненной работы. Основная часть включает не менее двух разделов (глав), каждый из которых должен заканчиваться краткими (2-3 абзаца) выводами. Разделы (главы) разделяются на подразделы (параграфы). Деление осуществляется таким образом, чтобы части работы были пропорциональными по объему и научному содержанию. Разделы нумеруются арабскими цифрами.

Основная часть должна содержать:

а) выбор направления исследований, включающий обоснование направления, исследования, методы решения задач и их сравнительную оценку, описание выбранной общей методики проведения работы;

б) процесс теоретических и (или) экспериментальных исследований, включая определение характера и содержания теоретических исследований, методы исследований, методы расчета, обоснование необходимости проведения экспериментальных работ, принципы действия разработанных объектов, их характеристики:

в) обобщение и оценку результатов работы, включающих оценку полноты решения поставленной задачи и предложения по дальнейшим направлениям работ, оценку достоверности полученных результатов и их сравнение с аналогичными результатами отечественных и зарубежных работ.

Первая глава посвящена рассмотрению теоретических аспектов исследуемой главы и служит основой для дальнейшего изложения материала. В этой главе рассматривается сущность, содержание, организация исследуемого процесса, его составные элементы. Полученные в результате рассмотрения первой главы выводы должны раскрыть научную новизну работы, которая формулируется во введении.

Необходимо учитывать следующее.

Во-первых, приводимые факты и цифровой материал должны быть достоверными.

Во-вторых, при подборе фактических данных из разных источников необходимо помнить о том, что их можно сравнивать лишь тогда, когда они сопоставимы. Статистические данные должны быть не только приведены, но и проанализированы для обоснования выводов. Для анализа используются различные математические методы. При этом не следует забывать, что использование математических методов - средство, но не цель написания проекта.

При написании дипломного проекта собранный ранее по исследуемой теме материал дополняется и обновляется во время прохождения студентами производственной и преддипломной практики.

Наличие специальных разделов в соответствии с учебным планом по специальности (например, по специальности 190629 Техническая эксплуатация подъ-

емно-транспортных, строительных, дорожных машин и оборудования предусмотрены специальные разделы - безопасность и экологичность).

Содержание дополнительных разделов ВКР должно быть логически и тесно увязано с тематикой основной части ВКР.

Допускается включение в структуру ВКР дополнительного раздела прикладного или исследовательского характера, отличающегося по содержанию от основной части, в качестве летали ВКР.

Подробная структура основной части работы излагается отдельно в методических указаниях по организации и выполнению дипломных проектов по кафедре (цикловой комиссии) и детализируется руководителем.

3.9. Заключение

В заключении к дипломному проекту в краткой форме приводится перечень выполненных разработок с полученными результатами, выводами и рекомендациями.

Результаты должны в конкретной, по возможности числовой, форме характеризовать итоги по каждому из представленных в работе разделов.

Оценка проработанного материала дается с позиций соответствия содержания выполненной работы цели и задачам исследования, а также с позиций подтверждения выдвинутой гипотезы. Кроме этого, анализируются полученные результаты с точки зрения решения поставленной проблемы исследования.

При обобщении полученных результатов делают заключение о том, соответствуют ли они известным ранее, не противоречат ли существующим теоретическим положениям, расширяют или дополняют последние.

Выводы предполагают выделение следствия из полученных результатов исследования. Они должны быть четкими, содержательными, а по форме – краткими и лаконичными.

При формулировании выводов необходимо прослеживать их связь с целью и задачами исследования.

В завершающей части заключения следует наметить возможные перспективы дальнейших исследований по проблеме, а также дать рекомендации по применению результатов исследования в учебных заведениях профессионального образования (указать где, кому и как рекомендуется применять полученные результа- $T<sub>BI</sub>$ ).

В заключении не используются таблицы, иллюстрации, формулы, ссылки на использованные источники.

Заключение дипломного проекта должно быть по объему 5-7 страниц.

Заключение носит форму синтеза полученных в работе результатов. Этот синтез - последовательное, логически стройное изложение полученных выводов и их соотношение с целью работ и конкретными задачами, поставленными и формулированными во введении.

Именно в заключении наиболее ярко проявляется способность (или неспособность) автора ясно мыслить и излагать материал. В этой части работы содержится так называемое «выводное знание», которое является новым по отношению

к исходному знанию. Именно оно выносится на обсуждение и оценку комиссии при защите дипломного проекта. Это выводное знание не должно подменяться механическим суммированием выводов в конце глав и вопросов, а должно содержать главные итоговые результат всей работы.

3.10. Список использованных источников

Список использованных источников содержит сведения об источниках, которые были использованы студентом при выполнении работы. Сведения об источниках приводятся в соответствии с требованиями ГОСТ Р 0.7.5-2008 «Библиографическая ссылка. Общие требования и правила составления».

Список использованных источников и других источников информации должен содержать сведения об источниках, использованных при выполнении дипломного проекта (учебные пособия, справочная литература, учебно-методические пособия, нормативно-технические документы, стандарты, периодические издания, web-адреса из сети Интернет). Их должно быть не меньше 20 наименований

Использованные в работе источники располагают в следующем порядке:

1. Нормативно-правовые акты органов законодательной и исполнительной власти.

Нормативные акты приводятся в следующей последовательности: Конституция Российской Федерации, конституционные законы, кодифицированные акты (кодексы, уставы, положения), федеральные законы, акты Президента Российской Федерации (указы, распоряжения), акты Правительства Российской Федерации (постановления, распоряжения), ведомственные акты (приказы, распоряжения, инструкции).

Нормативные документы располагают в хронологической последовательности, начиная с самых ранних.

2. Источники статистических данных (в хронологической последовательно- $CTM$ ).

3. Документы и материалы государственных архивных учреждений (в хронологической последовательности).

4. Книги и статьи на русском языке (в алфавитном порядке).

5. Книги и статьи на иностранных языках (в алфавитном порядке).

Прочие использованные источники располагают в алфавитном порядке фамилий авторов или названий произведений, документов (при отсутствии фамилии автора).

В список включаются все использованные при подготовке дипломной работы (проекта) источники независимо от того, где они опубликованы (в отдельном издании, в сборнике, журнале, газете, Интернет и т. д.).

В списке использованных источников применяется сквозная (общая) нумерация.

При оформлении нормативных документов указываются: вид. дата утверждения и номер, название, источник, где опубликованы документы.

Библиографическое описание книги (учебника, монографии, справочника и

т. д.) должно включать следующие сведения: фамилию и инициалы автора, заглавие книги, место издания, название издательства, год издания, общее количество страниц издания.

Фамилию автора следует указывать в именительном падеже. Если книга написана двумя или тремя авторами, то их фамилии с инициалами указываются в той последовательности, в какой они напечатаны на титульном листе или обороте титульного листа книги; перед фамилией последующего автора ставят запятую. При наличии трех авторов допускается также указывать фамилию первого автора, а вместо фамилий остальных ставить «и др.».

Если у книги четыре и более авторов, то библиографическое описание начинается с заглавия.

Заглавие книги следует писать в том виде, в каком оно дано на титульном листе.

Наименование места издания необходимо приводить полностью в именительном падеже; допускается сокращение названия только четырех городов: Москва (М.), Санкт-Петербург (СПб.), Ростов-на-Дону (Ростов н/Д) и Нижний Новгород (Н. Новгород).

Сведения о статье из периодического издания должны включать: фамилию и инициалы автора, заглавие статьи и далее через две косые черты: наименование издания (журнала), наименование серии (если таковая имеется), год выпуска, номер издания, номера страниц, на которых помещена статья. При ссылках на страницы, на которых помещена статья, следует приводить ее первые и последние номера, разделенные тире, например: *С*. *32-39.*

Ссылка на использованный источник заключается в квадратные скобки [ ]. Ссылка в тексте работы содержит порядковой номер ссылки в списке использованных источников и указание страниц. Сведения в ссылке разделяются запятой. Ссылки оформляются единообразно по всему документу.

Ссылка оформляется следующим образом: [10, с. 37].

-

Если в ссылке содержатся сведения о нескольких ссылках на использованные источники, то группы сведений разделяются точкой с запятой: [74, с. 16-17; 82, с. 26].

#### *Ссылки на Государственные стандарты и сборники документов.*

1. Указ Президента Российской Федерации от 24 февраля 2001 г. № 236 «О представительствах Министерства по делам Федерации, национальной и миграционной политики РФ за рубежом» // Рос. газ. – 2011. – 28 февр.

2. Сборники типовых инструкций по охране труда для рабочих лесной промышленности. – М.: Лесн. пром-сть, 1989. – 471 с.

3. ГОСТ 7. 9-77 «Реферат и аннотация». – М.: Изд-во стандартов, 1981. – 6 с.

#### *Ссылки на текстовые источники*

1. Абелева И.Ю. Речь о речи. Коммуникативная система человека. – М.: Логос, 2009. – 304 с.<sup>1</sup>

<sup>&</sup>lt;sup>1</sup> В отличие от ГОСТа Р 7.1-2003, между инициалами автора пробела нет. Не отделяется пробелом и двоеточие после места издания.

2. Алефиренко Н.Ф. Спорные проблемы семантики: монография. – Волгоград: Перемена, 2009. – 274 с.<sup>2</sup>

3. Белл Р.Т. Социолингвистика. Цели, методы, проблемы / пер. с англ. – М.: Международные отношения,  $2010 - 318$  с.<sup>3</sup>

4. Ажеж К. Человек говорящий: вклад лингвистики в гуманитарные науки / пер. с фр. – изд. 2-е, исправленное. – М.: Едиториал УРСС, 2006. – 304 с.<sup>4</sup>

5. Андреева Г.М. Социальная психология: учебник для высших учебных заведений. – 5-е изд., испр. и доп. – М.: Аспект Пресс, 2009. – 363 с.

6. Борботько В.Г. Принципы формирования дискурса: От психолингвистики к лингвосинергетике. – изд. 2-е, стереотипное. – М.: КомКнига, 2007. – 288 с.

7. Белянин В.П. Психолингвистика: учебник. – 3-е изд., испр. – М.: Флинта: Московский психолого-социальный институт,  $2005. - 232$  с.<sup>5</sup>

8. Майерс Д.Дж. Социальная психология: интенсив. курс. – 3-е междунар. изд. – СПб.: Прайм-Еврознак: Нева; М.: ОЛМа-Пресс, 2010. – 510 с.<sup>6</sup>

9. Бергер П., Лукман Т. Социальное конструирование реальности: трактат по социологии знания. – М.: Моск. филос. фонд, 2005. – 322 с.

10. Основы теории коммуникации: учебник / М.А. Василик, М.С. Вершинин, В.А. Павлов [и др.] / под ред. проф. М.А. Василика. – М.: Гардарики, 2006. – 615 с.<sup>7</sup>

11. Антонова Н.А. Стратегии и тактики педагогического дискурса // Проблемы речевой коммуникации: межвуз. сб. науч. тр. / под ред. М.А. Кормилицыной, О.Б. Сиротининой. – Саратов: Изд-во Сарат. ун-та, 2007. – Вып. 7. – С. 230–  $236.8$ 

12. Барт Р. Лингвистика текста // Новое в зарубежной лингвистике. – М.: Прогресс, 1978. – Вып. VIII: Лингвистика текста. – С. 442–449.

13. Сиротинина О.Б. Структурно-функциональные изменения в современном русском литературном языке: проблема соотношения языка и его реального функционирования // Русская словесность в контексте современных интеграционных процессов: материалы междунар. науч. конф. – Волгоград: Изд-во ВолГУ,  $2007. - T. 1. - C. 14 - 19.9$ 

-

<sup>2</sup> Вид документа (учебник, учебное пособие, атлас, монография, сборник трудов и т.п.) помещается после названия, отделяясь двоеточием. Пробела перед двоеточием нет.

Если документ является переводным, то это указывают после вида документа (или непосредственно после названия, если вид не отражен), отделяя косой чертой. Перед косой чертой и после (в каком бы месте описания она ни стояла, что бы ни разделяла) – пробелы.

<sup>&</sup>lt;sup>4</sup> Информация об издании (какое оно по счету, исправленное, дополненное ли и т.п.), если она есть, дается после сведений о переводе, отделяясь от них точкой и тире. Если издание непереводное, то информация об издании идет сразу после вида документа или названия, если вид не прописан.

<sup>5</sup> После места издания (города, где издан документ) следует издательство, отделяясь от места издания двоеточием. Если издательства два, то двоеточие ставится сначала после места издания, а затем после первого издательства

<sup>6</sup> Если мест издания два или более, то после перечисления издательств первого места издания ставится точка с запятой, а затем следует второе место издания с издательством и т.д.

<sup>&</sup>lt;sup>7</sup> Если авторов двое или трое, то все они указываются в начале описания, если же авторов более трех, то описание начинается с названия, а три первых автора перечисляются после косой черты. Если указано, под чьей редакцией документ, то это также отражают после еще одной косой черты.

 $8$  Если имеется указание на выпуск, том, часть и т.п., то они следуют после года издания.

<sup>9</sup> Если в ссылке указывается не общее количество страниц документа, а только те, на которых он находится в более крупном документе, то между страницами ставится тире (не дефис), а пробелы отсутствуют

14. Браславский П.И., Данилов С.Ю. Интернет как средство инкультурации и аккультурации // Взаимопонимание в диалоге культур: условия успешности: монография: в 2 ч. / под общ. ред. Л.И. Гришаевой, М.К. Поповой. – Воронеж: Воронежский гос. ун-т, 2009. – Ч. 1. – С. 215–228.

15. Войскунский А.Е. Метафоры Интернета // Вопросы философии. – 2011.  $-$  N<sub>2</sub> 11. – C. 64–79.<sup>10</sup>

16. Асмус Н.Г. Лингвистические особенности виртуального коммуникативного пространства: автореф. дис. ... канд. филол. наук. – Челябинск: Челябинский гос. ун-т, 2005. – 23 с.<sup>11</sup>

17. Школовая М.С. Лингвистические и семиотические аспекты конструирования идентичности в электронной коммуникации: дис. … канд. филол. наук. – Тверь, 2009. – 174 с.<sup>12</sup>

#### *Ссылки на электронные ресурсы*

Объектами составления библиографической ссылки также являются электронные ресурсы локального и удаленного доступа. Ссылки составляют как на электронные ресурсы в целом (электронные документы, базы данных, порталы, сайты, веб-страницы, форумы и т. д.), так и на составные части электронных ресурсов (разделы и части электронных документов, порталов, сайтов, веб-страниц, публикации в электронных сериальных изданиях, сообщения на форумах и т. п.).

При составлении ссылок на электронные ресурсы следует учитывать некоторые особенности.

В списке использованных источников электронные ресурсы включаются в общий массив ссылок, и поэтому следует указывать обозначение материалов для электронных ресурсов – [Электронный ресурс].

В примечаниях приводят сведения, необходимые для поиска и характеристики технических спецификаций электронного ресурса. Сведения приводят в следующей последовательности: системные требования, сведения об ограничении доступности, дату обновления документа или его части, электронный адрес, дату обращения к документу.

Ссылка на электронный ресурс *локального доступа* оформляется следующим образом:

1. Российские правила каталогизации. Ч. 1. Основные положения и правила [Электронный ресурс] / Рос. библ. ассоц., Межрегион. ком. по каталогизации. – М., 2004. – 1 CD-ROM. – Загл. с этикетки диска.

2. Цветков В.Я. Компьютерная графика: рабочая программа [Электронный ресурс]: для студентов заоч. форм обучения. – М., 2000. – 1 электрон. опт. диск (CD-ROM).

3. Oxford interactive encyclopedia [Электронный ресурс]. – Электрон, дан. и прогр. – [Б. м.] : The Learning Company, 2007. – 1 электрон, опт. диск (CD-ROM) :

-

 $^{10}$  При описании статьи из журнала сначала указывается год, а затем номер журнала.

<sup>11</sup> Описание автореферата диссертации ничем не отличается от описания других источников, как это было по ГОСТу Р 7.1-2003. Перед многоточием и после него – пробел.

<sup>12</sup> В описании диссертации отсутствует издательство, поскольку это рукопись. Также оно может опускаться и при описании авторефератов.

зв., цв.; 12 см. – Систем, требования: ПК с процессором 486 +; Windows 95 или Windows 3.1; дисковод CD-ROM; зв. карта. - Загл. с этикетки диска.

Ссылка на электронный ресурс удаленного доступа оформляется следующим образом.

Электронный адрес и дату обращения к документу приводят всегда. Дата обращения к документу - та дата, когда человек, составляющий ссылку, данный документ открывал, и этот документ был доступен.

Системные требования приводят в том случае, когда для доступа к документу нужно специальное программное обеспечение, например Adobe Acrobat Reader, Power Point и т. п.

Сведения ограничения доступа приводят в том случае, если доступ к документу возможен, например, из какого-то конкретного места (локальной сети, организации, для сети которой доступ открыт), только для зарегистрированных пользователей и т.п. В описании в таком случае указывают: «Доступ из ...», «Доступ для зарегистрированных пользователей» и др. Если доступ свободен, то в сведениях не указывают ничего.

Дата обновления документа или его части указывается в том случае, если она зафиксирована на сайте. Если дату обновления установить нельзя, то не указывается ничего.

Для электронных ресурсов удаленного доступа приводят примечание о режиме доступа, в котором допускается вместо слов «Режим доступа» (или их эквивалента на другом языке) использовать для обозначения электронного адреса аббревиатуру «URL» (Uniform Resource Locator - унифицированный указатель pecypca).

1. Бахтин М.М. Творчество Франсуа Рабле и народная культура средневековья и Ренессанса. - 2-е изд. - М.: Худож. лит., 1990. - 543 с. [Электронный реcypc]. URL: http://www.philosophy.ru/library/bahtin/rable.html# ftn1 (дата обращения: 05.10.2009).

2. Борхес Х.Л. Страшный сон // Письмена Бога: сборник. – М.: Республика, 1992. - 510 с. [Электронный ресурс]. URL: http://literature.gothic.ru/anightmare.htm (дата обращения: 20.05.2009).

3. Белоус Н.А. Прагматическая реализация коммуникативных стратегий // Мир лингвистики и коммуникации: электронный научный журнал. - 2006. - № 4 [Электронный ресурс]. URL: http://www.tverlingua.by.ru//5 3 1.htm (дата обращения: 15.12.2009).

4. Орехов С.И. Гипертекстовый способ организации виртуальной реальности // Вестник Омского государственного педагогического университета: электронный научный журнал. - 2006 [Электронный ресурс]. Систем. требования: Adobe Acrobat Reader. – URL: http://www.omsk.edu/article/vestnik-omgpu-21.pdf (дата обращения: 10.01.2010).

5. Новикова С.С. Социология: история, основы, институционализация в России. - М.: Московский психолого-социальный институт; Воронеж: Изд-во НПО «МОДЭК», 2000. – 464 с. [Электронный ресурс]. Систем. требования: Архиватор RAR. – URL: http://ihtik.lib.ru/edu\_21sept2007/edu\_21sept2007\_685.rar (дата обращения: 17.05.2009).

6. Панасюк А.Ю. Имидж: определение центрального понятия в имиджелогии // Академия имиджелогии. – 2004. – 26 марта [Электронный ресурс]. URL: http://academim.org/art/pan1\_2.html (дата обращения: 17.04.2009).

7. Парпалк Р. Общение в Интернете // Персональный сайт Романа Парпалака. – 2006. – 10 декабря [Электронный ресурс]. URL: http://written.ru (дата обращения: 26.07.2009).

8. Общие ресурсы по лингвистике и филологии: сайт Игоря Гаршина. – 2002 [Электронный ресурс]. Дата обновления: 05.10.2009. – URL: http://katori.pochta.ru/linguistics/portals.html (дата обращения: 05.10.2008).

9. О введении надбавок за сложность, напряженность и высокое качество работы [Электронный ресурс]: указание Министерства социальной защиты Российской Федерации от 14 июля 1992 г. № 1-49-У. Документ опубликован не был. Доступ из справ.-правовой системы «КонсультантПлюс».

Пример оформления списка использованных источников приведен в приложении 5.

3.11. Пр и л о ж е н и я

В приложения пояснительной записки включают:

- текстовые материалы, имеющие вспомогательный характер или большой объем, затрудняющий восприятие текста основной части;

- страницы, размеры которых не соответствуют основному формату А4;

- промежуточные и объемные математические выводы формул, математические доказательства т. п.;

- громоздкие табличные материалы;

- объемные алгоритмические схемы, листинги программных продуктов, схемы исходных данных;

- бланки, документы, статистические формы и т. п., необходимость представления которых обусловлена содержанием аналитической части;

- сканированные изображения, ксерокопии, распечатки и т. п., оформление которых не соответствует требованиям, предъявляемым к оформлению текстовой части пояснительной записки;

- инструкции, анкеты, технические паспорта и т. п., разработанные в ВКР в качестве независимых документов.

Приложение оформляют как продолжение данной пояснительной записки на последующих ее страницах.

Каждое приложение следует начинать с новой страницы с указанием в правом верхнем углу страницы слова «ПРИЛОЖЕНИЕ», его обозначения и степени.

Приложение должно иметь заголовок, который записывают симметрично относительно текста с прописной буквы отдельной строкой.

После слова «ПРИЛОЖЕНИЕ» через пробел следует цифра, обозначающая его последовательность. Если в документе одно приложение, оно не нумеруется.

Приложения нумеруют арабскими цифрами (без знака №), например ПРИЛОЖЕНИЕ 1.

Заголовок приложения и его порядковое обозначение указываются *только на первом листе* этого приложения, на последующих листах его заголовок и порядковое обозначение не указываются.

В содержании работы перечисляют все приложения с указанием их обозначений и заголовков.

Приложения должны иметь общую с остальной частью дипломного проекта сквозную нумерацию страниц. На все приложения в основной части дипломного проекта **должны быть ссылки**.

### **4. ТРЕБОВАНИЯ К ОФОРМЛЕНИЮ ТЕКСТА ПОЯСНИТЕЛЬНОЙ ЗАПИСКИ**

Содержание текстовой части дипломного проекта представляется в виде собственно текста, таблиц, иллюстраций, формул, уравнений и других составляющих. В дипломных проектах с наличием демонстрационной части (чертежей, рисунков, графиков, слайдов и др.), представляемой для иллюстрации доклада студента-дипломника, текстовая часть носит название *пояснительной записки*  (ПЗ).

Текст дипломного проекта должен быть выполнен на листах формата А4 (210 х 297 мм по ГОСТ 8327-20) в режиме односторонней печати. Работа должна быть брошюрована в папку (книжный переплет). Текст набирается на компьютере. Оптимальный объем работы – 60-65 страниц. В этот объем *не входят* список использованных источников и приложения.

Текст пояснительной записки и других материалов ВКР выполняется **на русском языке**. Текст ВКР должен отвечать следующим основным формальным требованиям:

- четкость структуры;

- логичность и последовательность;

- точность приведенных сведений;

- ясность и лаконичность изложения материала;

- соответствие изложения материала правилам орфографии, грамматики и пунктуации русского языка.

Правила оформления текста пояснительной записки определяются ГОСТ 7.32 и настоящими рекомендациями.

4.1. Текстовый материал

Дипломный проект содержит текстовый документ, содержащий формулы, таблицы, рисунки или их сочетания.

Требования, предъявляемые к абзацу:

1) шрифт Times New Roman, размер шрифта – 14 или 12, в таблицах – используется шрифт основного текста, размер шрифта на два-три пункта меньше, чем у основного текста (11–12 пт.), в сносках – 10;

2) межстрочный интервал – полуторный;

3) абзацный отступ  $-1,25-1,27$  (должен быть одинаковым по всей работе);

4) в пояснительной записке *границы документа оформляются рамкой*, толщина линии – 0,5 пт. (см. п. 4.2. и приложения 6 и 7);

5) выравнивание текста – по ширине;

6) отступ слева и справа – 0 см;

7) функция расстановки переносов – **обязательна**;

8) запрет висячих строк, т.е. состояния, когда на последнюю строку абзаца переходит количество символов, меньше абзацного отступа;

9) буква «ё» при наборе *не употребляется*.

При наборе также необходимо соблюдать следующие правила:

1) не допускать 2 и более пробелов;

2) не делать абзацный отступ пробелами и табуляцией.

При выполнении работы необходимо соблюдать равномерную плотность, контрастность и четкость изображения. В работе должны быть четкие, нерасплывшиеся линии, буквы, цифры и знаки. Все линии, буквы, цифры и знаки должны быть одинаково черными по всей работе.

Подчеркивание слов, выделение их курсивом или жирным шрифтом *не допускается.*

Знаки, буквы, символы, отсутствующие на ЭВМ, а также математические и иные формулы, схемы и графики могут выполняться автором от руки чернилами (пастой) черного цвета или черной тушью в оставленных после печати текста местах. Эти знаки, буквы и т. д. должны иметь размер не менее размера отпечатанного шрифта.

Фамилии, названия учреждений, организаций, фирм, название изделий и другие имена собственные в работе приводят на языке оригинала. Допускается транслитерировать имена собственные и приводить названия организаций в переводе на языке работы с добавлением (при первом упоминании) оригинального названия.

В тексте работы не допускается:

1) применять обороты разговорной речи, техницизмы, профессионализмы;

2) применять для одного и того же понятия различные научно-технические термины, близкие по смыслу (синонимы);

3) применять иностранные слова и термины при наличии равнозначных слов и терминов на русском языке;

4) сокращать обозначения единиц физических величин, если они употребляются без цифр за исключением единиц физических величин в головках и боковиках таблиц и в расшифровках буквенных обозначений, входящих в формулы и рисунки.

В конце текстовых строк *не оставляют* предлоги и союзы из одной-трех букв, если они начинают предложение.

Так, *неверно*

#### «... В

некоторых случаях ...»

или

#### «... При

определенных обстоятельствах ...».

Не следует оставлять в конце текстовых строк однобуквенные предлоги и союзы, находящиеся внутри предложения.

Так, *неверно*

или

#### « ... с

#### учетом этих ...».

Не допускается размещение в разных строках инициалов, инициалов и фамилии, но разрешается перенос фамилии.

Так, *неверно*

 $\kappa$  ...  $\Pi$ . В. Петров ...»

или

 $\kappa$ . B.A. Винокуров ...»,

но *верно*

« НП Стариков ...».

Не допускается размещение в разных строках сокращений и фамилий, а также цифр и относящихся к ним сокращений или знаков.

Так, *неверно*

 «... проф. Фомичев ...» или « ... 700  $M\Gamma$ <sub>II</sub> ...  $\rightarrow$ или « ... в 2010

В конце строки *не может* быть оставлена цифра со скобкой или с точкой, используемая для нумерации в перечислении.

году ...».

Переносы при вводе текста выполняются по правилам грамматики, но с учетом определенных ограничений:

1) запрещено делать переносы более чем в четырех строках подряд;

2) не рекомендуется заканчивать пять строк подряд разными знаками препинания (дефисом, точкой, запятой, двоеточием и т.д.). При невозможности выполнения этого следующие три-четыре строки не должны содержать переносов;

3) нельзя делать переносы во всех видах заголовков, подзаголовков, отделенных от основного текста;

4) исключены переносы, вызывающие двусмысленные толкования слов или образующие неблагозвучные части слов.

При вводе текста *особые правила* установлены для знаков препинания.

В заголовке или подзаголовке не ставится точка в конце, если он *отделен* от основного текста.

Не ставится точка в конце подрисуночной подписи, в заголовке таблицы и

27

внутри нее.

Точка и запятая в тексте не отделяются от предшествующего им символа.

Точку и запятую, используемые как разделитель целой и дробной части числа, не отделяют от предшествующей и последующей цифр.

Точку с запятой «;», двоеточие «:», восклицательный «!» и вопросительный «?» знаки не отделяют от предшествующего символа.

Дефис никогда не отделяют от предшествующего и последующего символов, кроме случаев, когда он оказывается в словах, представленных вразрядку, но не в качестве знака переноса.

Тире внутри текста отделяют от предшествующего и последующего символов, но между цифрами в значении «от-до» от них не отделяют (например, интервал 45-60).

Скобки при вводе текста – круглые прямые и квадратные – никогда не отделяются от заключенных в них слов, а от слов за скобками отделяют обычными междусловными пробелами.

Все знаки препинания, встречающиеся в основном тексте, всегда ставят за закрывающей скобкой (иногда делают исключение для вопросительного и восклицательного знаков и многоточия), не отделяя их друг от друга.

В случае, когда текст в скобках заканчивается точкой как знаком сокращения, ее обязательно оставляют внутри скобки, а если это конец предложения, то за скобкой ставят вторую точку.

#### Например:

Не рекомендуется заканчивать пять строк подряд разными знаками препинания (дефисом, точкой, запятой, двоеточием и т.д.).

Черточки, используемые при вводе текста, бывают двух типов.

Первый тип - это дефис, который употребляется в таких словах, как «когданибудь», «что-то» и им подобных, а также в знаках переноса.

Второй тип - это знак тире. Он существенно шире дефиса: «-».

Если в начале или в конце предложения, которое необходимо заключить в кавычки, стоит слово, заключенное в кавычки, то его следует заключить в кавычки другой формы (рисунка). Если по техническим причинам сделать это затруднительно, то дважды рядом одинаковые кавычки не ставятся.

Названия команд, режимов, сигналов, управляющих элементов и т. п. в тексте выделяются кавычками по типу: «... кнопка «Вентиляция» ...», «... по сигна- $JIV \langle \langle \Pi VCK \rangle \rangle \ldots \rangle$ .

В тексте работы, за исключением формул, таблиц и рисунков, не допускает-C<sub>S</sub>:

1) применять математический знак минус (-) перед отрицательными значениями величин (следует писать слово «минус»);

2) применять знак «*Ф*» для обозначения диаметра (следует писать слово «лиаметр»:

3) применять без числовых значений математические знаки, например  $>$  (больше),  $<$  (меньше), = (равно),  $\geq$  (больше или равно),  $\leq$  (меньше или равно), а также знаки № (номер), % (проценты).

Условные буквенные обозначения, изображения или знаки должны соответствовать принятым в действующем законодательстве и государственных стандартах. В тексте работы перед обозначением параметра дают его пояснение, например «Коэффициент абсолютной ликвидности К<sub>АЛ</sub>».

В работе следует применять стандартизированные единицы физических величин, их наименования и обозначения в соответствии с ГОСТ 8.417-2002 «Государственная система обеспечения единства измерений. Единицы величин».

Основные единицы международной системы единиц (СИ) указаны в таблице 2.

Таблица 2

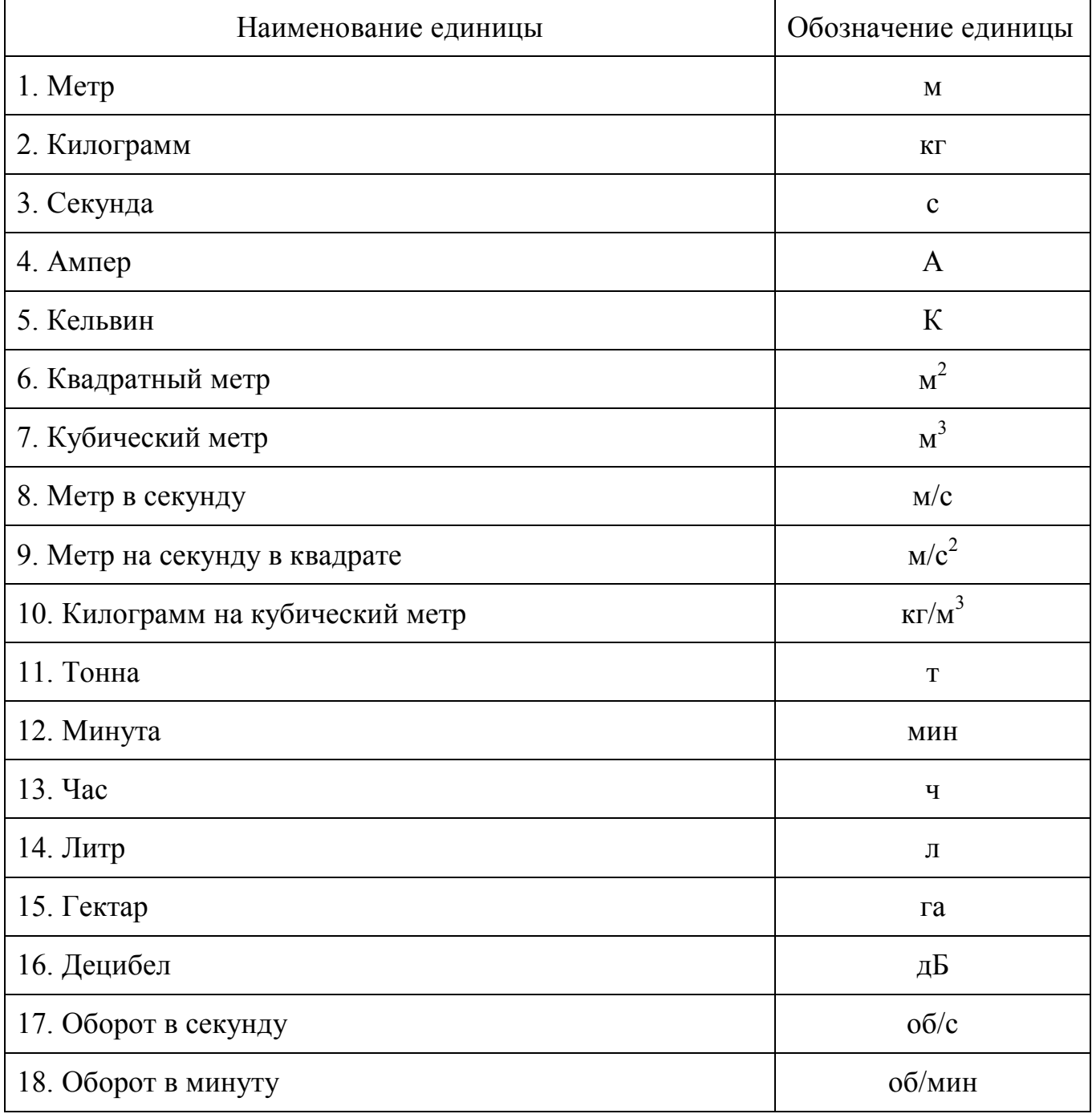

### Основные единицы СИ

При написании значений величин применяют обозначения единиц буквами или специальными знаками (...°, ...', ...") причем устанавливают два вида буквенных обозначений: международное (с использованием букв латинского или греческого алфавита) и русское (с использованием букв русского алфавита).

Буквенные обозначения единиц печатают прямым шрифтом. В обозначениях единиц точку как знак сокращения не ставят.

Обозначения единиц помещают за числовыми значениями величин и в строку с ними (без переноса на следующую строку). Между последней цифрой числа и обозначением единицы оставляют пробел.

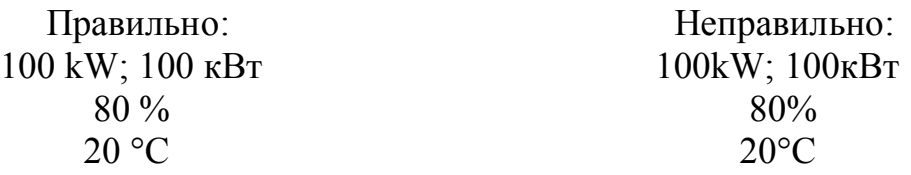

Исключения составляют обозначения в виде знака, поднятого над строкой, перед которыми пробел не оставляют.

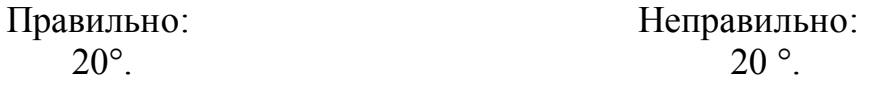

Для обозначения текстовых элементов оформления (таблицы, иллюстрации, формулы) в объеме пояснительной записки принимается одна из двух возможных систем нумерации:

1. Сквозная – в объеме всей пояснительной записки. В этом случае номерное обозначение однотипных элементов соответствует их порядковому номеру в объеме всей пояснительной записки (например: Рисунок 1; Таблица 5; форму- $\text{a}(3)$ ).

2. Внутренняя - в объеме раздела пояснительной записки. В этом случае номерное обозначение элементов имеет двойную нумерацию - номер раздела, к которому они относятся, и порядковый номер элемента данного типа внутри раздела, разделенных между собой точкой (например: Рисунок 1.1, Таблица 2.11, формула (3.4)).

4.2. Основные графическим надписи  $\mathbf{K}$ текстовым  $\mathbf{M}$ документам

Устанавливаемая настоящими указаниями система обозначений документов, входящих в состав ВКР, базируется на положениях ГОСТ 2.201.

Каждый лист пояснительной записки (кроме титульного листа) и графического материала должен иметь рамку и основную надпись. Лист должен быть заполнен на 70-80 % общей площади.

Каждому обособленному документу в составе ВКР, содержащему основную надпись, присваивается буквенно-цифровое обозначение, структура которого включает шесть кодовых полей, разделенных точкой:

### **АААААА.БББ.ВВ.Г…Г.ДД.ЕЕ,**

где поле **А** – шестизначный числовой код специальности;

поле **Б** – трехзначный числовой код (шифр) кафедры;

поле **В** – двухзначный буквенный код работы;

поле **Г** – шифр (код), содержащий информацию о специфике ВКР, связанной со специальностью (специализацией);

поле **Д** – двухзначный порядковый номер документа;

поле **Е** – двухзначный код документа.

Шестизначный числовой код специальности (поле **А**) назначается по Общероссийскому классификатору специальностей по образованию (приложение 8).

Трехзначный цифровой код (индекс) кафедры (цикловой комиссии) (поле **Б**) назначается в соответствии с установленным в филиале реестровым кодом (индексом) кафедры (цикловой комиссии (приложение 9).

Двухзначный буквенный код выпускной квалификационной работы (поле **В**) – «ПД» (проект дипломный), «РД» (работа дипломная).

Двух или многозначный (буквенный) шифр (код) (поле **Г**) присваивается цикловой комиссией по определенной специальности. Это номер группы студента, например, МЛ11.

Двухзначный порядковый номер документа (поле **Д**) присваивается каждой ВКР, представленной к защите в ГАК в порядке возрастания, начиная с кода «**01**» (то есть первое представление для защиты). Обычно присваивается согласно приказу о допуске студентов к защите ВКР.

Двухзначный код документа (поле **Е**) присваивается в соответствии с его содержанием. **Пояснительной записке** присваивается буквенный код «ПЗ».

Демонстрационно-графические материалы, содержащие чертежные изображения, обозначаются по ГОСТ 2. 102 в соответствии с видом чертежа (приложение 10).

#### *Пример*

Дипломный проект, выполненный студентом группы МЛ-11 специальности 190629 Техническая эксплуатация подъемно-транспортных, строительных, дорожных машин и оборудования (по отраслям)

#### **190629.003.ПД.МЛ11.01.ПЗ**

Все листы пояснительной записки снабжаются *основной надписью* по ГОСТ 2.104: первый лист − по форме 2, а все последующие − по форме 2а. Основная надпись по форме 2 располагается на первом (заглавном) листе, на этом же листе помещают содержание.

Пример заполнения основной надписи типа 2 с пояснительными указаниями для текстов выпускной квалификационной работы представлен в приложении 11.

Пример заполнения основной надписи типа 2а с пояснительными указаниями для текстов выпускной квалификационной работы представлен в приложении 12.

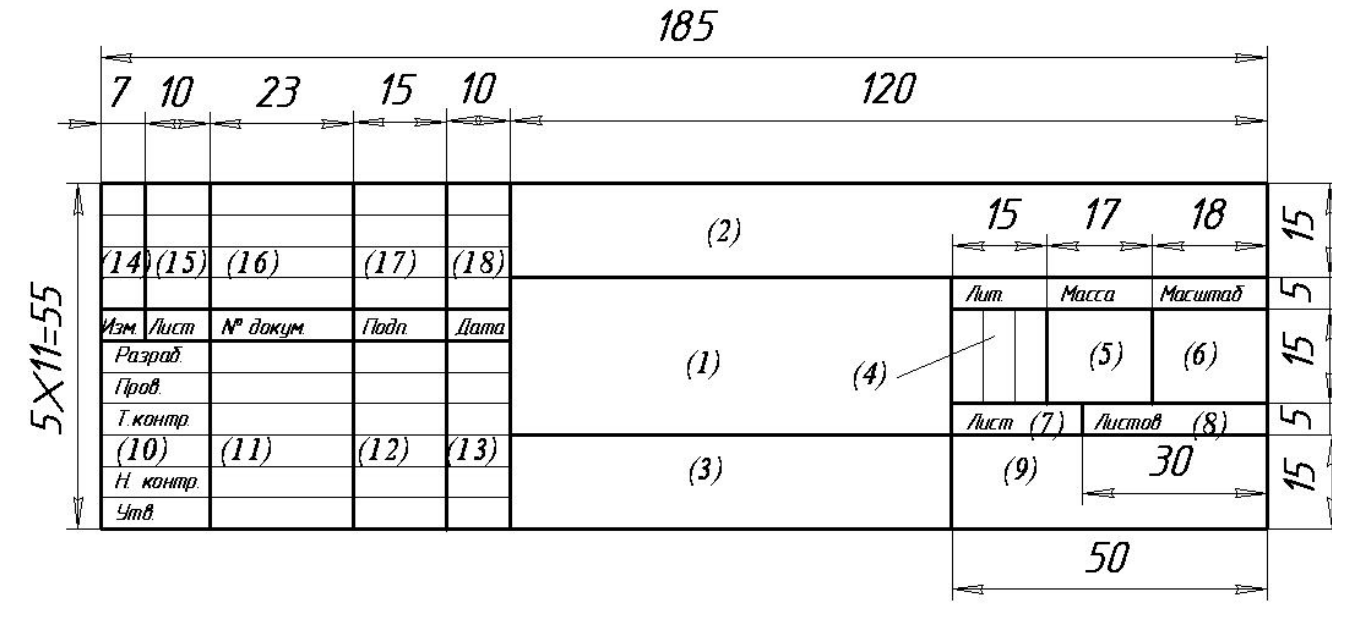

Рисунок 2. Основная надпись для текстовых документов типа 2

- (1) наименование дипломного проекта;
- (2) обозначение документа (см. приложение 11);

(3) – обозначение материала (заполняется только для чертежей деталей) или название (заголовок) плаката или чертежа (не для конструкторских чертежей);

- (4) литеры, присвоенные документу (в учебной ВКР литера У);
- (5) масса изделия;
- (6) масштаб чертежного изображения;
- (7) порядковый номер листа;
- (8) общее количество листов;

(9) – наименование предприятия, подразделения (Филиал ФГБОУ ВПО «БГУЭП»

в г. Усть-Илимске, цикловая комиссия МТИ, группа);

(10) – характер работы лиц, пописывающих документ;

(11) – фамилии лиц, пописывающих документ;

- (12) подписи лиц;
- (13) даты подписания.

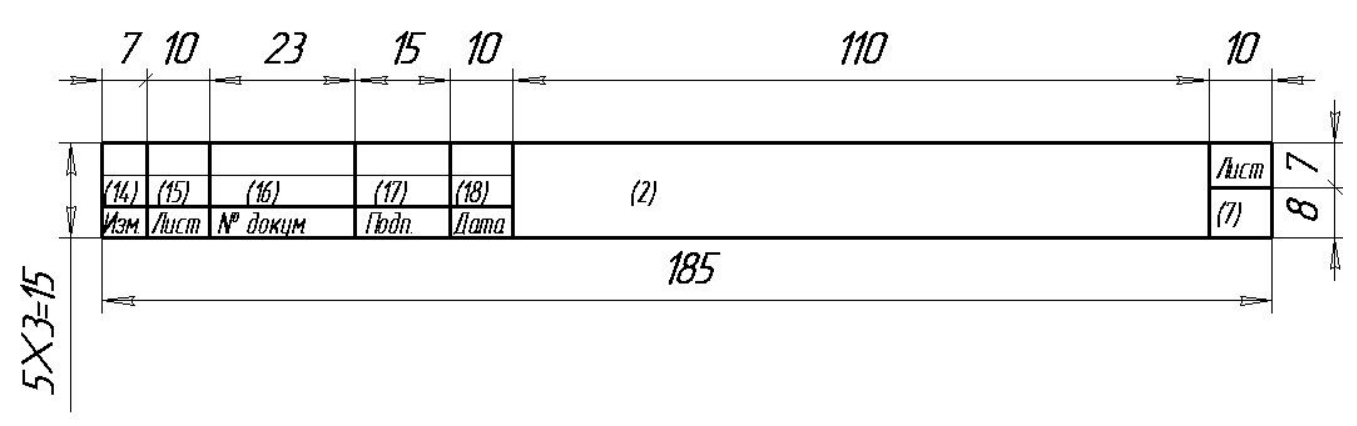

Рисунок 3. Основная надпись типа 2а для второго и последующих листов текстовых документов

В пояснительной записке границы документа оформляются рамкой, толщина линии – 0,5 пт. (см. приложение 13) с соблюдением следующих размеров полей (границы рамки):

1) левое – 20 мм; 2) правое – 5 мм; 3) верхнее  $-5$  мм; 4) нижнее  $-5$  мм. Отступ от краев рамки  $-1,9$  мм.

4.3. Требования по оформлению графических документов п р о е к т а

К графическим документам дипломного проекта относятся чертежи, схемы, таблицы, графики, диаграммы, формулы и т.п., предназначенные для использования в качестве наглядных пособий для защиты дипломного проекта.

Содержание графической части дипломного проекта зависит от темы проекта и четко определяется заданием на дипломное проектирование. Необходимо подчеркнуть, что на листы графической документации дипломного проекта выносится только тот материал, который содержится в пояснительной записке.

Основное требование – вся графическая часть должна полностью отражать содержание ВКР. Вся информация, отражаемая в демонстрационно-графической части, должна содержаться в пояснительной записке. То есть, выносимая на плакаты (слайды) графическая часть должна быть представлена в пояснительной записке ВКР в виде иллюстраций (рисунков) соответствующего масштаба (размера) с привязкой данных иллюстраций (рисунков) к содержанию текстовой части ВКР.

Исключение может составлять демонстрационно-графическая часть, содержащая масштабные планы, схемы, карты, суточные планы-графики работы, графики движения, конструкторские чертежи и т.п.

Общие правила выполнения чертежей регламентируются стандартами ЕСКД.

Демонстрационно-графическая часть может выполняться:

- ручным способом на листах основного формата А1 (А0) в карандаше или черной туши;

- на листах основного формата А1 (А0) с использованием компьютерных технологий разработки и распечатки изображений;

- в виде мультимедийных презентаций с распечаткой каждого кадра на листах формата А4 или А3.

По усмотрению выпускающей кафедры допускается в объеме одной ВКР выполнение демонстрационно-графической части различными способами.

Листы в виде графических документов, содержание которых подпадает под государственные стандарты ЕСКД, ЕСПД, ЕСТД, СПДС – чертежи, схемы, алгоритмы, технологических карты и т. п. – выполняются в черно-белом изображении.

Демонстрационные листы плакатного содержания – рисунки, тексты, формулы, таблицы, диаграммы, карты и т. п. – допускают цветное изображение (отмывку).

Каждый лист иллюстративного материала снабжается рамкой и основной надписью по форме 1 (ГОСТ 2.104), которую располагают в правом нижнем углу листа вдоль длинной его стороны (рис. 4).

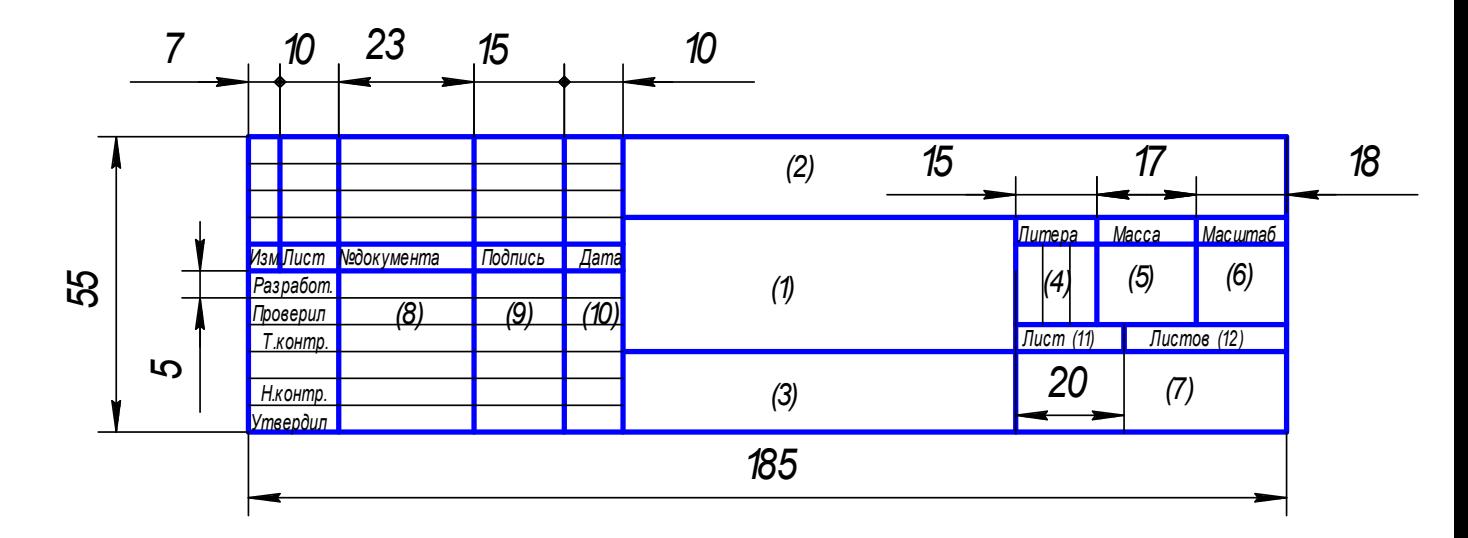

Рисунок 4. Оформление основной надписи на чертежах и схемах (форма 1)

При оформлении чертежей и схем используются следующие форматы:

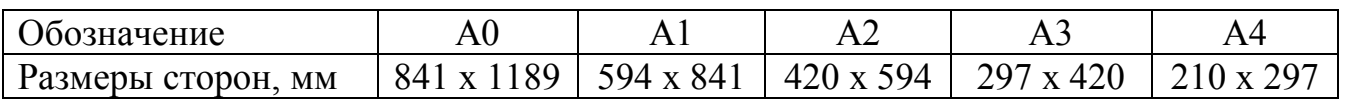

Используемые масштабы чертежей представлены в приложении 18.

Следует помнить, что при выполнении чертежа формат А4 располагается только вертикально, тогда как все остальные и вертикально, и горизонтально.

На всех форматах (кроме А4) основную надпись можно располагать как вдоль длинной, так и вдоль короткой сторон формата (см. рис. 5). На листах формата А4 основная надпись располагается вдоль короткой стороны, т.к. этот формат используется только с вертикальным расположением длинной стороны (см. рис. 5).

Дополнительная графа на всех форматах, кроме А4, располагается вдоль длинной стороны.

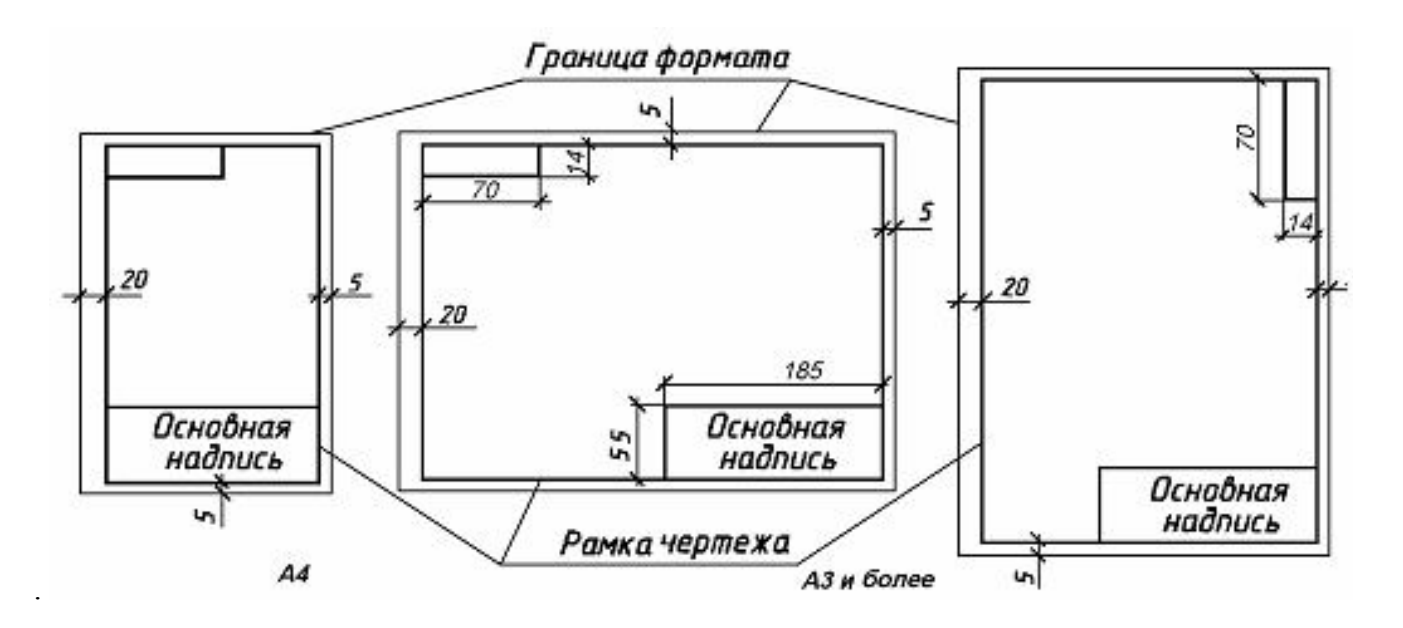

Рисунок 5. Расположение форматов

Каждый чертеж имеет рамку, которая ограничивает поле чертежа. Рамку проводят сплошными основными линиями: с трех сторон – на расстоянии 5 мм от внешней рамки, а слева – на расстоянии 20 мм; широкую полосу оставляют для подшивки чертежа.

Пример выполнения основной надписи при оформлении чертежа приведен в приложении 15.

Каждый документ демонстрационно-графической части ВКР визируется личными подписями с датой подписания исполнителя, руководителя ВКР, нормоконтролера, председателя цикловой комиссии в соответствующих полях основных надписей листов.

4.4. Нумерация страниц работы

Страницы дипломного проекта нумеруется арабскими цифрами в основной надписи (рис. 6 и 7).

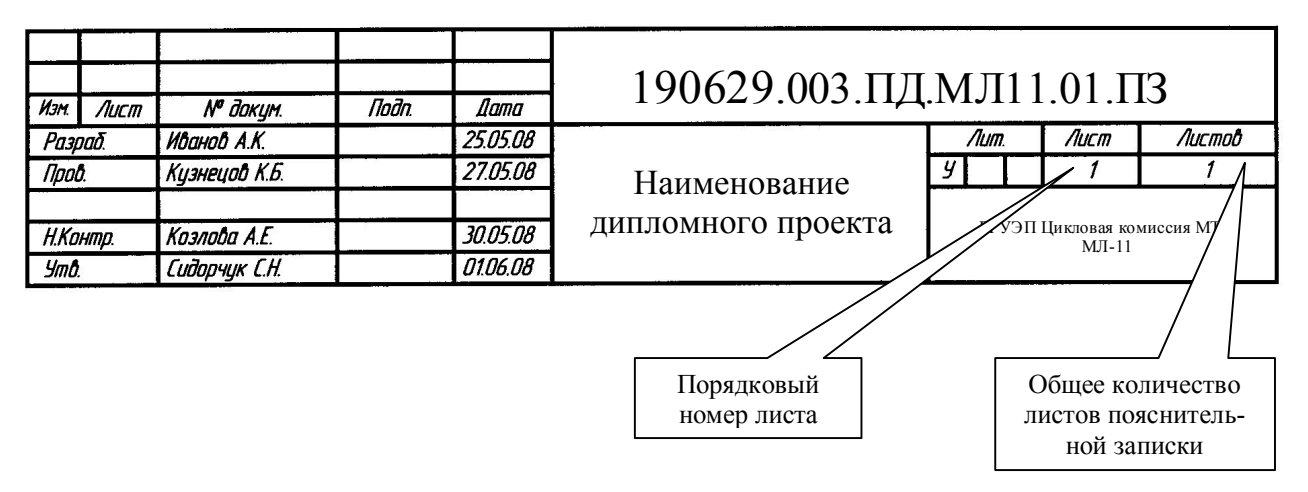

Рисунок 6. Нумерация страниц в дипломном проекте в основной надписи 2
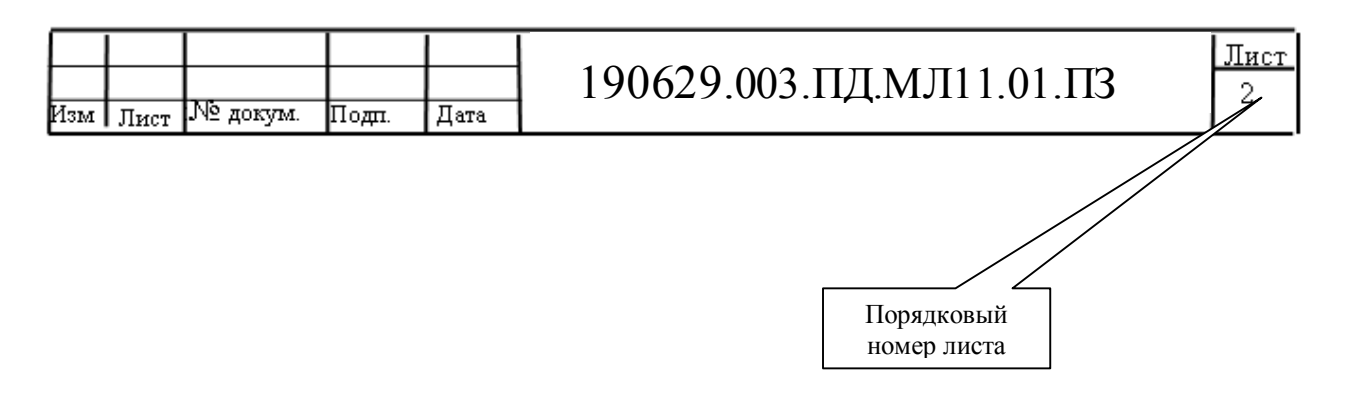

Рисунок 7. Нумерация страниц в дипломном проекте в основной надписи 2а

При этом соблюдается сквозная нумерация по всему тексту. Титульный лист включается в общую нумерацию страниц текста. Номер страницы на титульном листе не проставляется.

Иллюстрации и таблицы на листе формата А3 учитывают как одну страницу.

В общую нумерацию страниц пояснительной записки не включаются:

- план-график выполнения дипломной работы (проекта);

- задания по специальным разделам (вопросам, темам);

- отзыв руководителя ВКР;

- рецензия на ВКР;

- акты о внедрении, патенты, свидетельства и т. п., в том числе их копии.

4.5. Нумерация разделов и подразделов. Заголовки и п о д з а г о л о в к и

Каждый раздел дипломного проекта печатается (начинается) с новой страницы.

Названия разделов (заголовков), а также структурные элементы работ «СОДЕРЖАНИЕ», «ВВЕДЕНИЕ», «ЗАКЛЮЧЕНИЕ» И «СПИСОК ИСПОЛЬЗОВАННЫХ ИСТОЧНИКОВ», являющиеся заголовками, печатаются прописными буквами. Заголовки должны четко и кратко отражать содержание разделов, подразделов.

Разделы работы нумеруются арабскими цифрами. Номер раздела состоит из одного числа: 1, 2 и т.д. Слово «глава», «раздел» *не пишется*.

Названия разделов «СОДЕРЖАНИЕ», «ВВЕДЕНИЕ», «ЗАКЛЮЧЕНИЕ» И «СПИСОК ИСПОЛЬЗОВАННЫХ ИСТОЧНИКОВ» *не нумеруются.*

Заголовки структурных элементов работы и разделов основной части следует располагать в середине строки без точки в конце и печатать прописными буквами, не подчеркивая. Переносы слов в заголовках *не допускаются*. Если заголовок включает несколько предложений, их разделяют точкой.

Например:

# 1. ПРОИЗВОДСТВЕННАЯ ПРОГРАММА ПО РАСЧЕТУ ПЛАНОВЫХ ТЕХНИЧЕСКИХ ОБСЛУЖИВАНИЙ

Подразделы должны иметь нумерацию в пределах каждого раздела. Номер подраздела состоит из номеров раздела и подраздела, разделенных точкой. В конце номера подраздела ставится точка. Разделы, как и подразделы, могут состоять из одного или нескольких пунктов.

Заголовки подразделов следует начинать с абзацного отступа и печатать с прописной буквы вразрядку через 2 пт, не подчеркивая, без точки в конце.

Если заголовок подраздела включает несколько предложений, их разделяют точками. Переносы слов в заголовках подраздела не допускаются.

Расстояние между заголовками структурных элементов работы, разделов основной части и текстом должно быть 12 пт.

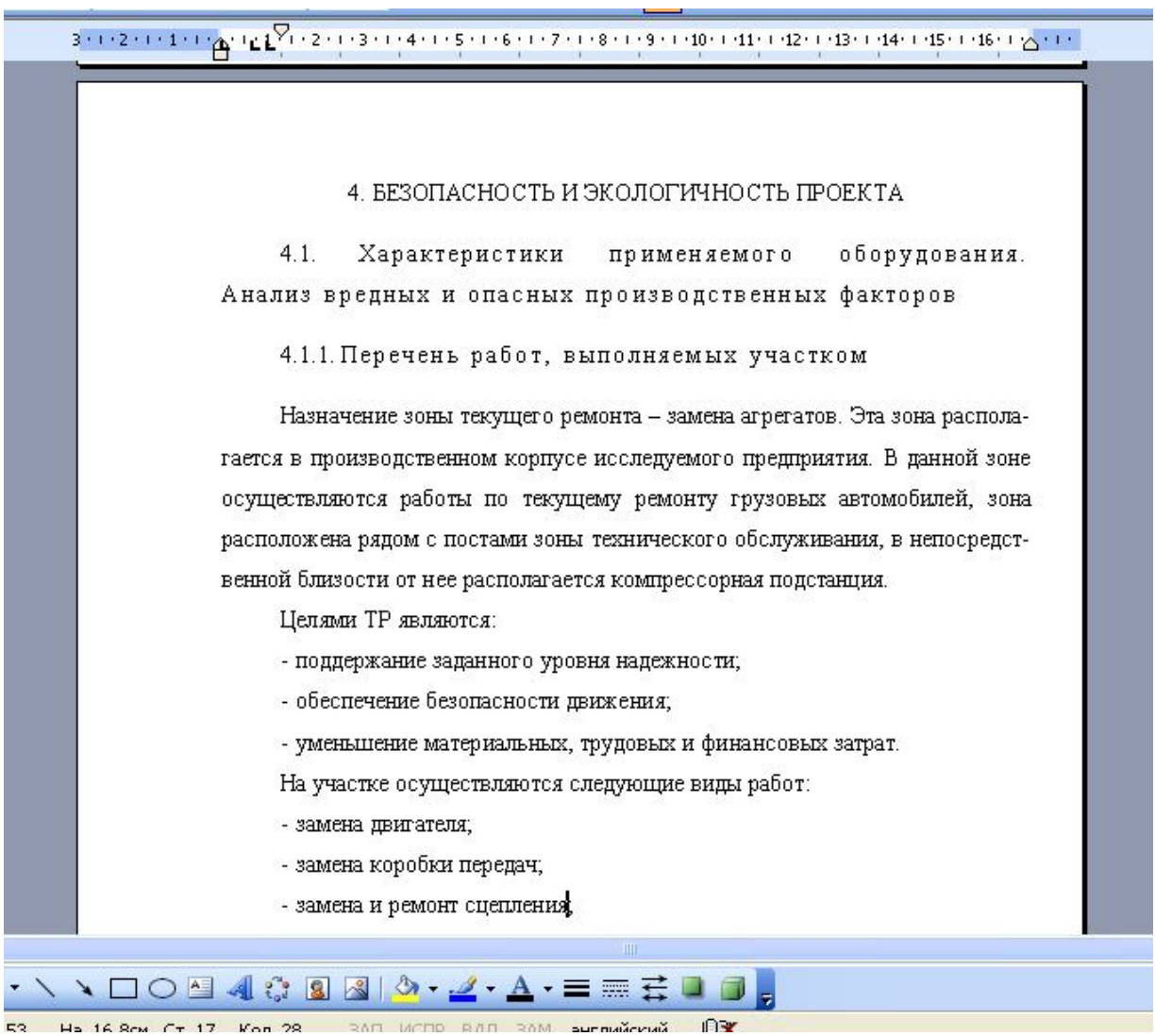

Рисунок 8. Пример оформления раздела

Если документ имеет подразделы, то нумерация пунктов должна быть в пределах подраздела и номер пункта должен состоять из номеров раздела, подраздела

и пункта, разделенных точками. Например, 2.3.1. означает первый подзаголовок третьего параграфа второй главы. Нумерация, состоящая более чем из трех цифр, нежелательна (см. рис. 9).

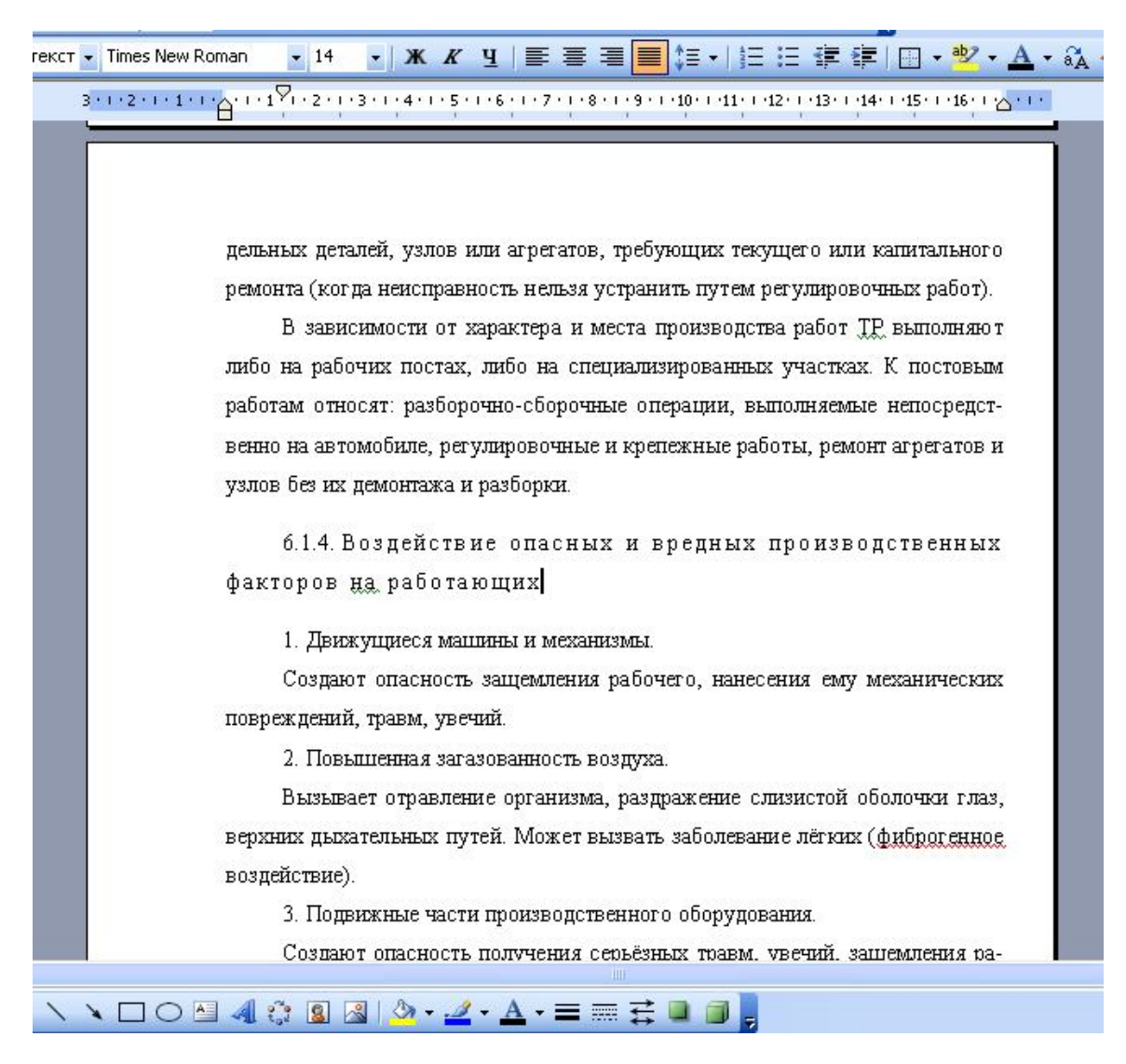

Рисунок 9. Пример оформления подразделов

На странице, где приводят подзаголовок, должно помещаться не менее трех строк последующего текста. В противном случае подзаголовок начинают со следующей страницы.

Внутри главы или параграфа работы могут быть применены перечисления, которые оформляются тремя способами (с помощью арабских цифр (1, 2 и т.д.), строчных букв (за исключением ё, ь, й, ы, ъ) и тире).

## *Первый способ*

1. Далее с прописной буквы текст. В конце ставится точка.

2. Далее с прописной буквы текст. В конце ставится точка.

## *Второй способ*

- а) далее со строчной буквы текст, в конце ставится точка с запятой;
- б) далее со строчной буквы текст, в конце ставится точка с запятой;

в) далее со строчной буквы текст, в конце текста последнего перечисления ставится точка.

#### *Третий способ*

далее со строчной буквы текст, в конце ставится точка с запятой;

далее со строчной буквы текст, в конце ставится точка с запятой;

 далее со строчной буквы текст, в конце текста последнего перечисления ставится точка.

Перечисления бывают одноуровневые и многоуровневые. В первом случае может быть использован любой из перечисленных выше способов перечислений. При многоуровневом перечислении сначала применяется первый способ, затем – второй, далее – третий.

Примечания следует помещать в работе при необходимости пояснения содержания текста, таблицы или иллюстрации. Примечания размещают непосредственно после пункта, подпункта, таблицы, иллюстрации, к которым они относятся, и печатают с прописной буквы с абзацного отступа.

Слово «Примечание» следует печатать с прописной буквы с абзацного отступа вразрядку через 2 пт и не подчеркивать.

Одно примечание не нумеруют. Несколько примечаний следует нумеровать порядковой нумерацией арабскими цифрами точкой, например:

П р и м е ч а н и е.

. . . . . . . . . . . . . . . . . . . . . . . . . .

или

П р и м е ч а н и я: 1. . . . . . . . . . . . . . . . . . . . . 2. . . . . . . . . . . . . . . . . . . . .

4.6. Ссылки и сноски

В работах могут использоваться внутритекстовые ссылки и подстрочные сноски.

Если необходимо пояснить отдельные данные, приведенные в работе, то эти данные следует обозначать надстрочными знаками сноски.

Сноски оформляются внизу страницы, на которой расположен текст. Знак сноски ставят непосредственно после того слова, числа, символа предложения, к которому дается пояснение. Для этого в конце текста ставится цифра, обозначающая порядковый номер сноски на данной странице.

#### *Пример:*

«Избавление от пограничных<sup>1</sup> видов деятельности - один из наилучших путей высвобождения непродуктивно используемых активов для их передачи в другие подразделения».

\_\_\_\_\_\_\_\_\_\_\_\_\_\_\_\_\_\_\_\_  $1$  В данном случае речь идет о бизнес-единицах, находящихся на стадии спада. – Примеч. Науч. Ред.

Нумерация сносок может быть сквозной по всему тексту письменной рабо-TЫ.

Знаки сноски выполняют арабскими цифрами и помещают на уровне верхнего абзаца.

Внизу страницы под чертой, отделяющей сноску от текста, номер повторяется и за ним следует необходимое пояснение.

Все сноски печатают на той странице, к которой они относятся. Разрывать сноски и переносить их со страницы на страницу нельзя.

Ссылки на разделы, подразделы, пункты, подпункты, иллюстрации, таблицы, формулы, уравнения, перечисления, приложения следует указывать их порядковым номером, например: «... в разд. 4», «... по п. 3.3.4», «... в подпункте 2.3.4», «... по формуле (3)», «... в уравнении (2)», «... на рис. 8», «... в приложении 6», «в табл $4$ »

Если в работе одна иллюстрация, одна таблица, одна формула, одно уравнение, одно приложение, следует при ссылках писать «на рисунке», «в таблице», «по формуле», «в уравнении», «в приложении».

4.7. Иллюстрации

Все иллюстрации: графики, схемы, фотографии, диаграммы, чертежи в письменной работе именуются *рисунками*. Их следует располагать непосредственно после текста, в котором они упоминаются впервые (делаются на них ссылки), или на следующей странице, а также в приложениях по центру.

Если рисунок представляет собой график, то на нем обязательно должна быть нанесена координатная сетка и проставлены значения размерных величин.

В работах слово «Рисунок» пишется полностью. Рисунки нумеруются последовательно арабскими цифрами. Допускается сквозная нумерация рисунков или в пределах каждой главы в отдельности.

В случае нумерации по главам номер иллюстрации состоит из номера главы и порядкового номера рисунка, разделенных точкой, например: Рисунок 2.1. (первый рисунок второй главы). Если в письменной работе всего один рисунок, то номер не указывается.

Рисунок отделяет от текста сверху и снизу пустой строкой.

Номер рисунка печатается внизу иллюстрации перед его названием (по центру через полуторный межстрочный интервал от нижнего края рисунка). Название печатается строчными буквами (первая буква - прописная).

В тексте работы на все рисунки должны быть даны ссылки.

При ссылке на рисунок указывается его полный номер, а слово «рисунок» пишется в сокращенном виде, например: «....в соответствии с рис. 2.4...» или «....как видно из рис. 2.1...» или «Рассмотрим сеть, имеющую цикл (рис. 1.9)...».

Повторные ссылки на рисунок следует давать с сокращенным словом «смотри», например: «....см. рис. 2.1.» Если иллюстрация располагается на другой странице, то ссылка в тесте должна выглядеть следующим образом: (см. рис. 19).

Например:

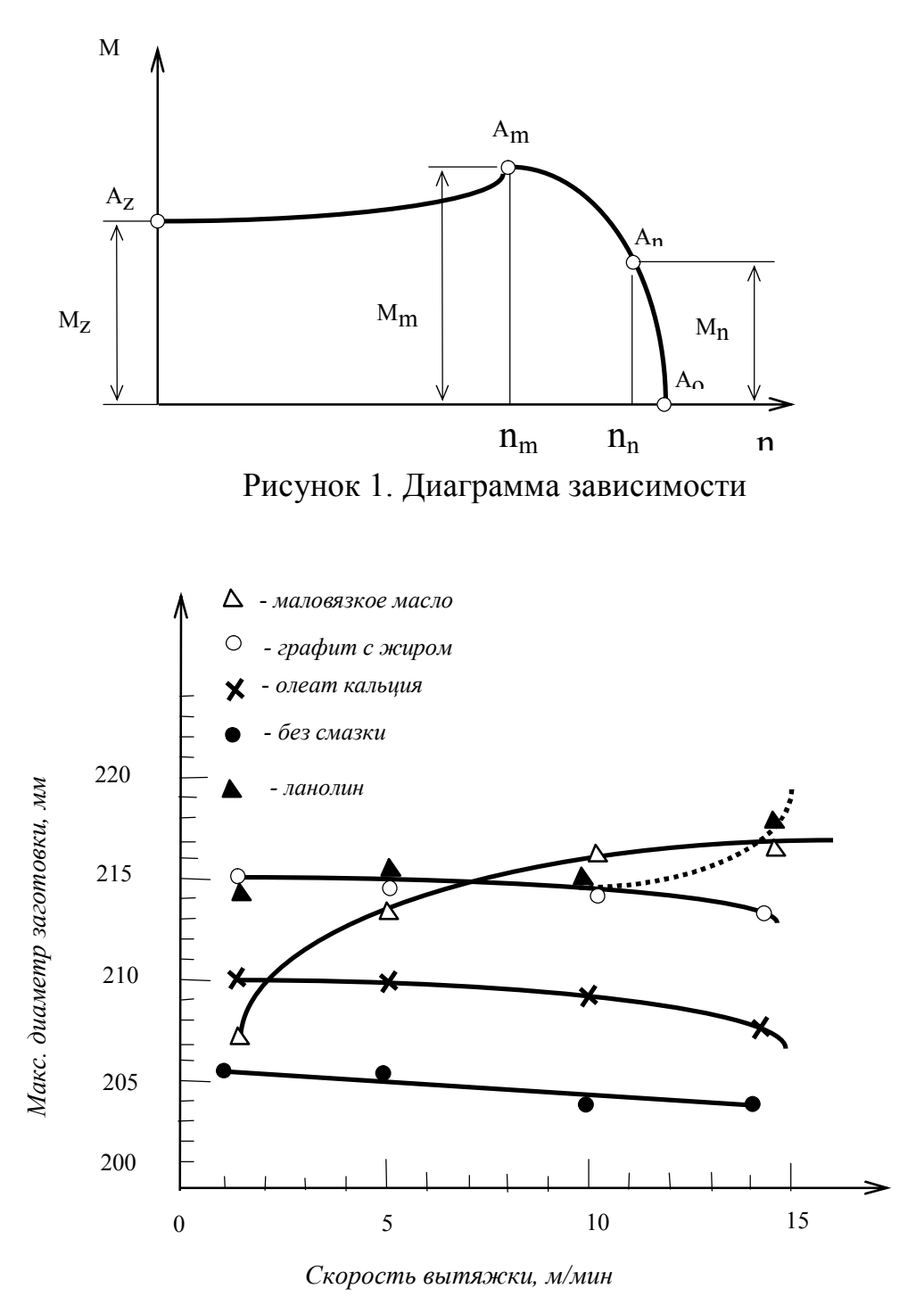

Рисунок 2. Диаграмма со шкалами

Необходимо следить за тем, чтобы подпись под иллюстрацией не дублировалась полностью в тексте. Пример оформления иллюстраций в тексте приведен в приложении 16.

#### 4.8. Таблицы

Таблицами называют особую пространственную форму подачи цифровых

или словесных сведений. Таблицы используются для лучшей наглядности и сравнения показателей.

Таблицы могут быть разной сложности. Обязательные элементы конструкции таблицы представлены на рис. 10.

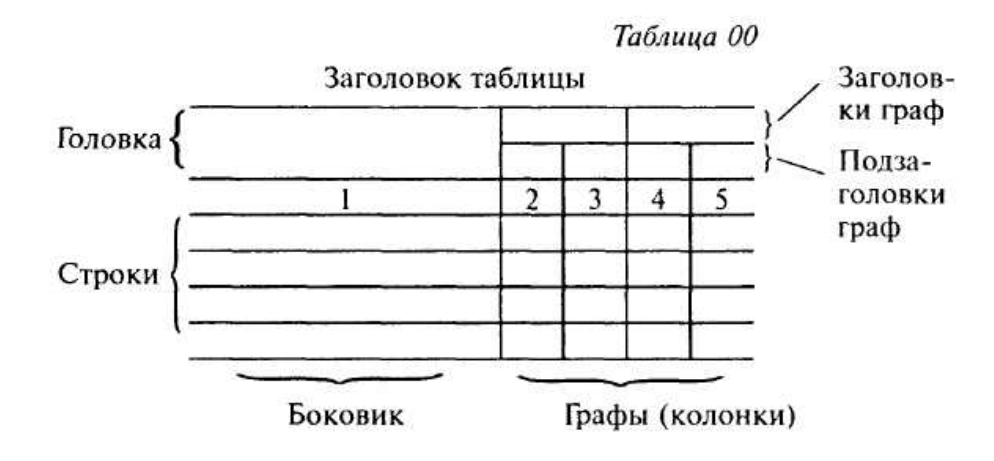

Рисунок 10. Графическое представление таблиц

Слово «Таблица» пишется с прописной буквы без сокращений и кавычек в правом верхнем углу над таблицей. Знак номер (№) *не ставится*. Нумерация таблиц аналогична нумерации рисунков. Например: *Таблица 2.3* (третья таблица второй главы). Каждая таблица должна иметь точное и краткое название, отражающее ее содержание. Название помещается под словом «Таблица» по центру страницы на расстоянии одного полуторного межстрочного интервала. Название печатается строчными буквами (первая буква – прописная) через полуторный межстрочный интервал (при наличии двух и более строк). Подчеркивать слово «Таблица» и заголовок не следует. В конце заголовка точка не ставится. Переносы слов в заголовке таблицы *не допускаются*.

Заголовки граф и строк таблицы следует писать с прописной буквы в единственном числе, а подзаголовки граф – со строчной буквы, если они составляют одно предложение с заголовком, или с прописной буквы, если они имеют самостоятельное значение. Заголовки граф, как правило, записывают параллельно строкам таблицы. При необходимости допускается перпендикулярное расположение заголовков граф. В конце заголовка и подзаголовка графы точки не ставятся.

Если цифровые или иные данные в какой-либо строке таблицы не приводятся, то в ней ставится прочерк. Наличие пустых строк в таблице *не допускается*.

Размерность величин, приведенных в таблице, указывается после названия таблицы или заголовка графы и отделяется от него запятой.

В одной графе должно быть соблюдено, как правило, одинаковое количество десятичных знаков для всех значений величин.

Используется шрифт основного текста, размер шрифта на два-три пункта меньше, чем у основного текста (11–12 пт.). Интервал внутри таблицы – *одинар-* *ный*.

Сверху, слева, справа и снизу таблицу ограничивают линиями.

Например:

Таблица 2.3

#### Распределение трудоемкости технического обслуживания

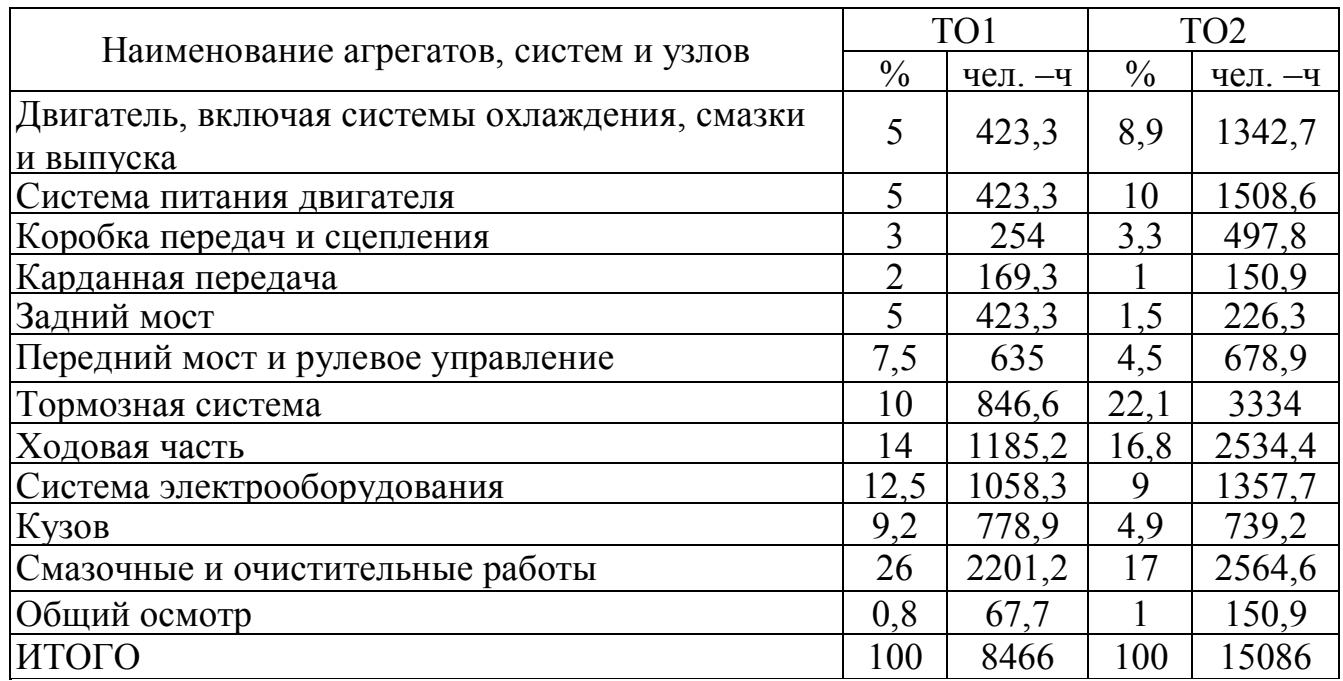

#### по агрегатам, системам и узлам

Таблицы в работе следует располагать непосредственно после текста, в котором они упоминаются впервые (если позволяет оставшееся на странице место), или на следующей странице, а также в приложениях, если объем таблицы превышает одну страницу.

При ссылке на таблицу указывается ее полный номер, а слово «Таблица» пишется в сокращенном виде, например: *в табл. 2.3.*

В таблицы не следует включать цифровой материал, который может быть изложен непосредственно в тексте. В работе допускаются комментарии к материалу, представленному в виде таблиц. Комментарий должен содержать анализ и пояснения к материалу таблиц.

Если строки или графы таблицы выходят за формат страницы, ее делят на части, помещая одну часть под другой или рядом, при этом в каждой части таблицы повторяют ее головку и боковик. При делении таблицы на части допускается ее головку или боковик заменять соответственно номером граф и строк. При этом нумеруют арабскими цифрами графы и (или) строки первой части таблицы.

При переносе части таблицы на другую страницу название таблицы не повторяется. На следующей странице в правом верхнем углу пишется «Продолжение таблицы» с указанием номера, например: *Продолжение таблицы 2.3.*

В таблицах числовые значения величин, одинаковые для нескольких строк, допускается указывать один раз.

## Например:

#### Таблица 1

#### Динамика годовых ставок в расчете на соответствующий месяц

 $(%)$ 

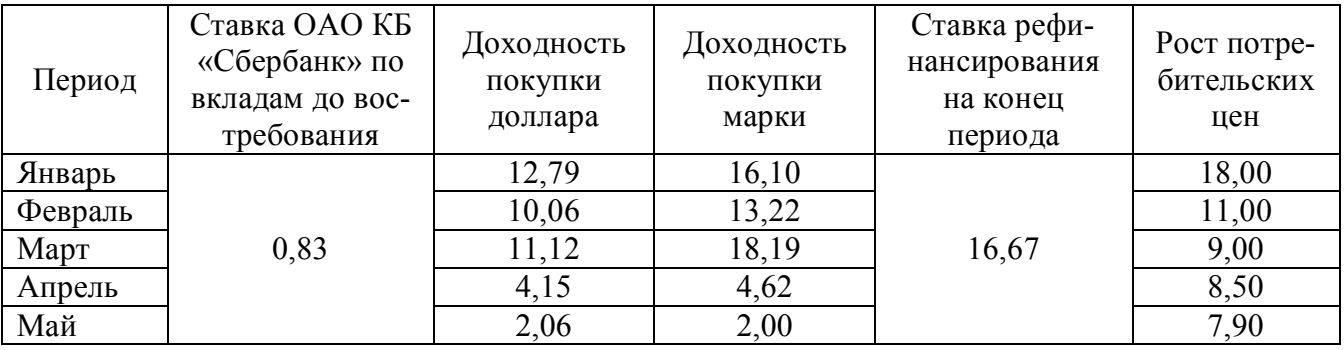

Если числовые значения величин в графах таблицы выражены в разных единицах физической величины, их обозначение указывают в подзаголовках каждой графы.

Например:

Таблица 7

#### Технические характеристики изоляторов

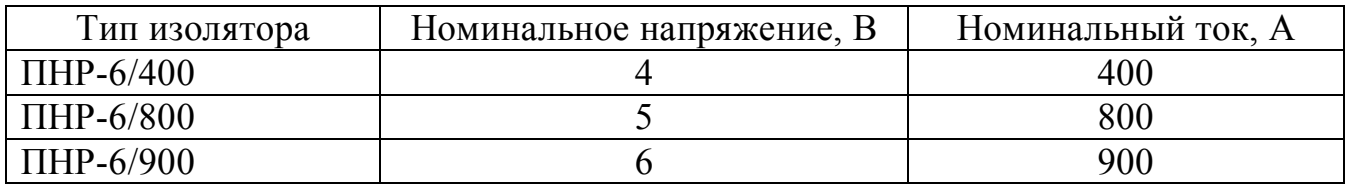

В интервале, охватывающем числя ряда, между крайними числами ряда в таблице допускается ставить тире.

Например:

Таблица 3

Физические характеристики используемых материалов

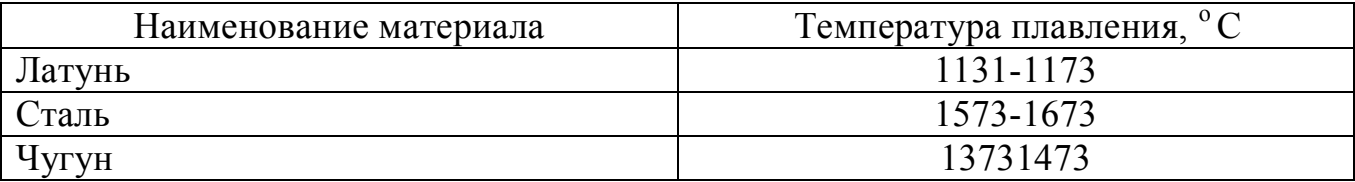

*Не допускается* вводить в таблицу графу «Номер по порядку». В случае необходимости нумеровать строки их порядковые номера ставятся перед заголовками строк, в боковике, а после цифры, обозначающей номер строки, ставится точка.

В таблицах при необходимости применяют ступенчатые полужирные линии для выделения диапазона, отнесенного к определенному значению объединения позиций в группы и указания предпочтительных значений показателей,

которые обычно расположены внутри ступенчатой линии. При этом в тексте должно быть приведено пояснение этих линий.

Например:

Таблица 5

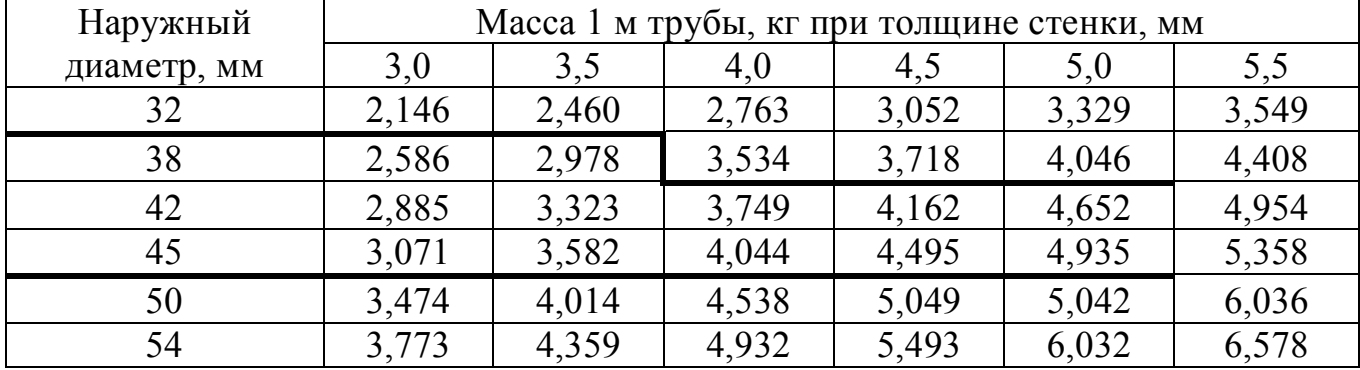

#### Технические параметры труб

При наличии в работе небольшого по объему цифрового материала его нецелесообразно оформлять таблицей, а следует давать текст, располагая данные в виде колонок.

#### 4.9. Ф о р м у л ы

Формулы и уравнения следует выделять из текста в отдельную строку и размещать по центру страницы. Выше и ниже каждой формулы или уравнения должно быть оставлено не менее одной свободной строки.

Формулы набираются в Microsoft Equation, шрифт – Times New Roman, размер: обычный – 14 пт.

Латинские обозначения, наименования типа max, min, cos, sin, tg, log, exp, det и т.д., русские, греческие обозначения и цифры всегда набираются прямым шрифтом.

В качестве символов необходимо использовать буквы русского, латинского и греческого алфавитов. Чтобы избежать совпадения символов различных величин, следует применять индексы. Индексом могут служить строчные буквы русского, латинского и греческого алфавитов, арабские и римские цифры, штрихи. Располагать индексы следует справа от символа вверху или внизу; например:  $D_{\rm B}$ ,  $d^a$ . Однако верхние индексы рекомендуется использовать крайне редко, так как это место расположения показателя степени.

Если формула не помещается в одну строку, она должна быть перенесена на следующую строку после знаков: сложения (+), вычитания (-), умножения (х), деления (:) и других математических знаков, причем знак в начале следующей строки повторяют.

Расшифровку всех приведенных в формуле буквенных обозначений физических величин и коэффициентов следует приводить непосредственно под формулой. Первую строку расшифровки начинают со слова «где» от границы левого поля; двоеточие после него не ставят.

Последовательность расшифровки буквенных обозначений должна соответствовать последовательности расположения этих обозначений в формуле. Обозначение единиц физических величин в каждой расшифровке следует отделять от текста расшифровки запятой.

Формулы нумеруются арабскими цифрами. Применяют либо сквозную нумерацию всех формул (кроме формул, приведенных в приложениях), либо нумерацию в пределах раздела. Номер формулы (в круглых скобках) помещают в крайнем правом поле строки формулы, к которой он относится.

Например:

Расчет эффекта финансового рычага (ЭФР) производится по формуле:

$$
\mathcal{P}\Phi P = [ROA \times (1 - K_{H}) - C\Pi] \times \frac{3K}{CK}, \qquad (1)
$$

где ROA - экономическая рентабельность совокупного капитала до уплаты налогов (отношение суммы прибыли к среднегодовой сумме всего капитала), %;

К<sub>н</sub> - коэффициент налогообложения (отношение суммы налогов к сумме прибыли);

СП - ссудный процент, предусмотренный контрактом, тыс. руб.;

3К - заемный капитал, тыс. руб.;

СК - собственный капитал, тыс. руб.

Пример оформления формул приведен в приложении 17.

4.10. Приложения

В приложениях приводятся текстовые материалы, дополняющие работу, образцы бланков, а также иллюстрации, таблицы, в том числе и выполненные на листах формата, превышающего стандарт представляемого основного материала.

Приложения оформляются на отдельных листах, причем каждое из них должно иметь в правом верхнем углу надпись: «ПРИЛОЖЕНИЕ» с указанием его порядкового номера; если приложений несколько, то «ПРИЛОЖЕНИЕ 1», «ПРИЛОЖЕНИЕ 2» и т.д.

Приложения должны иметь краткое название. Названия приложений печатаются прописными буквами по центру.

Приложения помещаются в порядке их упоминания в тексте и располагаются после списка использованных источников. Они должны иметь общую (сквозную) с остальной частью работы нумерацию страниц.

В тексте письменной работы на все приложения должны быть даны ссылки (Например: см. приложение 8).

Все приложения должны быть перечислены в содержании работы (при наличии) с указанием их номеров и заголовков.

#### 4.11. Общепринятые сокращения слов и словосочетаний

В письменных работах используются сокращения трех видов: графические, буквенные аббревиатуры и сложносокращенные слова. Все сокращения должны быть расшифрованы при первом упоминании в тексте.

При сокращении слов и словосочетаний следует соблюдать единообразие и все однотипные слова сокращать или не сокращать. Форма сокращения по всей работе должна быть одинаковой.

Сокращению подлежат различные части речи. Существительные, прилагательные, глаголы, а также наречия сокращаются одинаково во всех грамматических формах независимо от рода, числа, падежа и времени.

Имена существительные и другие части речи, кроме прилагательных и причастий, сокращают только в случае, если они приведены в Перечне обозначений и сокрашений. Сокращения, принятые от имен существительных, распространяются на имена прилагательные и причастия, образованные от того же корня.

оканчивающиеся -графический, Прилагательные, на -логический. -номический сокращают отбрасыванием следующих частей слова: -афический, -огический, -омический (географический – геогр., биологический – биол., астрономический – астрон.).

Если отбрасываемой части предшествует гласная буква или «й», то при сокращении слова следует сохранить следующую за ней согласную (калийный -Алийн., крайний – крайн., ученый – учен., масляный – маслян.).

Если отбрасываемой части предшествует «ь», то при сокращении слово должно оканчиваться на стоящую перед ним согласную: польский - пол., сельский - сел. В том случае, если отбрасываемой части слова предшествует удвоенная согласная, то при сокращении слова следует сохранить одну из согласных: российский - рос, металлический - метал.

При наиболее кратком сокращении слова возможно затруднение в понимании текста, поэтому следует применять более полную форму сокращения: комический - комич., статический - статич., классический - классич.

В сложных прилагательных, пишущихся через дефис, каждую составную часть сокращают в соответствии с общими правилами: военно-политический - воен.-полит., профессионально-технический - проф.-техн.

Однокоренные прилагательные и причастия, отличающиеся только приставками, сокращают одинаково (напечатанный - напеч., перепечатанный - пе $peneu.$ ).

В любом контексте самостоятельно употребляются пять общепринятых сокращений: т. е., и т. д., и т. п., и др., и пр. Не допускается использовать сокращения: т. о. - таким образом, т. н. - так называемый и т. к. - так как.

Условные графические сокращения следует выполнять таким образом, чтобы по оставшимся частям слов можно было достаточно просто и безошибочно восстановить полное слово.

В графических сокращениях отсеченная часть слова обозначена графически - точкой, дефисом, косой чертой, тире, а само слово при чтении произносится полностью:

- *в., вв., г., гг.* – при датах;

- *г., д., обл., с.* – при географических названиях;

- *г-жа, г-н –* при фамилиях и названиях;

- *гл., ч., п., подп., разд., рис., см., ср., табл. –* при ссылках и сопоставлении;

- *экз., тыс., млн., млрд.* – при числах в цифровой форме (не ставится точка в конце сокращений в сочетании с однозначными и многозначными числительными: 7 *кг, 27 см, 12 м;*

*- руб.* (рубль), *долл.* (доллар);

- *ч* (час), *с* (секунда), *мин* (минута), *т* (тонна), *м* (метр), *мм* (миллиметр), *г* (грамм), *кг* (килограмм), *ц* (центнер), *га* (гектар), *атм* (атмосфера), *А* (ампер).

После сокращений, установленных государственным стандартом размерностей *(см, м, кг, т* и др.), точка не ставится.

*Нельзя* сокращать обозначения физических величин, если они употребляются без цифр. Исключение составляют единицы физических величин в таблицах и в расшифровках буквенных обозначений, входящих в формулы.

Сокращения ГОСТ, ОСТ, РСТ, СТП пишутся прописными буквами и падежное окончание в них не наращивается: по *ГОСТ 7.5-98. Не допускается* при переносе отрывать часть сокращения от его регистрационного номера и употреблять его без номера.

Сокращенные наименования учреждений могут быть образованы:

- аббревиатурой: *ФНС (Федеральная налоговая служба),* составленной из первых букв полных наименований;

- по слоговому принципу: *Минэкономразвития, Госкомохраны.*

Помимо общепринятых аббревиатур в письменных работах могут применяться не общепринятые, а авторские узкоспециальные сокращения. При этом после их первого упоминания в тексте необходимо в скобках указать его аббревиатуру, например: *средства вычислительной техники (СВТ).*

В тех случаях, когда количество сокращений превышает 20, и они повторяются в тексте более 3-5 раз, в работе составляется *Перечень обозначений и сокращений, условных обозначений, символов, единиц физических величин и терминов*, который помещается после содержания. В этом списке сокращения и их расшифровки располагаются столбцами: слева – сокращения, справа – расшифровка.

Если общее количество применяемых в работе сокращений менее 20 и каждое из них повторяется в тексте не более 3-5 раз, их перечень включать в работу не следует. В этом случае достаточно их детальной расшифровки непосредственно в тексте при первом упоминании (в скобках) либо в сноске – подстрочном примечании.

Применять сокращения следует так, чтобы понимание сокращенных слов было однозначным и единообразным по всему тексту. Сокращение русских слов и словосочетаний должно соответствовать ГОСТ 7.12-93 СИБИД. «Библиографическая запись. Сокращение слов на русском языке. Общие требования и правила».

Буквенные аббревиатуры склоняются, если читаются по слогам и род ве-

дущего слова совпадает с родовой формой самой аббревиатуры. При этом падежное окончание пишется строчными буквами и слитно с аббревиатурой: *МХАТа, вуза* (но, *СВХ).*

4.12. Написание дат и чисел

В современных документах принята следующая форма написания дат:

1) цифровым способом – например: 11.01.2010 или 02.11.2009;

2) словесно-цифровым способом: 11 января 2010 г. или 02 ноября 2009 г.

Даты и календарные сроки в работах рекомендуется писать в одной строке.

Виды некалендарных дат, т.е. начинающихся в одном году, а заканчивающихся в другом, пишутся следующим образом:

1) через косую черту – учебный год, например, *2004/2005 учебный год;*

2) через тире – во всех других случаях.

Десятилетия сокращенно обозначаются: *90-е годы XX века; в 1999-2001 гг.,*  но: *в период за 1990-2000 годы.*

Слово «год» опускается при его обозначении цифрами на титульном листе, а также при датах в круглых скобках: *Французская буржуазная революция (1789-1793).*

Порядковые числительные пишутся словами со строчной буквы словосочетаниях, например: *делегаты на пятую научную конференцию.*

Порядковые числительные, обозначаемые арабскими цифрами, пишутся с наращением падежного окончания: *90-е годы, 5-й курс.*

Написание порядковых числительных, обозначенных арабскими цифрами с наращением падежного окончания, должно быть:

- однобуквенным, если последней букве числительного предшествует гласная: *5-й, 5-е, 5-м, 21-м;*

- двухбуквенным, если последней букве числительного предшествует согласная *(4-го, 4-му, 60-ти).* Если подряд идут два порядковых числительных, обозначенных арабскими цифрами и разделенных запятой или соединенных союзом, падежное окончание наращивается у каждого: *1-й, 2-й курс, в 3-ю и 2-ю группы.*

Если подряд идут более двух порядковых числительных, обозначенных арабскими цифрами, падежное окончание наращивается только у последнего из них: *слушатели 1, 2, 3-х курсов.*

Не требуют наращения падежных окончаний такие порядковые числительные, обозначенные арабскими цифрами, как номера томов, глав, страниц, рисунков, приложений и т.п., если родовое слово предшествует числительному: *в таблице 3, главе 4, на странице 7.*

Римскими цифрами без наращения падежного окончания принято обозначать века, кварталы, порядковые номера конференций, конгрессов, годовщин, спортивных состязаний: *I квартал, XX век, III международная конференция, специалист I категории.*

Денежные выражения, обозначающие суммы более одной тысячи, рекомендуется писать цифрами: *5 тыс. рублей, 7 млн. долларов.* Денежные выражения в рублях и копейках следует писать так: *240 руб. 56 коп.*

Названия единиц измерения в тексте рекомендуется писать: *5 тыс. метров, 8 тонн, 80 кв. метров, 40 куб. метров, 5 млн. тонн;* а в приложениях – сокращенно: *5 тыс. м, 8 т, 80 кв. м, 40 куб. м, 5 млн. т.*

Сложные существительные и прилагательные, имеющие в своем составе числительные, пишутся через дефис: *100-летие, 2-месячный срок, 3-комнатная квартира, 10-процентный, 3-дневный.*

Количественные числительные пишутся без наращения падежного окончания *(в 2 экз.).*

Многозначные количественные числительные рекомендуется писать цифрами. Исключение составляют числительные, которыми начинается абзац. Их рекомендуется писать словами. Если при числе дано сокращенное обозначение единицы измерения, то число должно быть дано цифрами: *3 л, 500 г, 620 кг.* Если в предложении наряду с однозначными часто встречаются и многозначные количественные числительные, то в целях унификации следует и однозначные количественные числительные писать цифрами, за исключением числительных в косвенных падежах: *необходимо разместить 15 мест груза в первом вагоне и 8 мест – во втором.*

Знаки номера, параграфа, процента, градуса, минут и секунд ставятся только при цифрах, к которым они относятся, и в заголовках граф таблиц. При нескольких числах их не удваивают, ставят только до или после ряда чисел: *№ 5, 7, 9, 50-60 %* и т.д.

Если приводят ряд числовых значений, выраженных одной и той же единицей физической величины, то эту единицу указывают только после последней цифры (*5, 6 и 7 см, 100x10x50 мм).* 

Для обозначения диапазона значений между числами ставят тире: *длиной 5-10 м.* Во всех случаях, когда тире может быть принято за знак «минус», между предельными словами ставят предлоги *от* и *до.*

Математические знаки допускается применять только в формулах, в тексте их необходимо выражать словами *равно, меньше, больше, умножить* и т.д.

## СПИСОК ИСПОЛЬЗОВАННЫХ ИСТОЧНИКОВ

1. ГОСТ Р 1.4-2004 Стандарты национальные Российской Федерации. Стандарты организаций. Общие положения.

2. ГОСТ Р 1.5-2004 Стандарты национальные Российской Федерации. Правила построения, изложения, оформления и обозначения.

3. ГОСТ Р 1.12-2004 Стандарты национальные Российской Федерации. Термины и определения.

4. ГОСТ 2.001-93 Единая система конструкторской документации. Общие положения.

5. ГОСТ 2.051–2006 Единая система конструкторской документации. Электронные документы. Общие положения.

6. ГОСТ 2.101-68 Единая система конструкторской документации. Виды изделий.

7. ГОСТ 2.102-68 Единая система конструкторской документации. Виды и комплектность конструкторских документов.

8. ГОСТ 2.104-2006 Единая система конструкторской документации. Основные надписи.

9. ГОСТ 2.105-95 Единая система конструкторской документации. Общие требования к текстовым документам.

10. ГОСТ 2.106–96 Единая система конструкторской документации. Текстовые документы.

11. ГОСТ 2.109-73 Единая система конструкторской документации. Основные требования к чертежам.

12. ГОСТ 2.111-68 Единая система конструкторской документации. Нормоконтроль.

13. ГОСТ 2.201-80 Единая система конструкторской документации. Обозначение изделий и конструкторских документов.

14. ГОСТ 2.301-68 Единая система конструкторской документации. Форматы.

15. ГОСТ 2.302-68 Единая система конструкторской документации. Масштабы.

16. ГОСТ 2.303-68 Единая система конструкторской документации. Линии.

17. ГОСТ 2.304-81 Единая система конструкторской документации. Шрифты чертежные.

18. ГОСТ Р 6.30-2003 «Унифицированная система организационно-распорядительной документации. Требования к оформлению документов».

19. ГОСТ Р 7.0.5-2008 «Система стандартов по информации, библиотечному и издательскому делу. Библиографическая ссылка. Общие требования и правила составления».

20. ГОСТ 7.12-93 «Система стандартов по информации, библиотечному и издательскому делу. Библиографическая запись. Сокращение слов на русском языке. Общие требования и правила».

21. ГОСТ 7.32-2001 «Система стандартов по информации, библиотечному и издательскому делу. Отчет о научно-исследовательской работе. Структура и правила оформления».

22. ГОСТ 7.1-2003 «Система стандартов по информации, библиотечному и издательскому делу. Библиографическая запись. Библиографическое описание. Общие требования и правила составления».

23. ГОСТ 8.417-2002 Межгосударственный стандарт. Государственная система обеспечения единства измерений. Единицы физических величин.

# ЗАЯВЛЕНИЕ О ЗАКРЕПЛЕНИИ ТЕМЫ ДИПЛОМНОГО ПРОЕКТА

# ФИЛИАЛ ФЕДЕРАЛЬНОГО ГОСУДАРСТВЕННОГО БЮДЖЕТНОГО ОБРАЗОВАТЕЛЬНОГО УЧРЕЖДЕНИЯ ВЫСШЕГО ПРОФЕССИОНАЛЬНОГО ОБРАЗОВАНИЯ «БАЙКАЛЬСКИЙ ГОСУДАРСТВЕННЫЙ УНИВЕРСИТЕТ ЭКОНОМИКИ И ПРАВА» в г. УСТЬ-ИЛИМСКЕ

(Филиал ФГБОУ ВПО «БГУЭП» в г. Усть-Илимске)

## **ЗАЯВЛЕНИЕ**

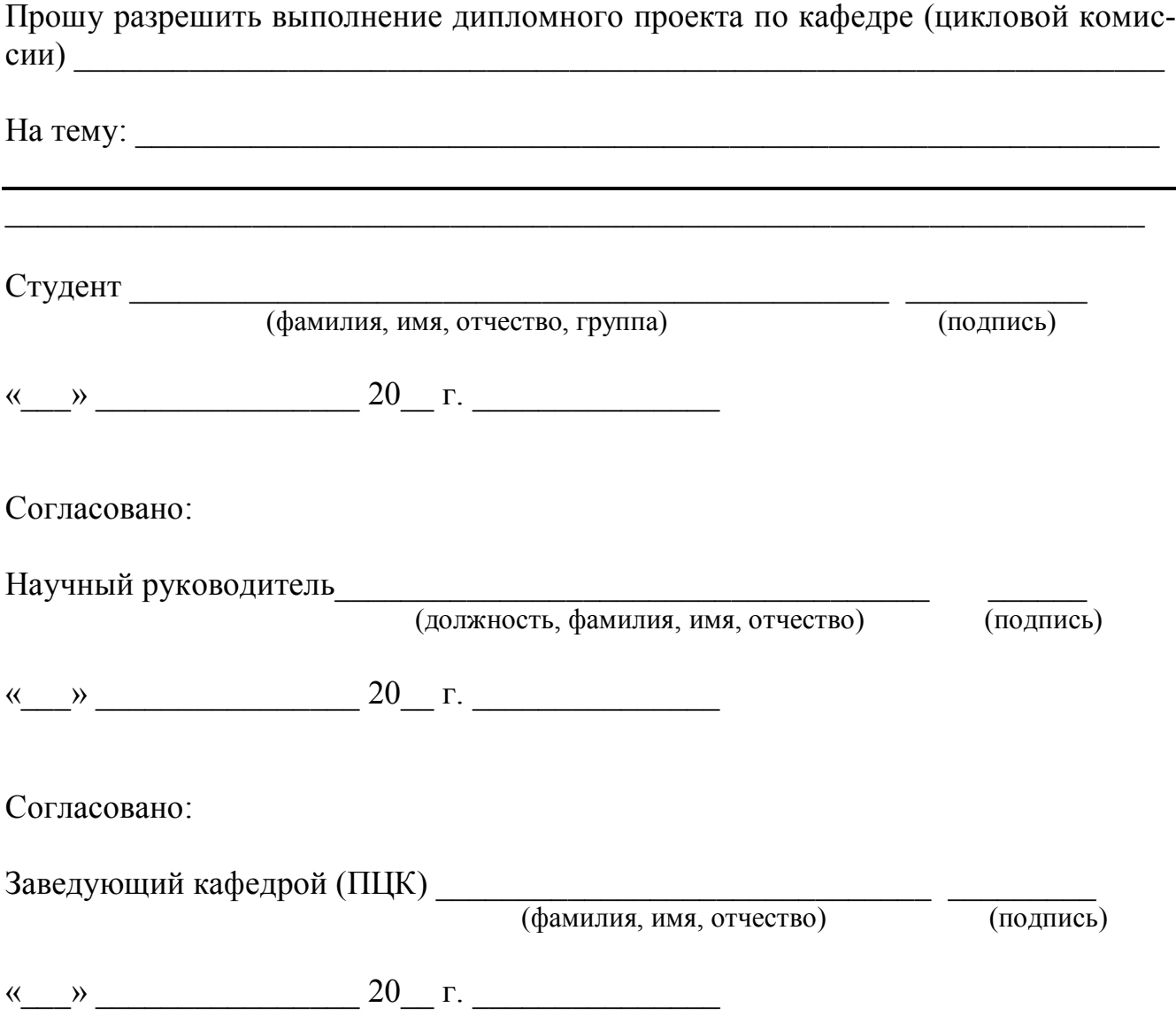

# ПРИМЕР ОФОРМЛЕНИЯ ТИТУЛЬНОГО ЛИСТА ДИПЛОМНОГО ПРОЕКТА

Министерство образования и науки Российской Федерации

# ФИЛИАЛ ФЕДЕРАЛЬНОГО ГОСУДАРСТВЕННОГО БЮДЖЕТНОГО ОБРАЗОВАТЕЛЬНОГО УЧРЕЖДЕНИЯ ВЫСШЕГО ПРОФЕССИОНАЛЬНОГО ОБРАЗОВАНИЯ «БАЙКАЛЬСКИЙ ГОСУДАРСТВЕННЫЙ УНИВЕРСИТЕТ ЭКОНОМИКИ И ПРАВА» В Г.УСТЬ-ИЛИМСКЕ

(Филиал ФГБОУ ВПО «БГУЭП» в г. Усть-Илимске)

Цикловая комиссия Механизации, технологии и информатизации

Специальность 190629 Техническая эксплуатация подъемно-транспортных, строительных, дорожных машин и оборудования

# ВЫПУСКНАЯ КВАЛИФИКАЦИОННАЯ РАБОТА

# РЕКОНСТРУКЦИЯ РЕМОНТНО-МЕХАНИЧЕСКОЙ МАСТЕРСКОЙ (НА ПРИМЕРЕ ООО «ЗВЕЗДА», Г. УСТЬ-ИЛИМСК)

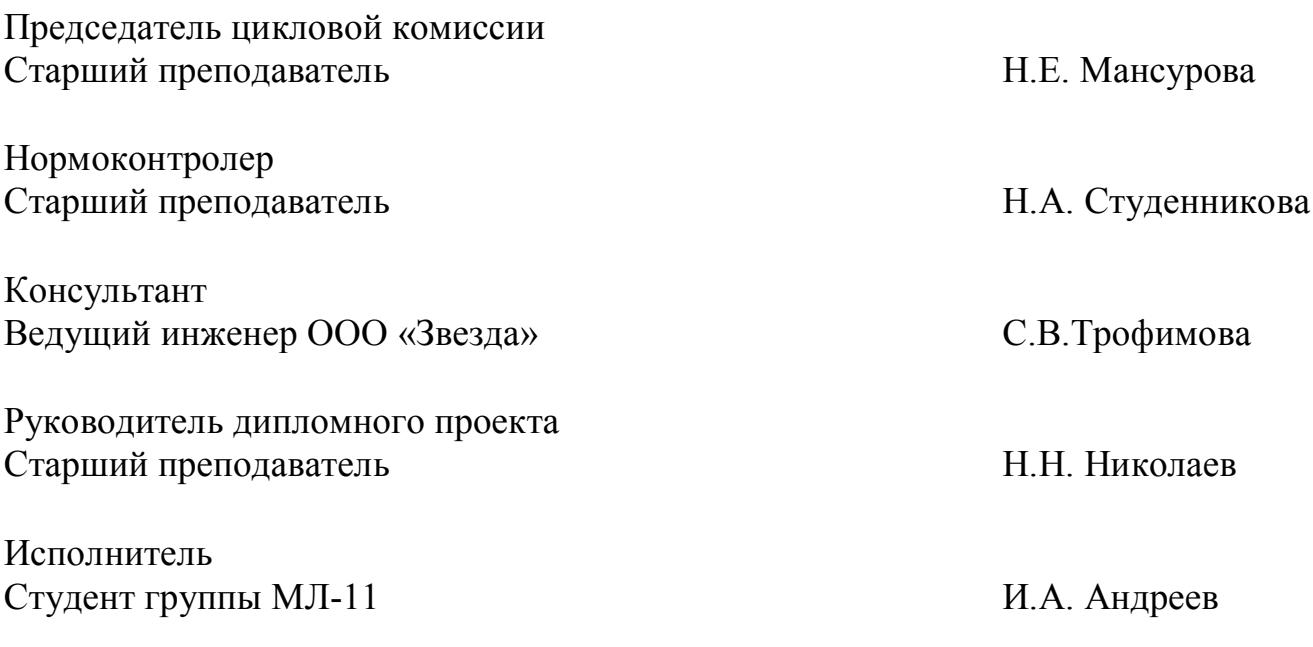

Усть-Илимск 2014

## ПРИМЕР ОФОРМЛЕНИЯ ПЛАНА-ГРАФИКА ВЫПОЛНЕНИЯ ДИПЛОМНОЙ РАБОТЫ (ПРОЕКТА)

#### ФИЛИАЛ ФЕДЕРАЛЬНОГО ГОСУДАРСТВЕННОГО БЮДЖЕТНОГО ОБРАЗОВАТЕЛЬНОГО УЧРЕЖДЕНИЯ ВЫСШЕГО ПРОФЕССИОНАЛЬНОГО ОБРАЗОВАНИЯ «БАЙКАЛЬСКИЙ ГОСУДАРСТВЕННЫЙ УНИВЕРСИТЕТ ЭКОНОМИКИ И ПРАВА» в г. УСТЬ-ИЛИМСКЕ

#### (Филиал ФГБОУ ВПО «БГУЭП» в г. Усть-Илимске)

УТВЕРЖДАЮ

Председатель цикловой комиссии

\_\_\_\_\_\_\_\_\_\_\_\_\_\_\_\_ Н.Е. Мансурова

 (подпись)  $\langle \psi \rangle$   $\langle \psi \rangle$   $\langle \psi$ 

#### ПЛАН-ГРАФИК ВЫПОЛНЕНИЯ ДИПЛОМНОЙ РАБОТЫ (ПРОЕКТА)

Студента \_\_\_\_\_\_\_\_\_\_\_\_\_\_\_\_\_\_\_\_\_\_\_\_\_\_\_\_\_\_\_\_\_\_\_\_\_\_\_\_\_\_\_\_\_\_\_\_\_\_\_\_\_\_\_ группы\_\_\_\_\_\_\_\_\_\_\_\_

(фамилия, имя, отчество)

1. Тема дипломной работы (проекта):

2. План дипломной работы (проекта):

#### 3. График выполнения дипломной работы (проекта)

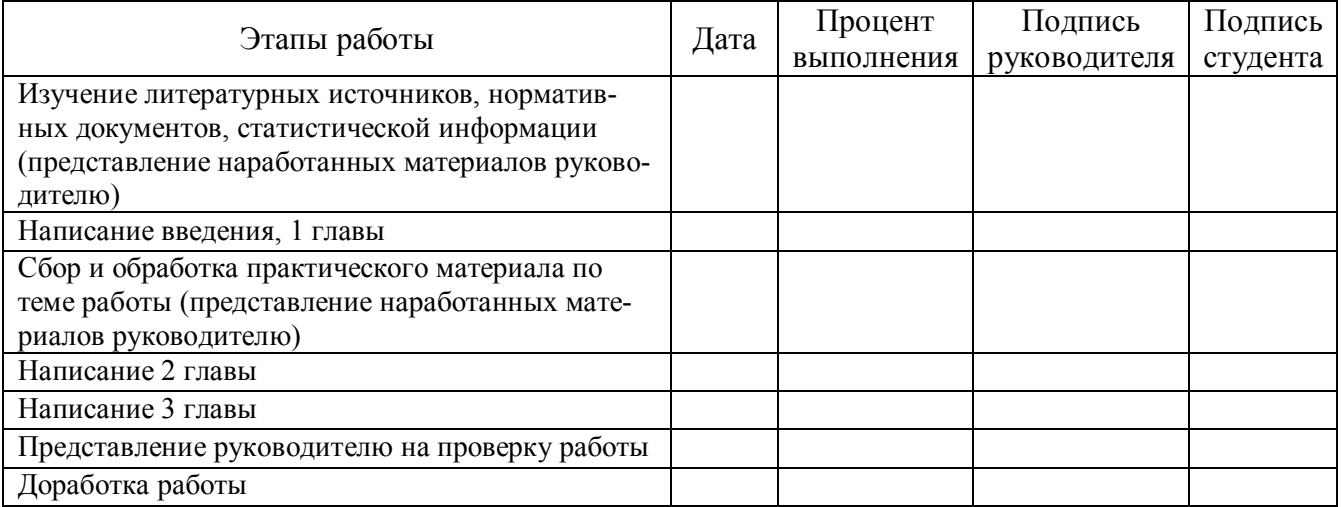

Руководитель дипломной работы (проекта):

(ученое звание, должность, фамилия, имя, отчество) (подпись)

55

Студент И.О. Фамилия

(подпись)

# ПРИМЕР СОСТАВЛЕНИЯ ОТЗЫВА НА ДИПЛОМНЫЙ ПРОЕКТ

## Министерство образования и науки Российской Федерации

# ФИЛИАЛ ФЕДЕРАЛЬНОГО ГОСУДАРСТВЕННОГО БЮДЖЕТНОГО ОБРАЗОВАТЕЛЬНОГО УЧРЕЖДЕНИЯ ВЫСШЕГО ПРОФЕССИОНАЛЬНОГО ОБРАЗОВАНИЯ «БАЙКАЛЬСКИЙ ГОСУДАРСТВЕННЫЙ УНИВЕРСИТЕТ ЭКОНОМИКИ И ПРАВА» В Г. УСТЬ-ИЛИМСКЕ

(Филиал ФГБОУ ВПО «БГУЭП» в г. Усть-Илимске)

Цикловая комиссия Механизации, технологии и информатизации

# ОТЗЫВ НА ДИПЛОМНУЮ РАБОТУ (ПРОЕКТ)

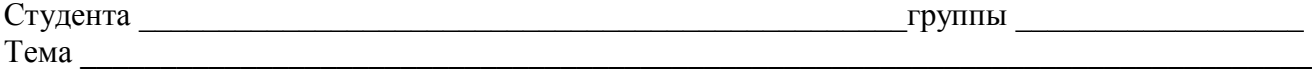

Студента \_\_\_\_\_\_\_\_\_\_\_\_\_\_\_\_\_\_\_\_\_\_\_\_\_\_\_\_\_\_\_\_\_\_\_\_\_\_\_\_\_\_\_\_\_\_\_\_группы \_\_\_\_\_\_\_\_\_\_\_\_\_\_\_\_\_\_

Содержание отзыва: (актуальность темы, соответствие содержание работы утвержденному заданию, новизна разработанной темы, ее практическая ценность, полнота освещения основных вопросов, степень самостоятельности и инициативы, недостатки работы)

\_\_\_\_\_\_\_\_\_\_\_\_\_\_\_\_\_\_\_\_\_\_\_\_\_\_\_\_\_\_\_\_\_\_\_\_\_\_\_\_\_\_\_\_\_\_\_\_\_\_\_\_\_\_\_\_\_\_\_\_\_\_\_\_\_\_\_\_\_\_\_\_\_\_\_\_\_\_\_\_\_\_ \_\_\_\_\_\_\_\_\_\_\_\_\_\_\_\_\_\_\_\_\_\_\_\_\_\_\_\_\_\_\_\_\_\_\_\_\_\_\_\_\_\_\_\_\_\_\_\_\_\_\_\_\_\_\_\_\_\_\_\_\_\_\_\_\_\_\_\_\_\_\_\_\_\_\_\_\_\_\_\_\_\_ \_\_\_\_\_\_\_\_\_\_\_\_\_\_\_\_\_\_\_\_\_\_\_\_\_\_\_\_\_\_\_\_\_\_\_\_\_\_\_\_\_\_\_\_\_\_\_\_\_\_\_\_\_\_\_\_\_\_\_\_\_\_\_\_\_\_\_\_\_\_\_\_\_\_\_\_\_\_\_\_\_\_ \_\_\_\_\_\_\_\_\_\_\_\_\_\_\_\_\_\_\_\_\_\_\_\_\_\_\_\_\_\_\_\_\_\_\_\_\_\_\_\_\_\_\_\_\_\_\_\_\_\_\_\_\_\_\_\_\_\_\_\_\_\_\_\_\_\_\_\_\_\_\_\_\_\_\_\_\_\_\_\_\_\_ \_\_\_\_\_\_\_\_\_\_\_\_\_\_\_\_\_\_\_\_\_\_\_\_\_\_\_\_\_\_\_\_\_\_\_\_\_\_\_\_\_\_\_\_\_\_\_\_\_\_\_\_\_\_\_\_\_\_\_\_\_\_\_\_\_\_\_\_\_\_\_\_\_\_\_\_\_\_\_\_\_\_ \_\_\_\_\_\_\_\_\_\_\_\_\_\_\_\_\_\_\_\_\_\_\_\_\_\_\_\_\_\_\_\_\_\_\_\_\_\_\_\_\_\_\_\_\_\_\_\_\_\_\_\_\_\_\_\_\_\_\_\_\_\_\_\_\_\_\_\_\_\_\_\_\_\_\_\_\_\_\_\_\_\_ \_\_\_\_\_\_\_\_\_\_\_\_\_\_\_\_\_\_\_\_\_\_\_\_\_\_\_\_\_\_\_\_\_\_\_\_\_\_\_\_\_\_\_\_\_\_\_\_\_\_\_\_\_\_\_\_\_\_\_\_\_\_\_\_\_\_\_\_\_\_\_\_\_\_\_\_\_\_\_\_\_\_ \_\_\_\_\_\_\_\_\_\_\_\_\_\_\_\_\_\_\_\_\_\_\_\_\_\_\_\_\_\_\_\_\_\_\_\_\_\_\_\_\_\_\_\_\_\_\_\_\_\_\_\_\_\_\_\_\_\_\_\_\_\_\_\_\_\_\_\_\_\_\_\_\_\_\_\_\_\_\_\_\_\_

Заключение отзыва: (высокая или положительная оценка работы, учитывающая ее содержание и оформление)

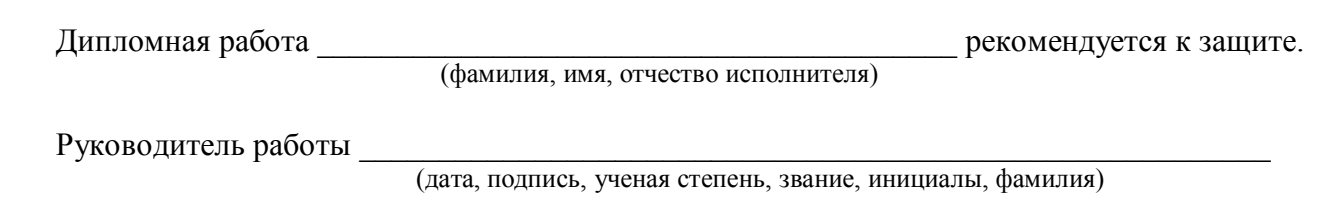

# ПРИМЕР ОФОРМЛЕНИЯ СПИСКА ИСПОЛЬЗОВАННЫХ ИСТОЧНИКОВ СПИСОК ИСПОЛЬЗОВАННЫХ ИСТОЧНИКОВ

1. 1. Конвенция о защите прав человека и основных свобод ETS № 005 (Рим, 04 ноября 1950 г.) (с изм. И доп. От 21 сентября 1970 г., 20 декабря 1971 г., 01 января 1990 г., 06 ноября 1990 г., 11 мая 1994 г.) // Собрание законодательства Российской Федерации. – 08 января 2001 г. – № 2. – 163 с.

2. Конституция Российской Федерации от 25 декабря 1993 года, с изменениями от 30 декабря 2008 года. (Публикуется с учетом поправок, внесенных законами Российской Федерации о поправках к Конституции Российской Федерации от 30 декабря 2008 г. № 6-ФКЗ и от 30 декабря 2008 г. № 7-ФКЗ) // Российская газета. – Федеральный выпуск № 4831 от 21 января 2009 г.

3. Бюджетный Кодекс Российской Федерации от 31 июня 1998 г. № 145-ФЗ [Электронный ресурс] // КонсультантПлюс: Версия Проф. *–* 1 электрон. Опт. Диск (CD-ROM).

4. О лицензировании отдельных видов деятельности: Федеральный закон (принят Государственной Думой 13.07.2001) // Собрание законодательств РФ. – 2001. – № 33 (ч. 1). – Ст. 3430. – С. 127-143.

5. О программе государственных гарантий оказания гражданам Российской Федерации бесплатной медицинской помощи на 2009 год: постановление Правительства Российской Федерации от 31.12.2008 № 10407-ТГ // Заместитель гл. врача. – 2009. – № 2. – С. 98-105.

6. О внесении изменений в Порядок выдачи медицинскими организациями листков нетрудоспособности, утвержденный приказом Министерства здравоохранения и социального развития Российской Федерации от 01 августа 2007 г. № 514: приказ Министерства здравоохранения и социального развития Российской Федерации от 27.10.2008 № 593н // Заместитель гл. врача. – 2009. – № 2. – С. 131-132.

7. О жилищных правах научных работников [Электронный ресурс]: постановление ВЦИК, СНК РСФСР от 20 августа 1933 г. (с изм. И доп., внесенными постановлениями ВЦИК, СНК РСФСР от 01 ноября 1934 г., от 24 июня 1938 г.). Доступ из справ.-правовой системы «КонсультантПлюс».

8. Инструкция о санитарно-противоэпидемическом режиме больниц: утв. Минздравом СССР от 23.03.1976 № 288 // Справочник старшей (главной) медицинской сестры. Изд. 6-е. – Ростов н/Д.: Феникс, 2007. – С. 378-387.

9. О работе медицинских учреждений в системе обязательного медицинского страхования: письмо Федерального фонда ОМС от 19.08.2008 № 4468/30-4/и // Здравоохранение. – 2009. – № 1. – С. 160-162.

10. Вопросы системы и структуры федеральных органов исполнительной власти (извлечения): указ Президента РФ от 12.05.2008 № 724 // Здравоохранение. – 2008. – № 7. – С. 135-137.

11. Годин А.М. Бюджетная система Российской Федерации: учебник. – М.: Издательско-торговая корпорация «Дашков и Ко», 2006. – 568 с.

12. Иванова А.Е. Проблемы смертности в регионах Центрального федерального округа // Социальные аспекты здоровья населения. – 2008. – № 2. URL: http://vestnik.mednet.ru/content/view54/30/ (дата обращения: 15.08.2009).

13. Логинова Л. Г. Сущность результата дополнительного образования детей // Образование: международный научно-педагогический Интернет-журнал 21.10.2003. URL: http://www.oim.ru/reader.asp?nomer=366 (дата обращения: 17.04.2007).

14. Паринов С. И., Ляпунов В. М., Пузырев Р. Л. Система Соционет как платформа для разработки научных информационных ресурсов и онлайновых сервисов // Электронная библиотека. 2009. Т. 6, вып. 1. URL: http://www.elbib.ru/index.phtml?page=elbib/rus/journal/2003/part1/PLP/ (дата обращения: 25.11.2009).

15. Трошкина Т.Н. Правовое регулирование таможенных платежей [электронный ресурс] / Трошкина Т.Н., Шахмаметьев А.А. // Система Гарант. – 2009.

16. Трунов А.В. Временная таможенная декларация: как учесть таможенные платежи // Российский налоговый курьер. – 2006. – № 23. – С. 22-25.

58

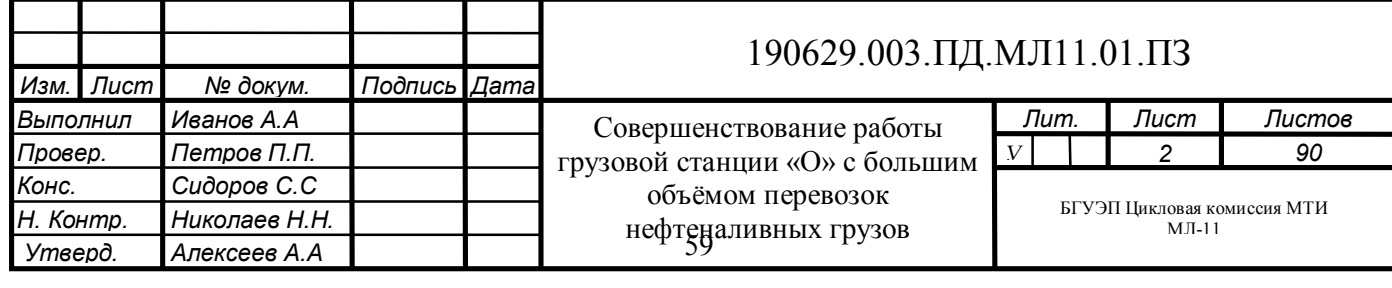

# ПРИЛОЖЕНИЕ 7 РАМКА ДОКУМЕНТА С ОСНОВНОЙ НАДПИСЬЮ ТИПА 2А

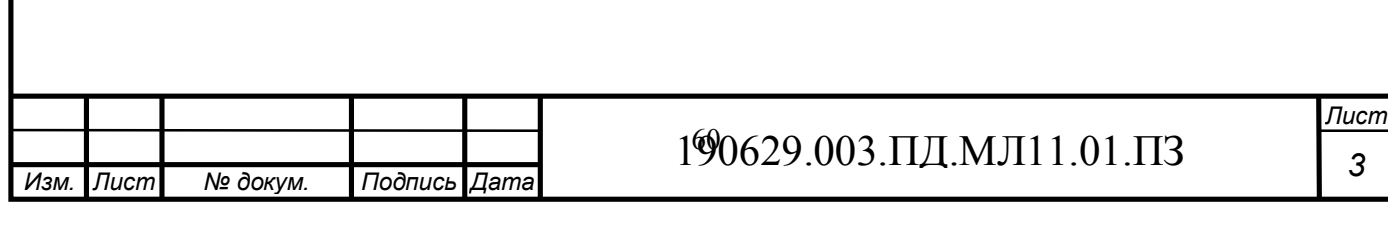

# ПРИЛОЖЕНИЕ 8

# ЧИСЛОВЫЕ КОДЫ СПЕЦИАЛЬНОСТЕЙ

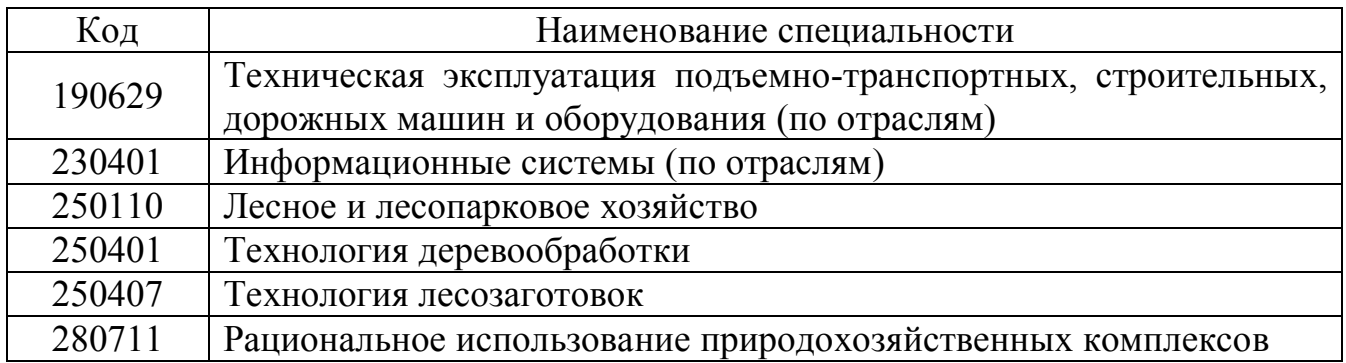

# ЧИСЛОВЫЕ КОДЫ (ИНДЕКСЫ) КАФЕДР (ЦИКЛОВЫХ КОМИССИЙ) ФИЛИАЛА ФГБОУ ВПО «БГУЭП»В Г. УСТЬ-ИЛИМСКЕ

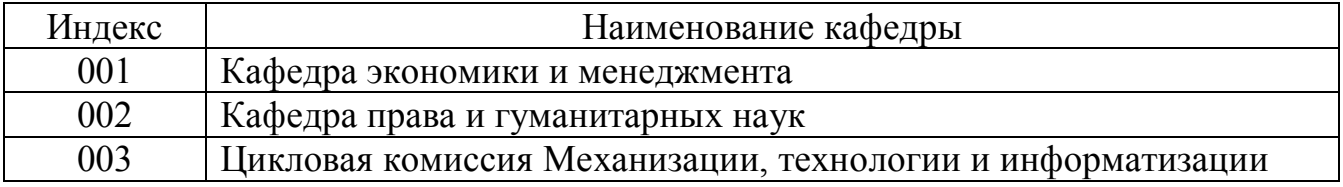

# ПРИЛОЖЕНИЕ 10

# БУКВЕННЫЕ КОДЫ ЧЕРТЕЖЕЙ

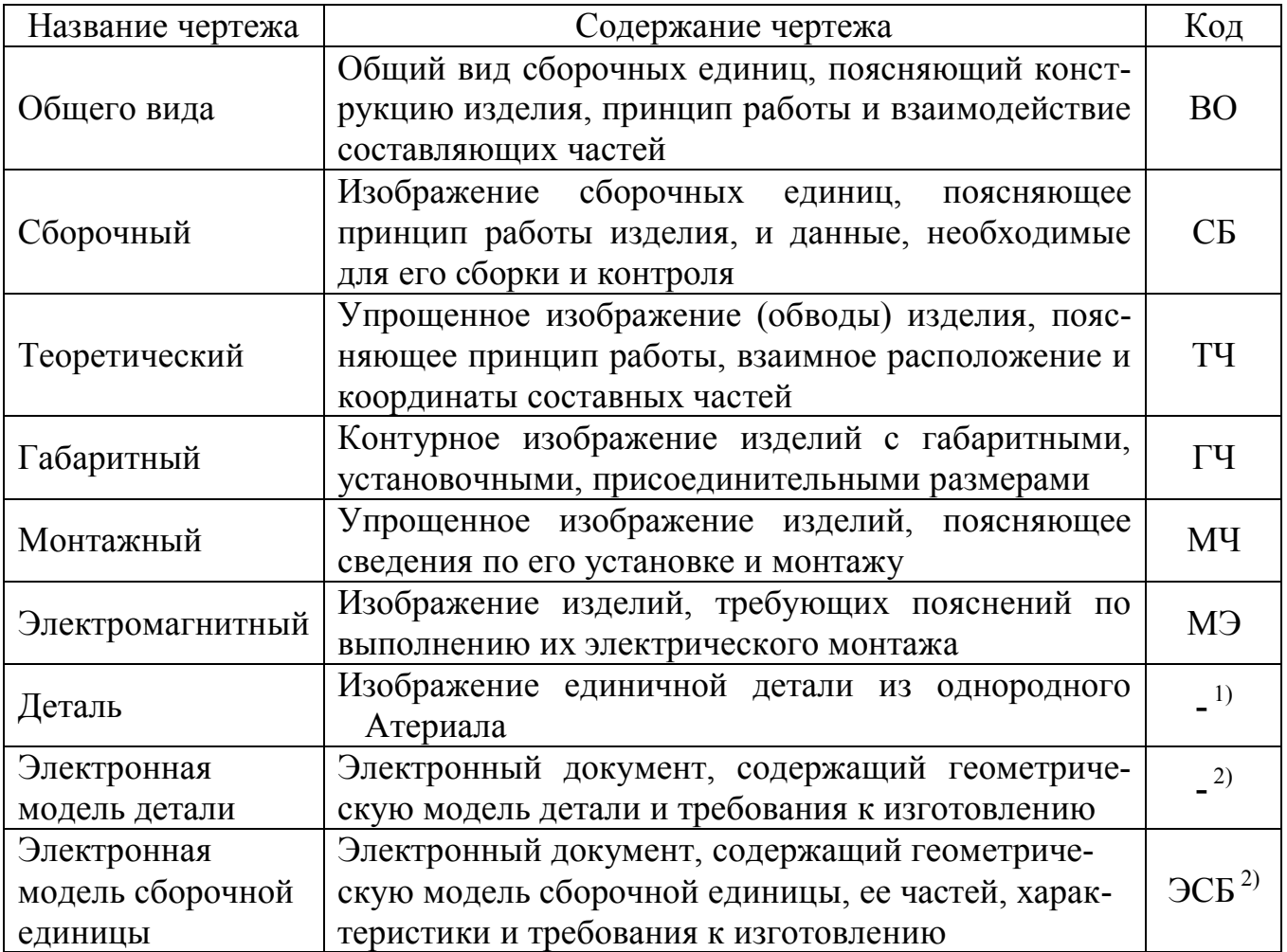

<sup>1)</sup> На чертежах деталей в поле кода документа ничего не указывается.<br><sup>2)</sup> В качестве независимого документа без бумажного носителя.

# Буквенные коды документов плакатного содержания

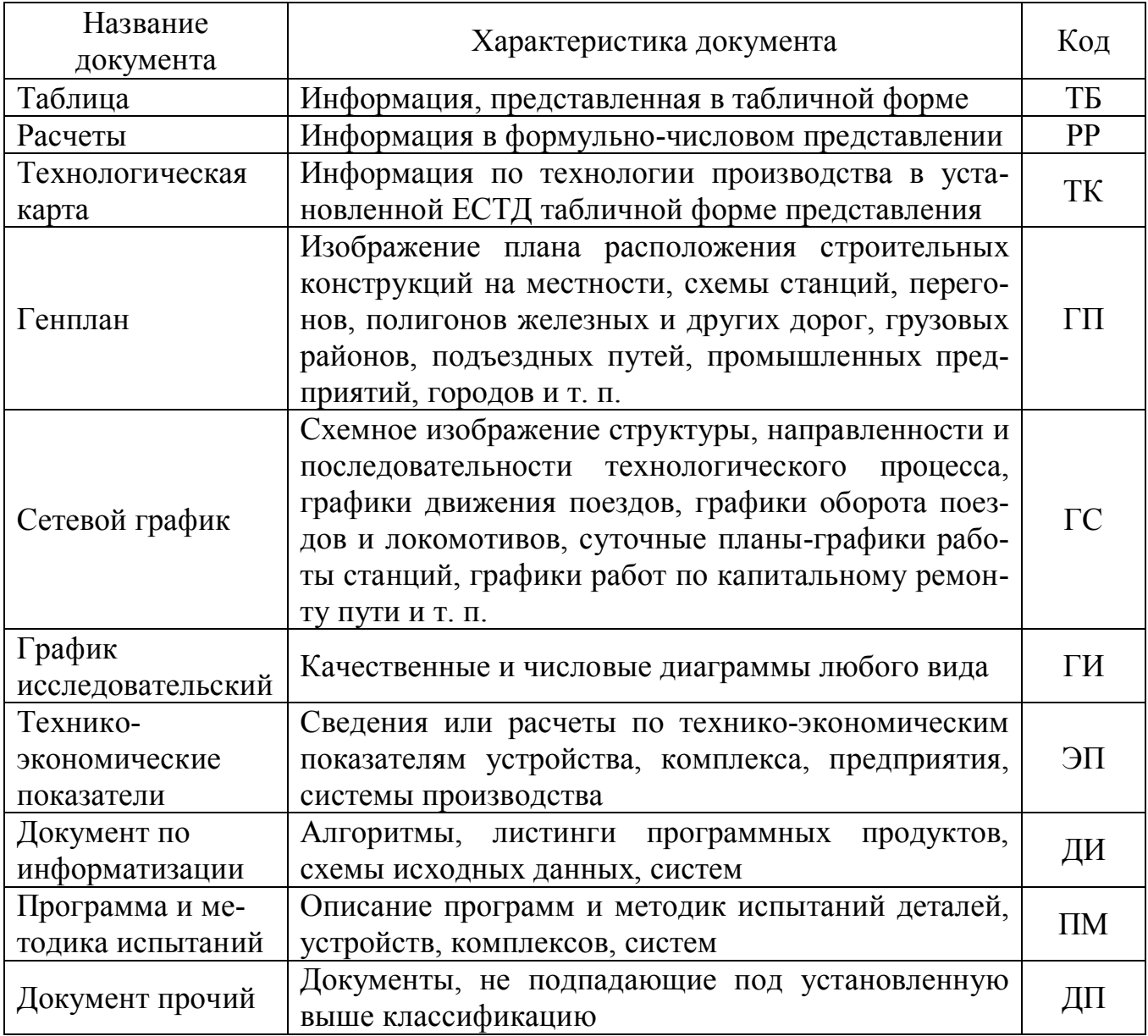

# ПРИМЕР ЗАПОЛНЕНИЯ ОСНОВНОЙ НАДПИСИ ТИПА 2 С ПОЯСНИТЕЛЬНЫМИ УКАЗАНИЯМИ ДЛЯ ВЫПУСКНОЙ КВАЛИФИКАЦИОННОЙ РАБОТЫ

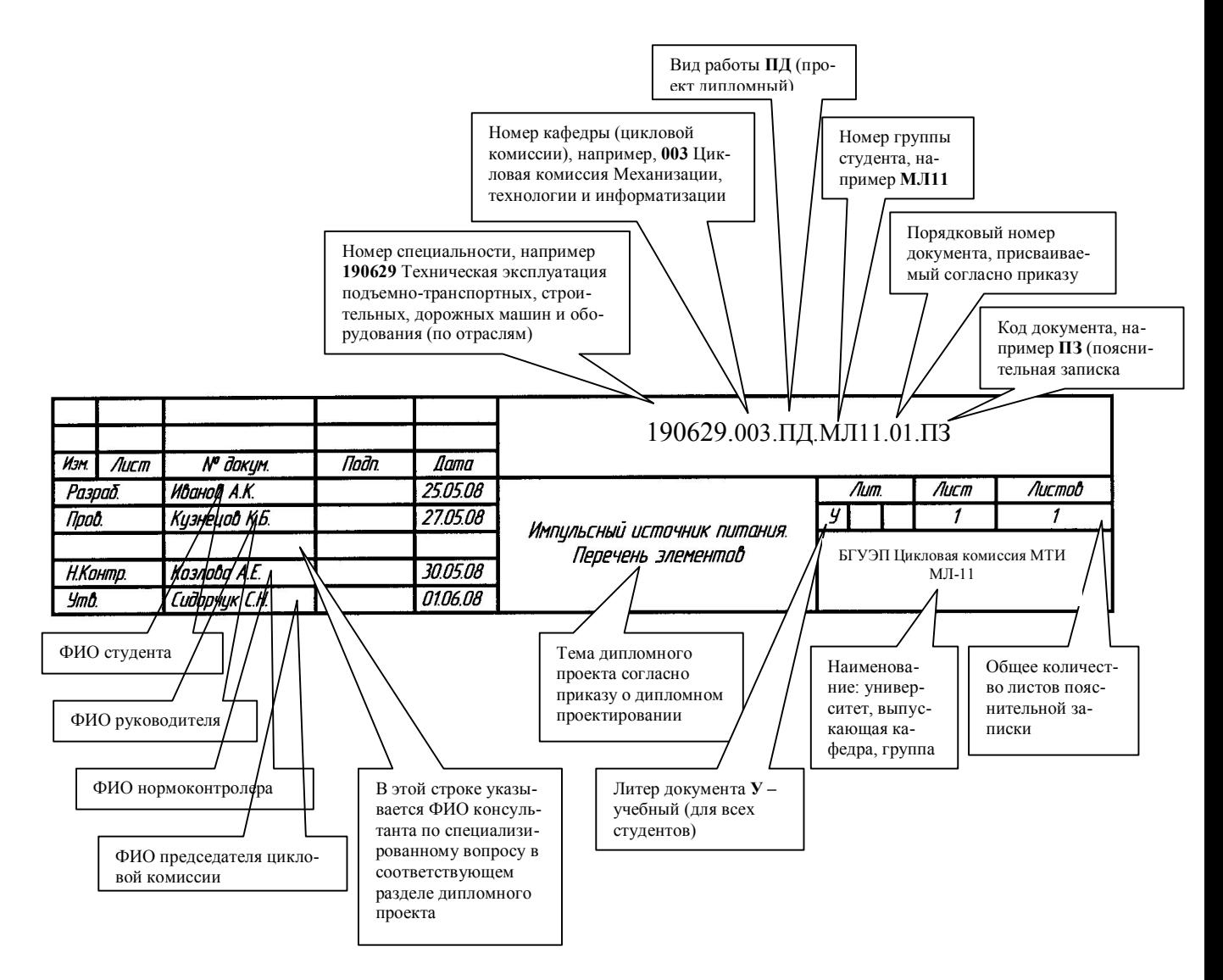

## ПРИЛОЖЕНИЕ 12

# ПРИМЕР ЗАПОЛНЕНИЯ ОСНОВНОЙ НАДПИСИ ТИПА 2А С ПОЯСНИТЕЛЬНЫМИ УКАЗАНИЯМИ ДЛЯ ВЫПУСКНОЙ КВАЛИФИКАЦИОННОЙ РАБОТЫ

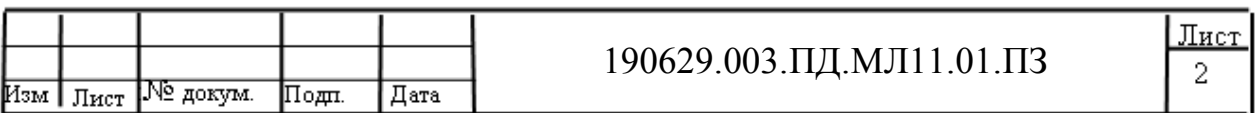

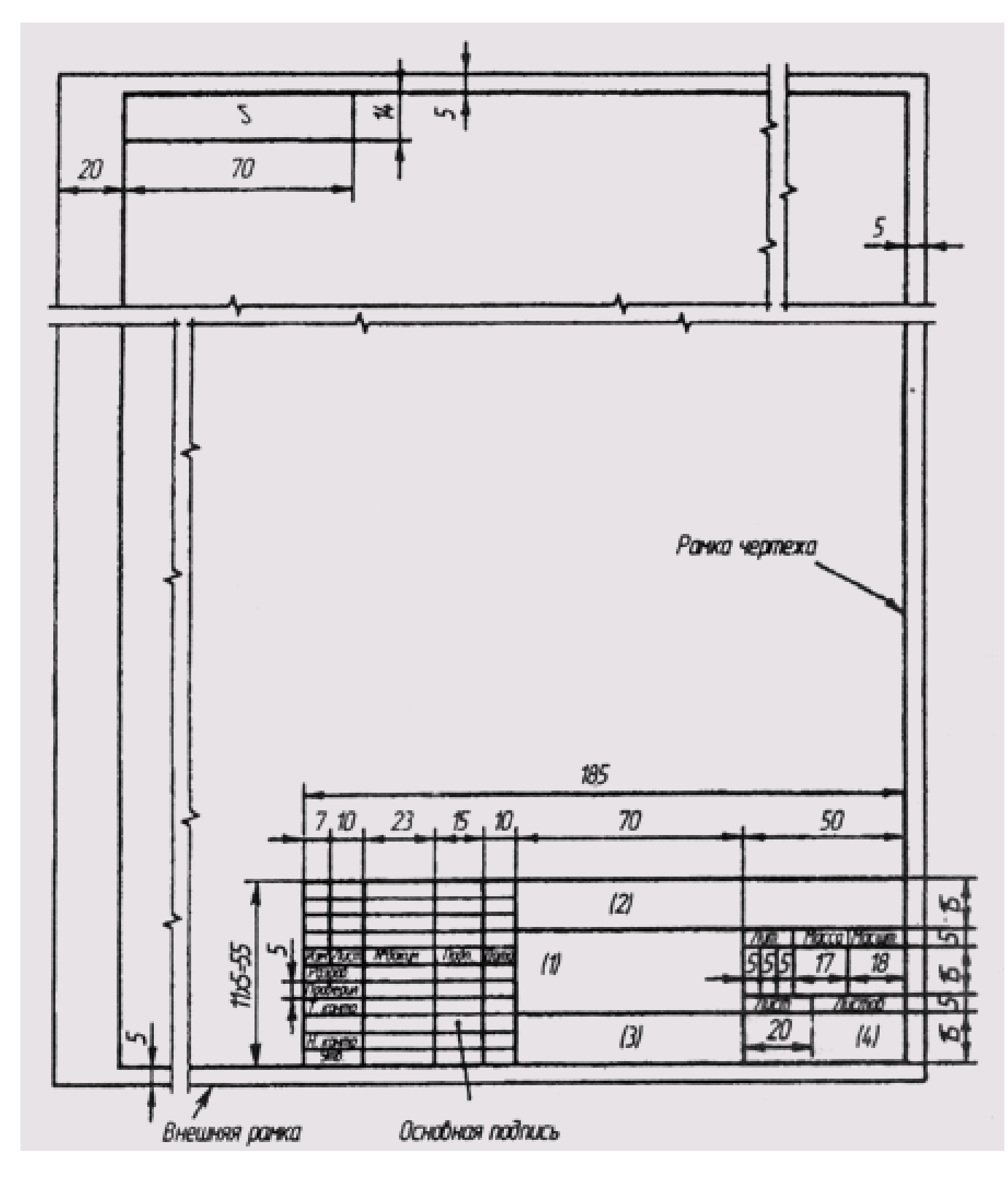

# ОФОРМЛЕНИЕ РАМКИ И ОСНОВНОЙ НАДПИСИ ЧЕРТЕЖА

# ПРИЛОЖЕНИЕ 14

# ПРИМЕР ОФОРМЛЕНИЯ СОДЕРЖАНИЯ И ПОСЛЕДУЮЩИХ ЛИСТОВ

# СОДЕРЖАНИЕ

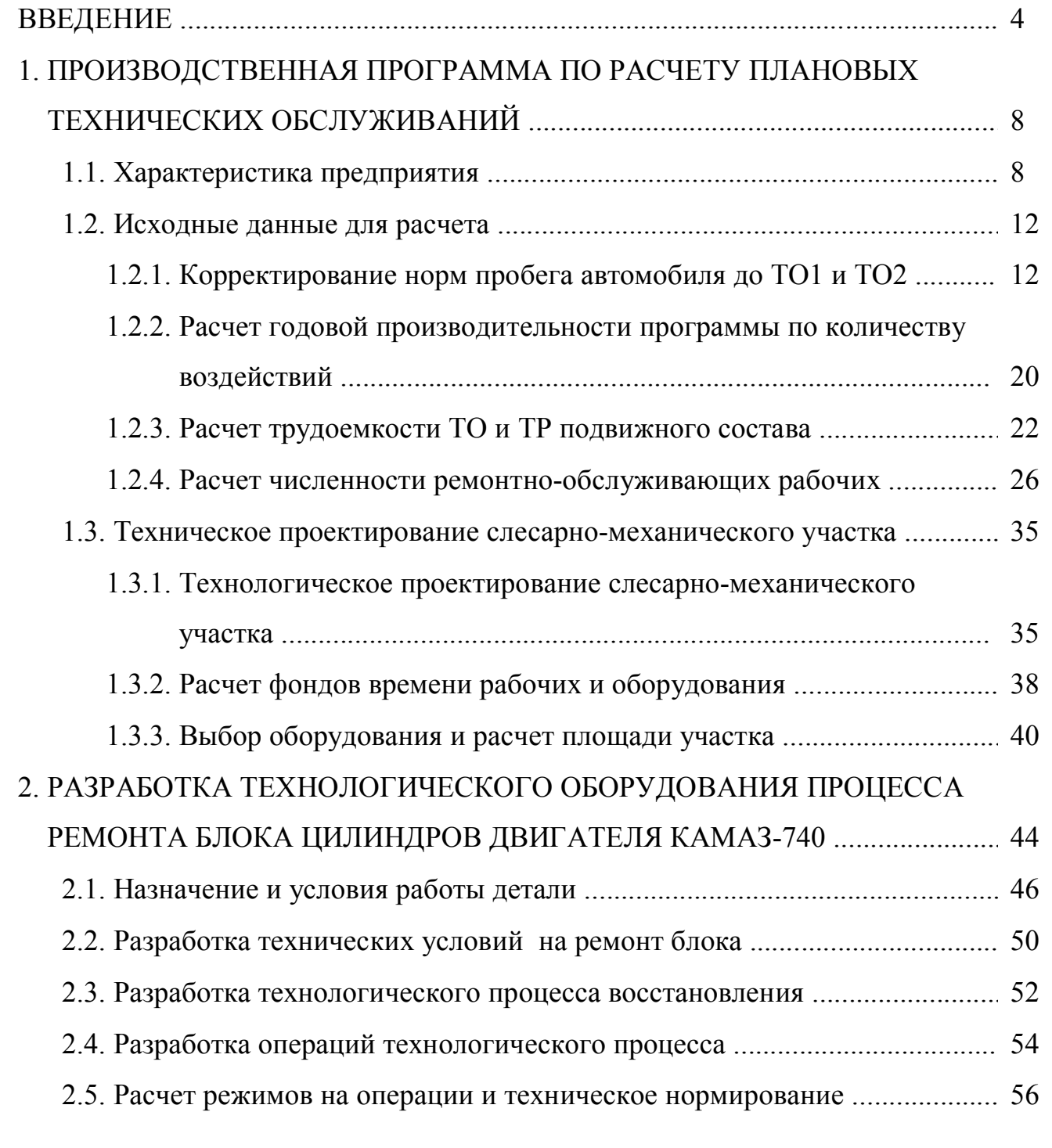

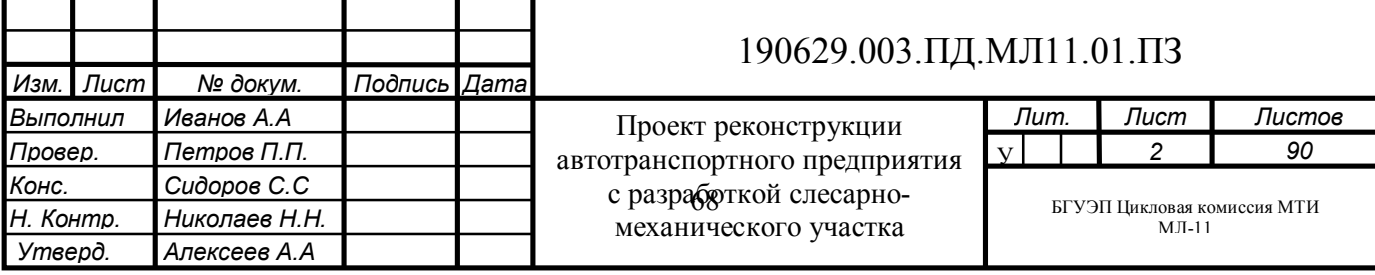

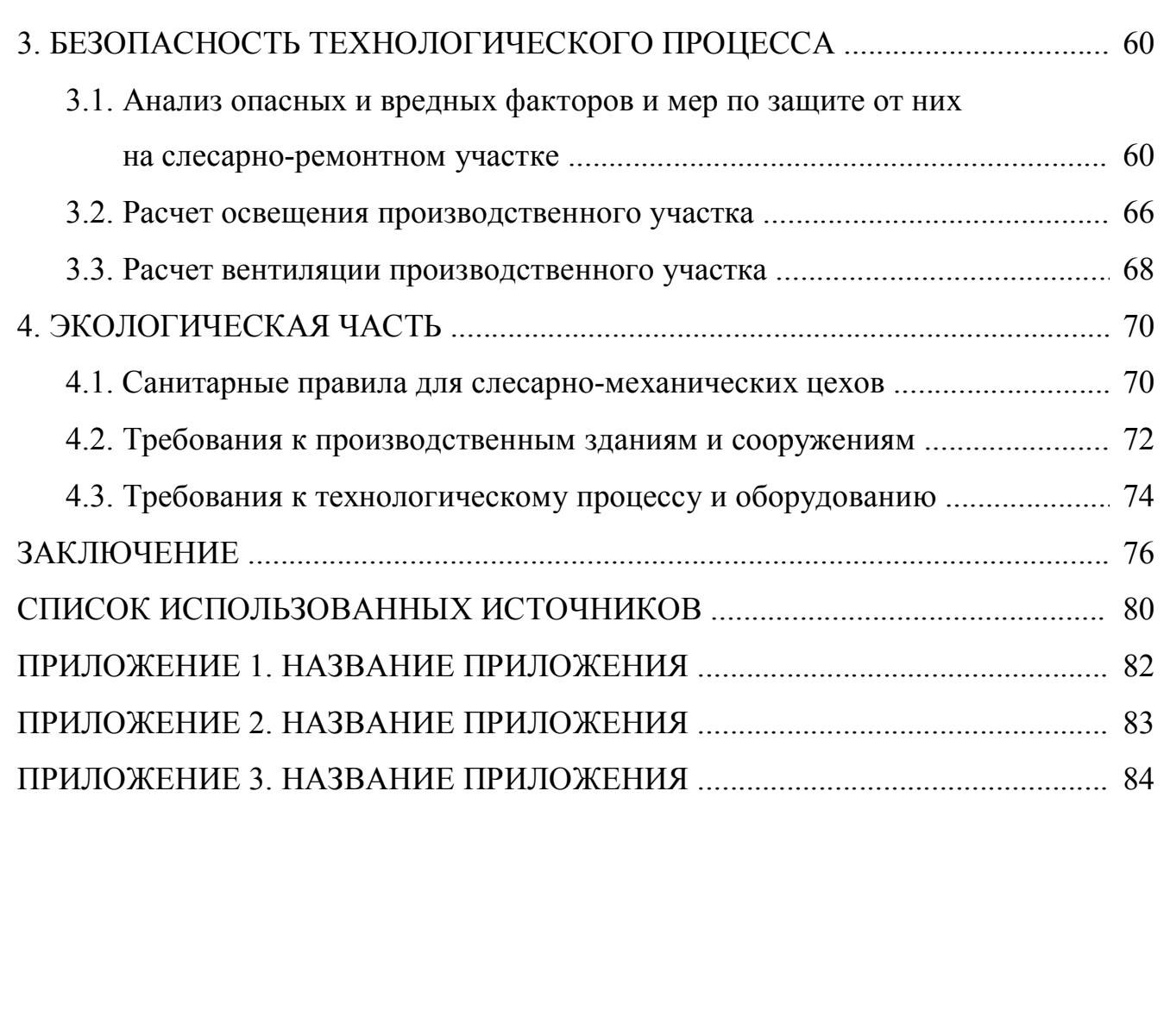

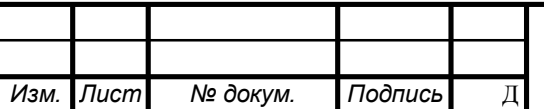

## ВВЕДЕНИЕ

Эффективность работы автомобильного транспорта в значительной степени зависит от технической готовности подвижного состава, которая обеспечивается своевременным и качественным выполнением технических обслуживании и ремонтов.

Из всех видов транспорта автомобильный является самым трудоемким и фондоемким. Ежегодно на его техническое содержание затрачиваются огромные средства. Несмотря на это, технико-экономические показатели работы автомобильного парка повышаются крайне медленно. Таким образом, необходимо дальнейшее развитие производственно-технической базы автомобильного транспорта, предусматривающее строительство новых, расширение, техническое перевооружение и реконструкцию действующих авторемонтных предприятий.

Эти задачи решаются, в первую очередь, в процессе высококачественного проектирования АТП, предусматривающего разработку наиболее рациональных планировок производственных подразделений. применение прогрессивных форм и методов ТО и ТР подвижного состава, высокий уровень механизации производственных процессов, использование современных средств диагностирования технического состояния автомобилей, научную организацию труда.

Для поддержания парка автомобилей в технически исправном состоянии предприятия автомобильного транспорта располагают производственнотехнической базой.

Основные требования к производственно-технической базе: обеспечение требуемого уровня технической готовности подвижного состава для выполнения перевозок при наименьших трудовых и материальных затратах. Уровень развития производственно-технической базы оказывает существенное влияние на показатели работы АТП.

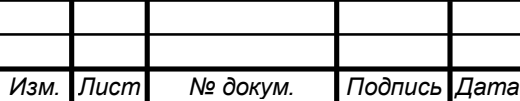

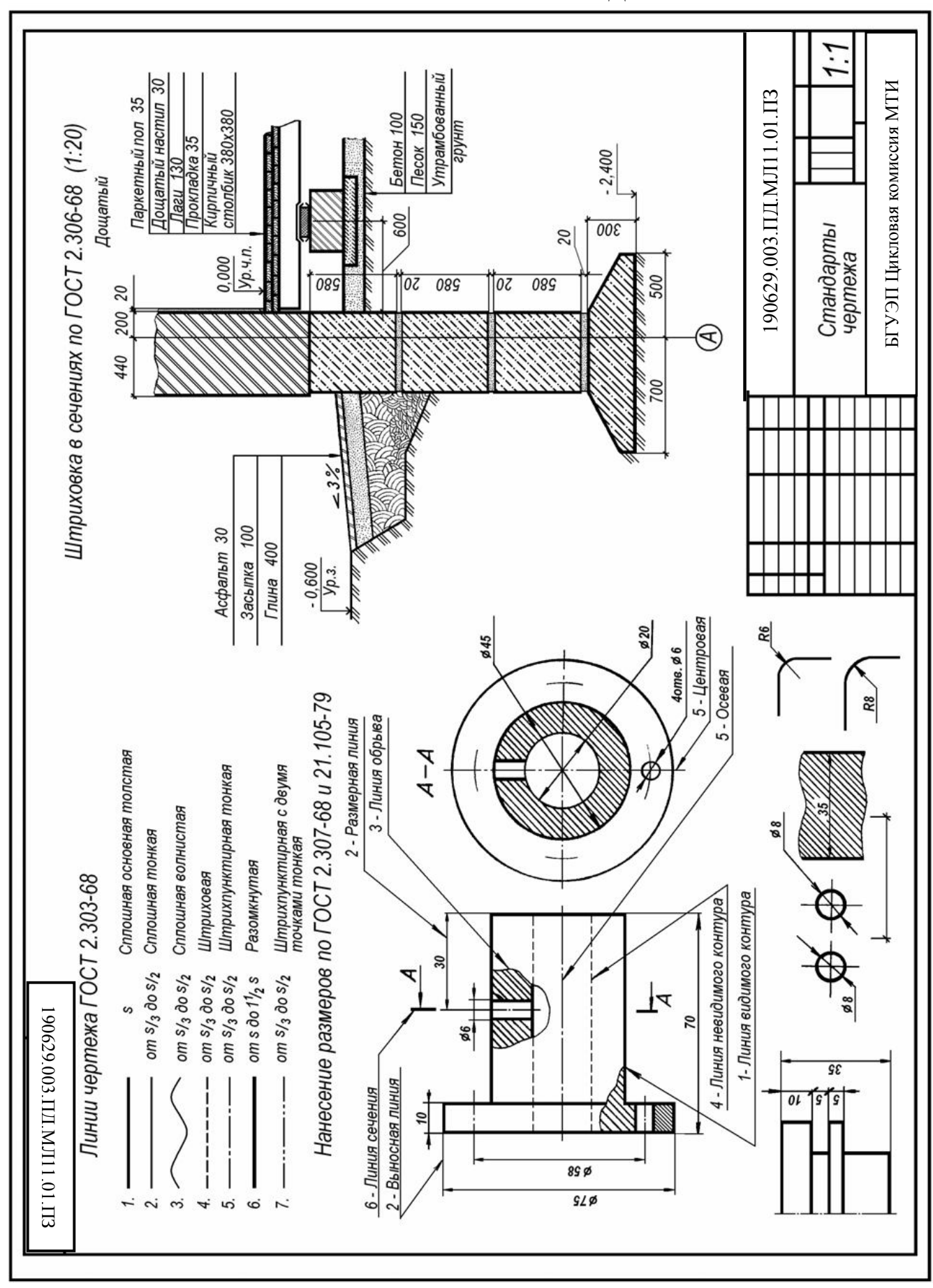

# ПРИМЕР ОФОРМЛЕНИЯ ОСНОВНОЙ НАДПИСИ ЧЕРТЕЖА

ПРИЛОЖЕНИЕ 15
## ПРИМЕР ОФОРМЛЕНИЯ ИЛЛЮСТРАЦИЙ В ТЕКСТЕ РАБОТЫ

Графические диаграммы расчетных зависимостей представлены на рисунке 1.

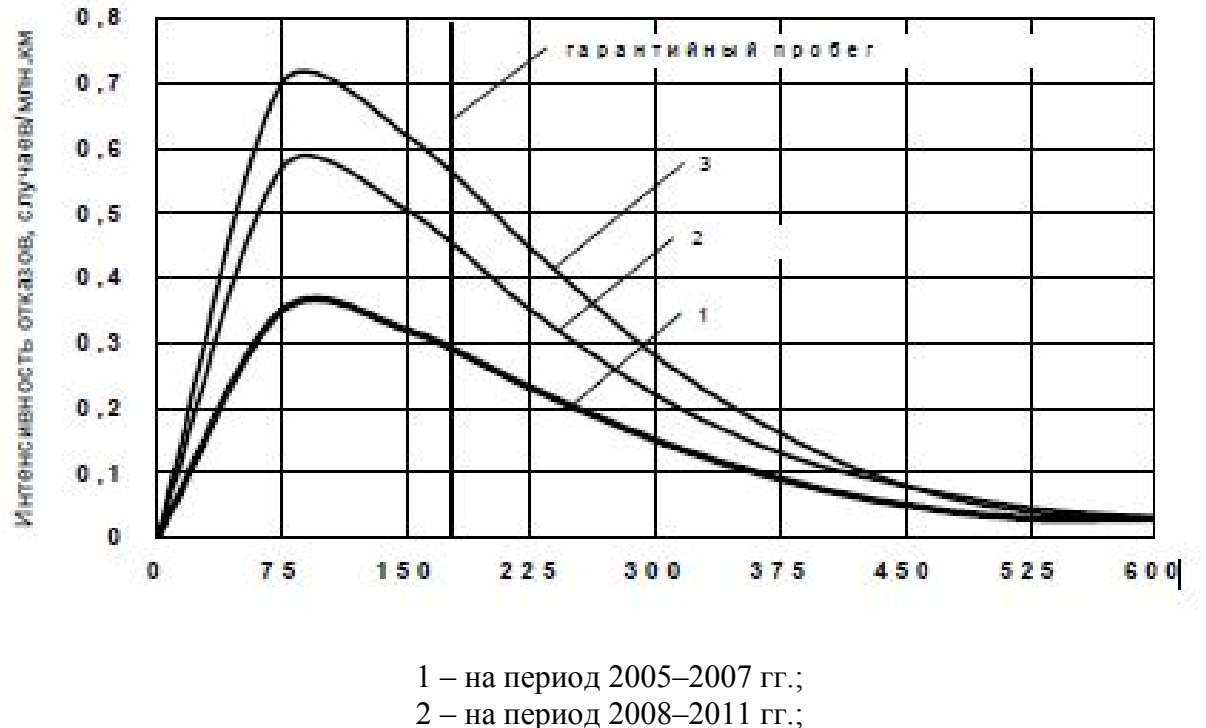

3 – на период 2012–2014 гг.

Рисунок 1. Зависимости интенсивности отказов

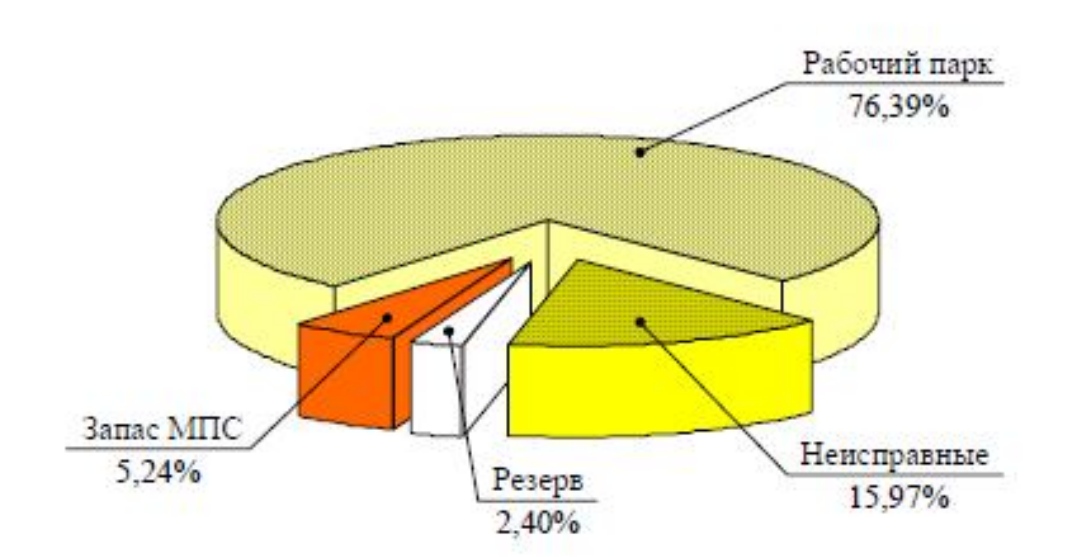

Рисунок 2. Распределение парка грузовых вагонов

## ПРИМЕР ОФОРМЛЕНИЯ ФОРМУЛ

Поинтервальный расчет интенсивности отказов оборудования электровозов λ, производился по типовой методике [12, с. 3].

$$
\lambda_i(L_i) = \frac{m_i}{\Delta L N_i},\tag{1}
$$

где  $\lambda_i$  – интенсивность отказов на i-ом интервале пробега  $L_i$ ;

m<sup>i</sup> – количество отказов на i-ом интервале пробега, случаев;

 $\Delta$  L – интервал наблюдений, млн. км. Согласно [10]  $\Delta$  L = 0,1 млн/км;

 $N_i$  – число исправных локомотивов на начало i-го интервала пробега.

Для интервала гарантийного пробега расчет по формуле (1) дает ожидаемое значение интенсивности отказов:

$$
\lambda = \frac{27}{0.175 \cdot 273} = 0.789 \text{ CIJY4aEB/MJH. KM}
$$

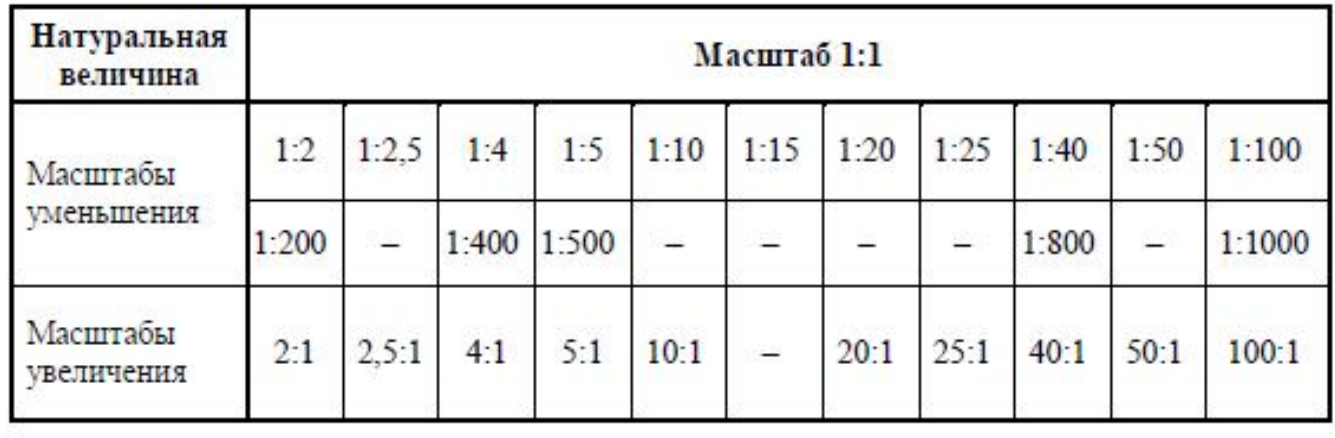

## МАСШТАБЫ ЧЕРТЕЖНЫХ ИЗОБРАЖЕНИЙ

## Примечания

1. Под масштабом понимают отношение линейных размеров изображения к действительным размерам объекта

2. При выполнении генеральных планов дополнительно к указанным допускаются масштабы уменьшения изображений 1:2000 и 1:5000